# **UNIVERSIDAD AUTÓNOMA DE NUEVO LEÓN FACULTAD DE INGENIERÍA MECÁNICA Y ELÉCTRICA**

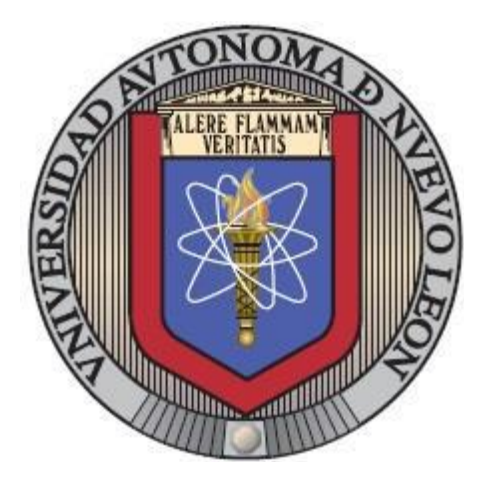

#### **ESTUDIO EXPERIMENTAL DEL EFECTO DE LA TEMPERATURA DE UN AGENTE REDUCTOR Y DE LA ORIENTACIÓN DE SU INYECCIÓN EN LA REDUCCIÓN DE NOx EN UN SISTEMA SCR**

**POR**

### **PEDRO DAMIÁN HERNÁNDEZ ORTIZ**

#### **COMO REQUISITO PARCIAL PARA OBTENER EL GRADO DE MAESTRÍA EN CIENCIAS DE LA INGENIERÍA CON ORIENTACIÓN EN ENERGÍAS TÉRMICA Y RENOVABLE**

**AGOSTO, 2019**

## **UNIVERSIDAD AUTÓNOMA DE NUEVO LEÓN FACULTAD DE INGENIERÍA MECÁNICA Y ELÉCTRICA SUBDIRECCIÓN DE ESTUDIOS DE POSGRADO**

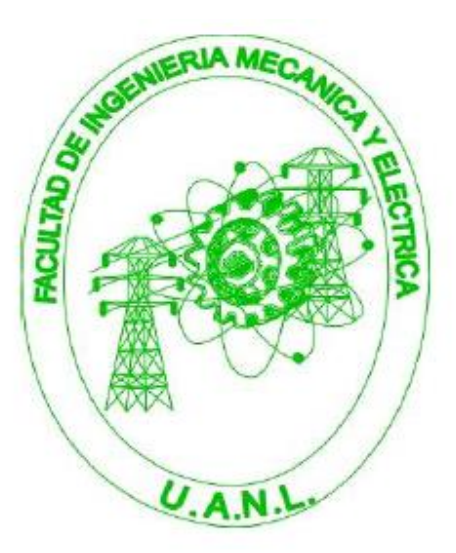

#### **ESTUDIO EXPERIMENTAL DEL EFECTO DE LA TEMPERATURA DE UN AGENTE REDUCTOR Y DE LA ORIENTACIÓN DE SU INYECCIÓN EN LA REDUCCIÓN DE NOx EN UN SISTEMA SCR**

**POR**

### **PEDRO DAMIÁN HERNÁNDEZ ORTIZ**

#### **COMO REQUISITO PARCIAL PARA OBTENER EL GRADO DE MAESTRÍA EN CIENCIAS DE LA INGENIERÍA CON ORIENTACIÓN EN ENERGÍAS TÉRMICA Y RENOVABLE**

**AGOSTO, 2019**

Universidad Autónoma de Nuevo León Facultad de Ingeniería Mecánica y Eléctrica Subdirección de Estudios de Posgrado

Los miembros del Comité de Tesis recomendamos que la Tesis « Estudio numérico y experimental del efecto del ángulo del inyector de urea y de la temperatura en los sistemas SCR », realizada por el alumno Pedro Damián Hernández Ortiz, con número de matrícula 1569818, sea aceptada para su defensa como requisito parcial para obtener el grado de Maestría en Ciencias de la Ingeniería con Orientación en Energías Térmica y Renovable.

El Comité de Tesis

Dr. Daniel de la Rosa Urbalejo Director

Dr. Raúl Hernández Altamirano Revisor

Dr. Simón Martínez Martínez

Co-Director

Dr. Oscar Alejandro de la Garza de León Revisor

Vo. Bo. Dr. Simón Martínez Martínez FIME

Subdirección de Estudios de Posgrado

San Nicolás de los Garza, Nuevo León, agosto de 2019

# Agradecimientos

A Dios, por darme la fortaleza e iluminarme día con día.

A mis padres, Jorge y Josefina, por todo lo que han hecho por m´ı y por ser un ejemplo de vida. A mis hermanos, Marco, Israel, Jorge y Cuco, por su apoyo y confianza incondicional. A mis cuñadas y mis sobrinos, quienes complementan felizmente a mi familia.

Agradezco también a mis compañeros y amigos de la maestría, por su compa˜nerismo y amistad durante estos a˜nos: Eder, Mayra, Cristian, Rossio, Ulises, Fernando, Carlos, Alan, Vanessa, Mario, Nori, Brizet, Soraima, Cecilia, Ricardo, Yonathan, Sergio, Fong, Nibardo y a todos con los que tuve oportunidad de compartir una buena plática con un café.

A mi director de tesis y a todos mis profesores, Dr. Daniel de la Rosa Urbalejo, Dr. Fausto Sánchez Cruz, M.C. Guadalupe Cedillo Garza, Dr. Santos Méndez Díaz, Dr. Arturo Morales Fuentes, Dr. Héctor García Lara, Dr. Simón Martínez Martínez, M.C. Miguel García Yera, M.C. Luis Rúa Mojica, Dr. Oscar de la Garza de León y a todos los demás profesores. También agradezco al personal de la FIME, en especial a Don Martín, que siempre nos apoyó en lo que necesitamos y a Doña Coco por su amabilidad. A los estudiantes de servicio social que brindaron apoyo en el laboratorio y en la experimentación de esta tesis. Al M.C. Fernando Ibarra Hernández y a la empresa Katcon, por el apoyo brindado para el manejo del software AVL.

A la Universidad Autónoma de Nuevo León y a la Facultad de Ingeniería

Mecánica y Eléctrica por el apoyo brindado durante mi estancia en este programa académico. Al Consejo Nacional de Ciencia y Tecnología (CONACyT) por el apoyo otorgado a través de la beca número 627386 y a la Secretaría de Educación Pública por financiar esta investigación a través del apoyo a la incorporación de NPTC UANL-PTC-1012, número de oficio 511-6/18-8928. A la compañía AVL, por permitir el uso de la licencia académica del software AVL FIRE<sup>TM</sup> 2017, correspondiente al AVL Advanced Simulation Technologies University Partnership Program, así como el apoyo brindado por el Laboratorio Nacional de Desarrollo y Aseguramiento de la Calidad en Biocombustibles (LaNDACBio) proyecto 293981 para la realización de este trabajo.

Agradecemos tambi´en el apoyo brindado por el Programa *Fortalecimiento de la Infraestructura Científica y Tecnológica* del Consejo Nacional de Ciencia y Tecnología a través del proyecto INFRA2018-294363.

De la misma manera se agradece al fondo de Investigación Científica Básica del CONACYT con el título "Determinación del grado de reaccción y su efecto en la emisión de contaminantes de una combustión de biocombustibles utilizando combustión fría" CB 239943.

Esa tesis fue desarrollada en los Laboratorios de Investigación e Innovación en Tecnología Energética (LIITE) en el Grupo de Energías Térmica y Renovable (GETR) de la FIME-UANL.

*"No es lo mismo vivir que vivir felizmente" (San Agust´ın).*

# ´ Indice general

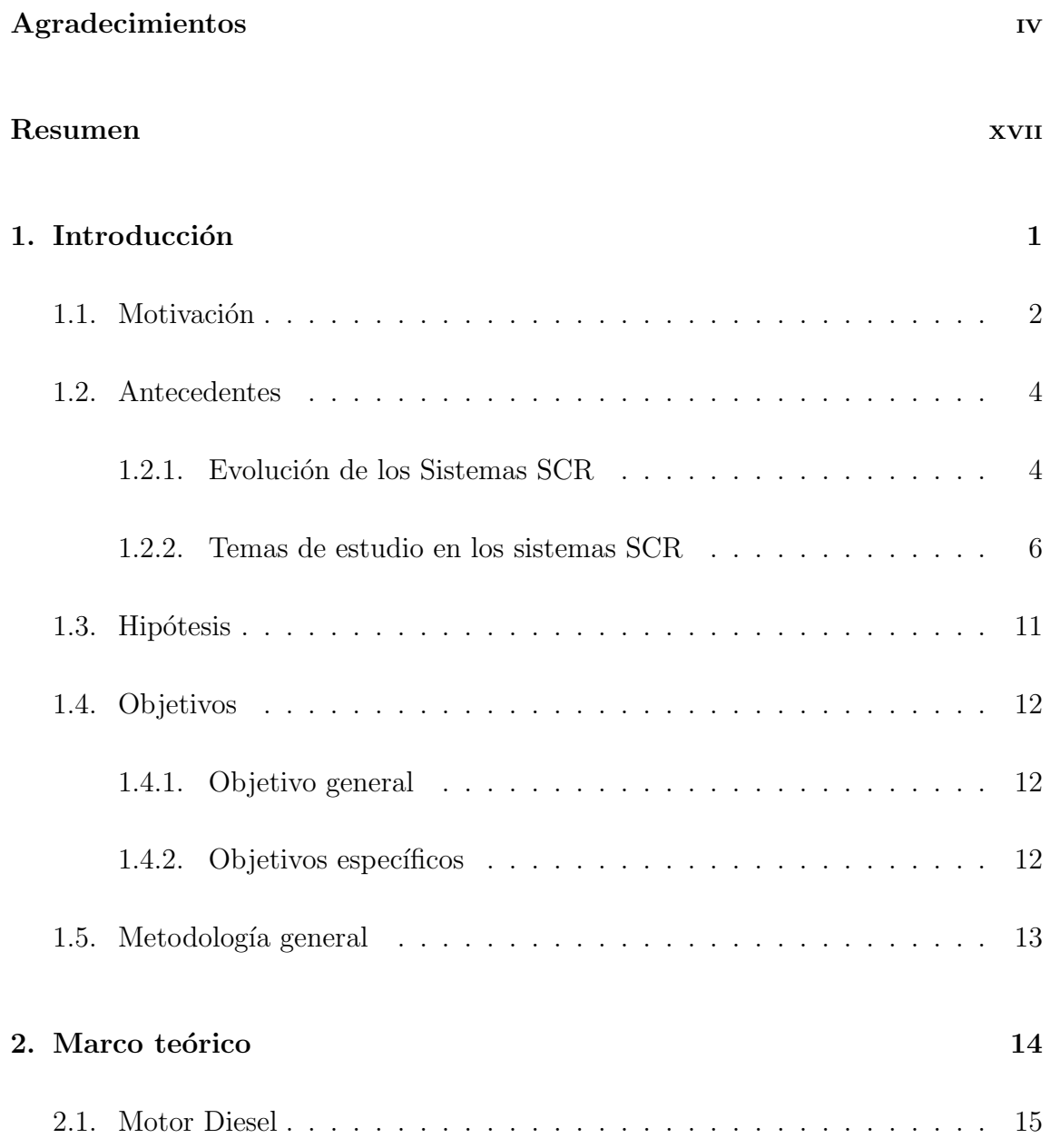

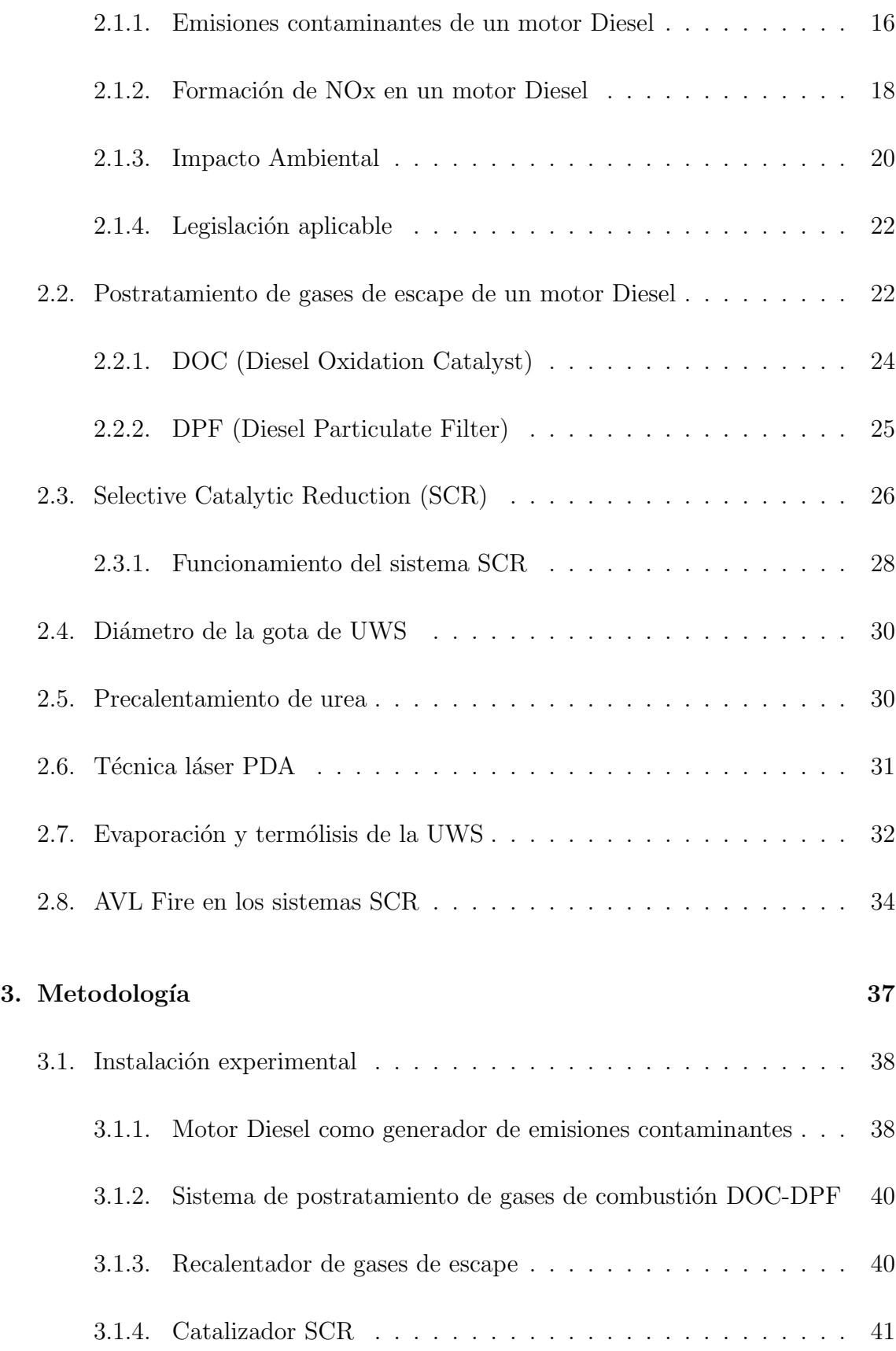

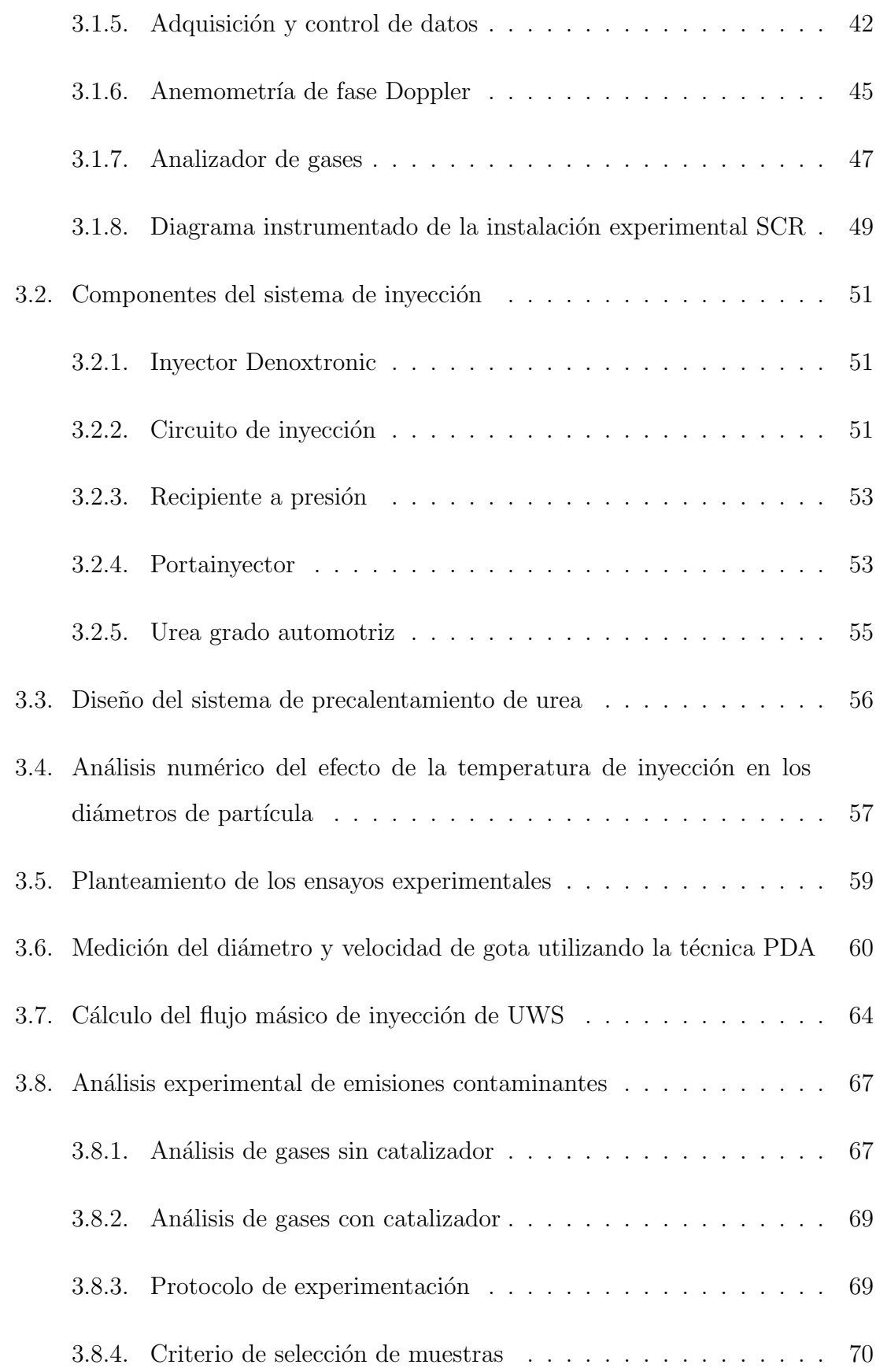

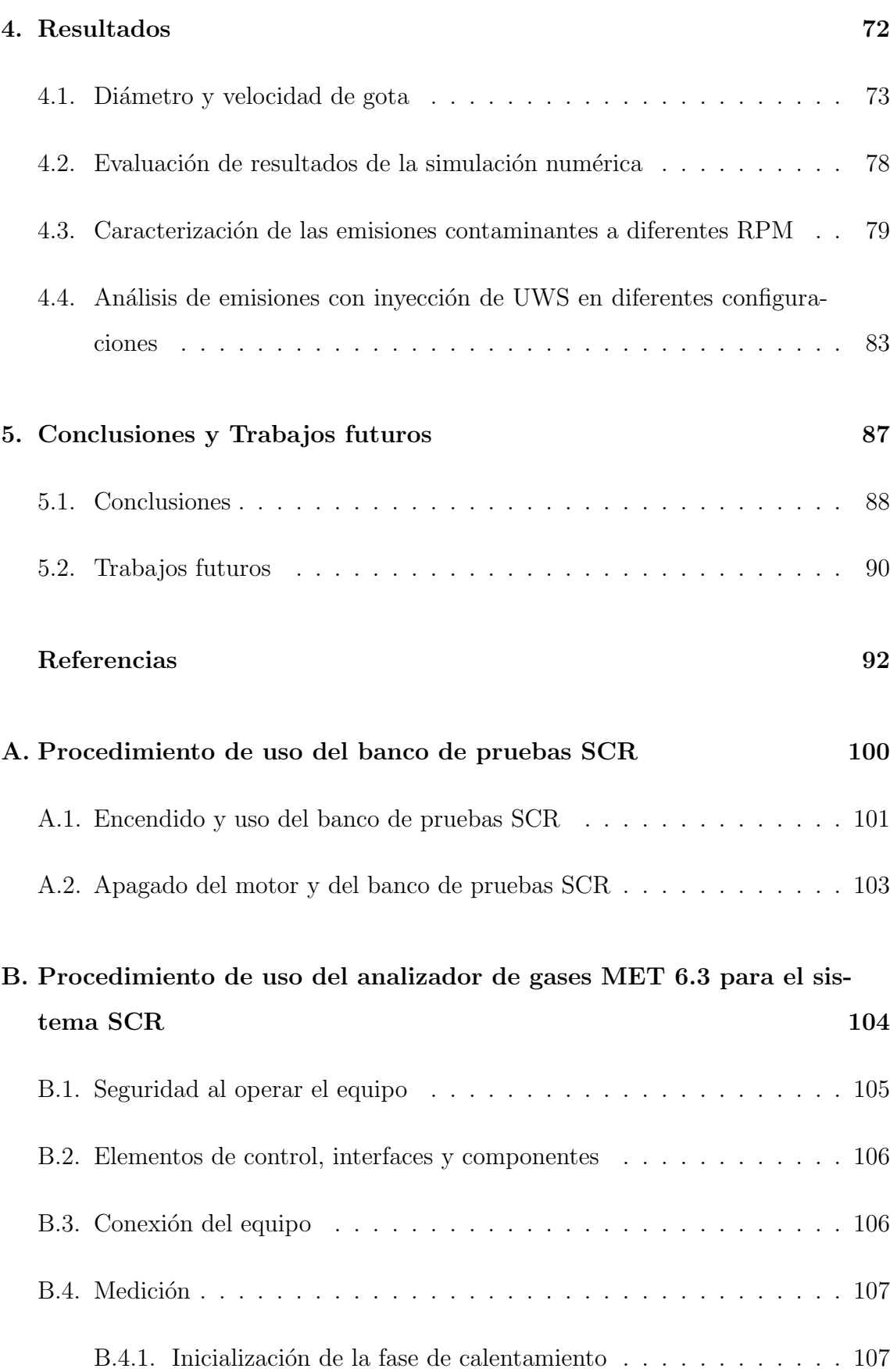

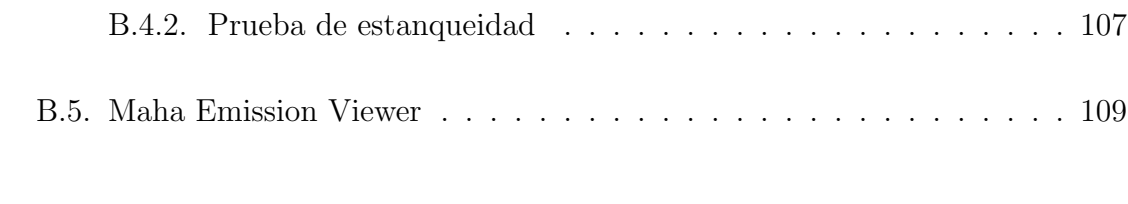

### C. Interfaz LabVIEW para adquisición y control de datos del sistema  $SCR$  110

# ´ Indice de figuras

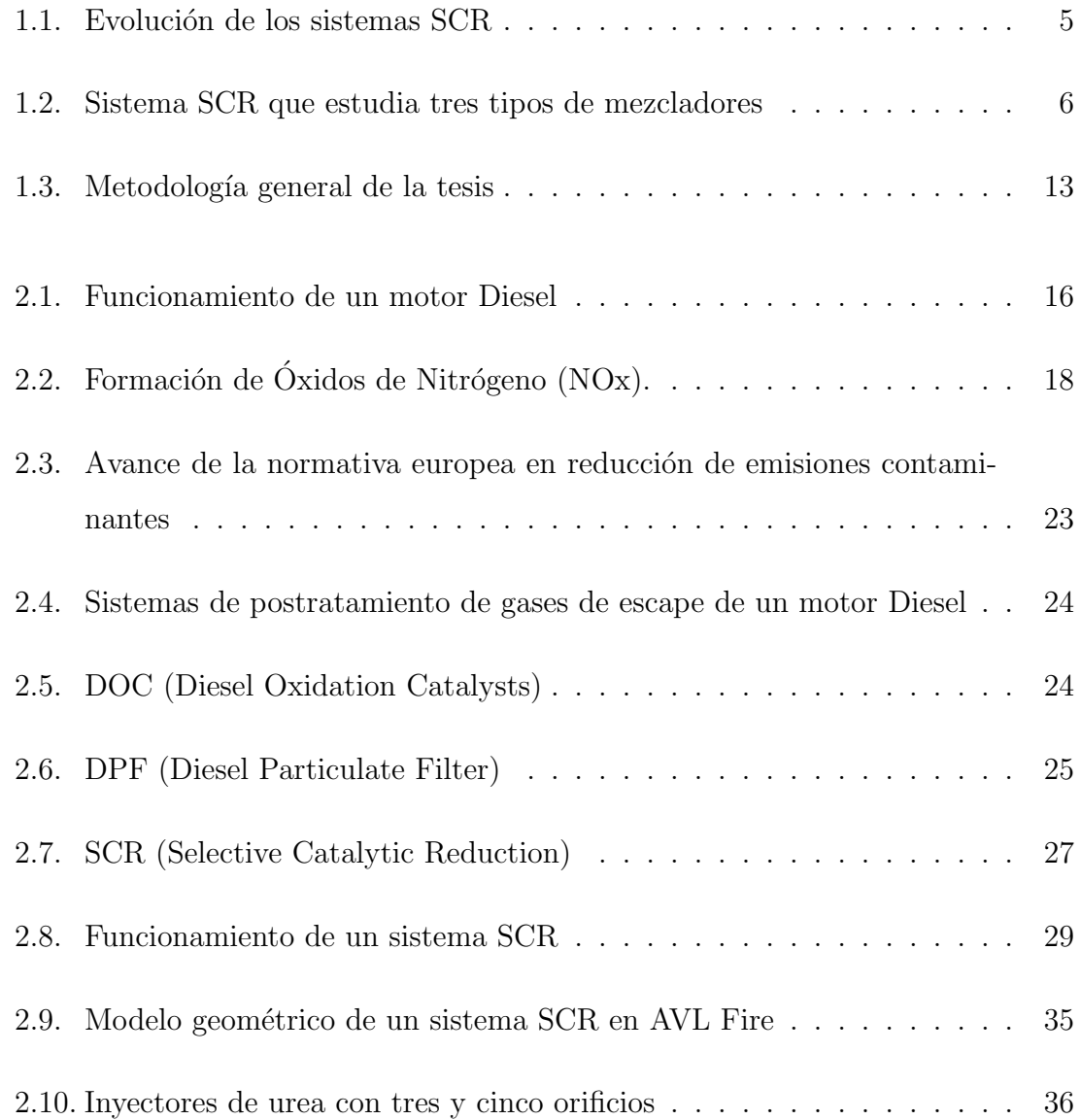

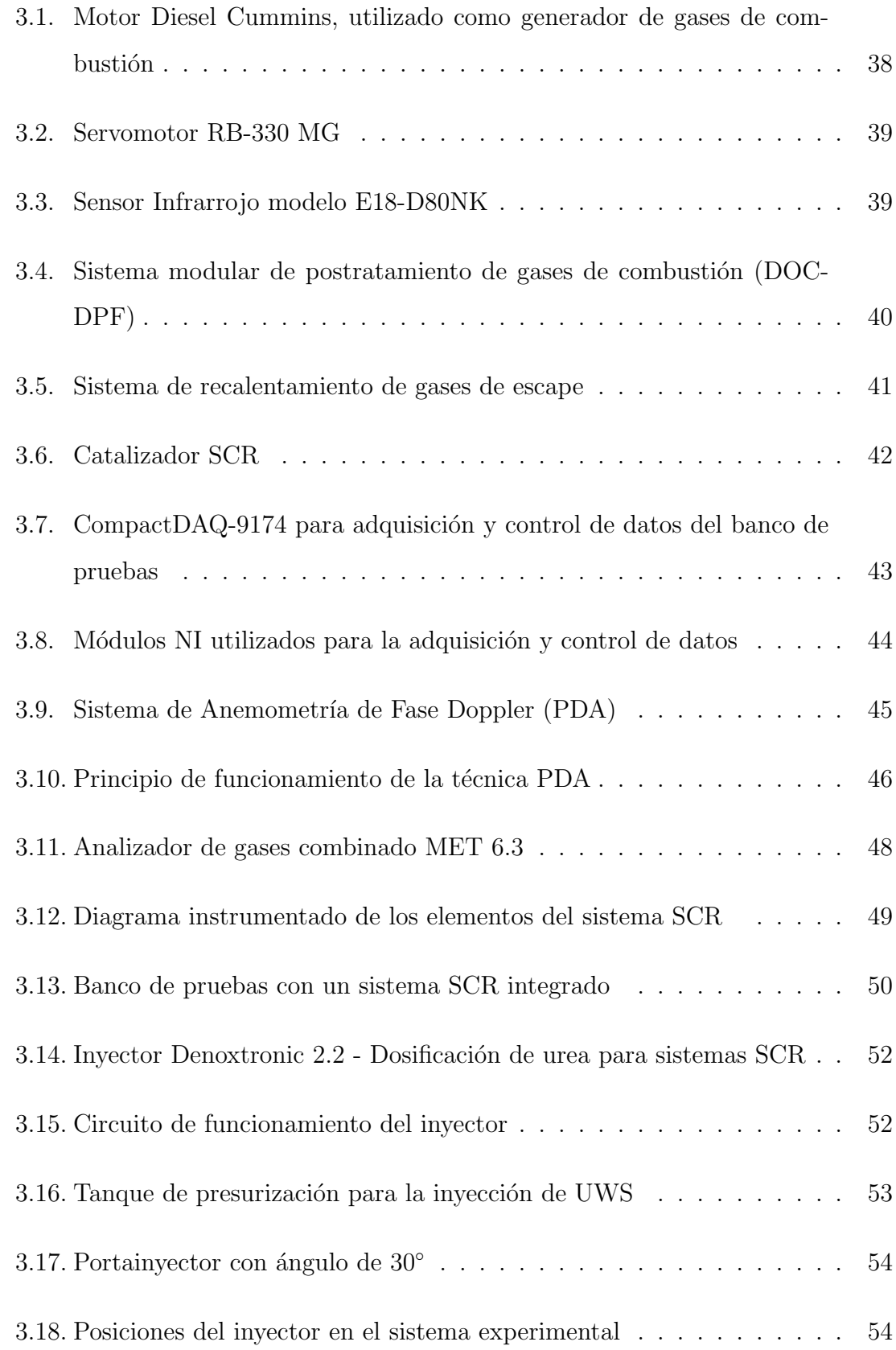

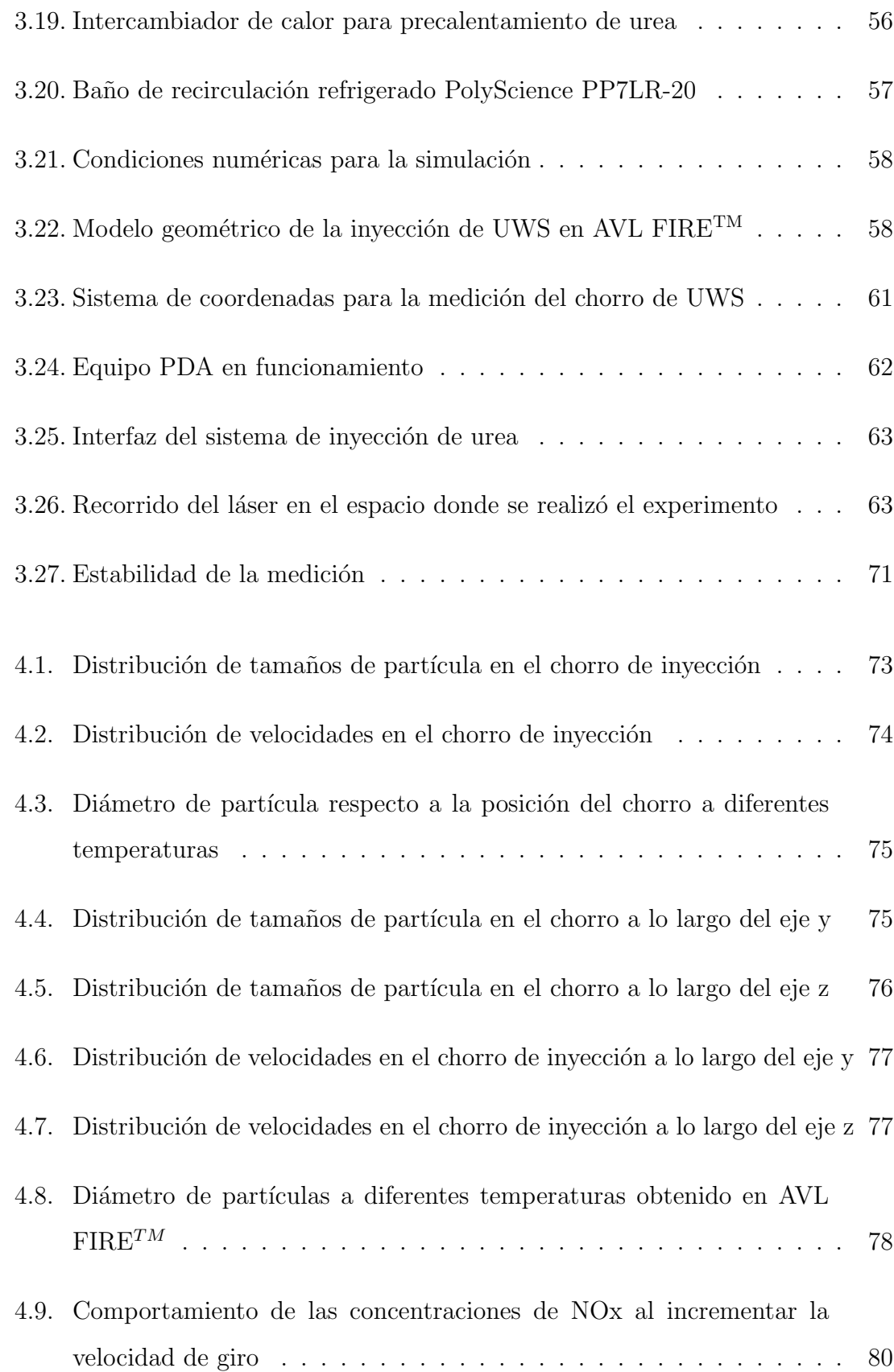

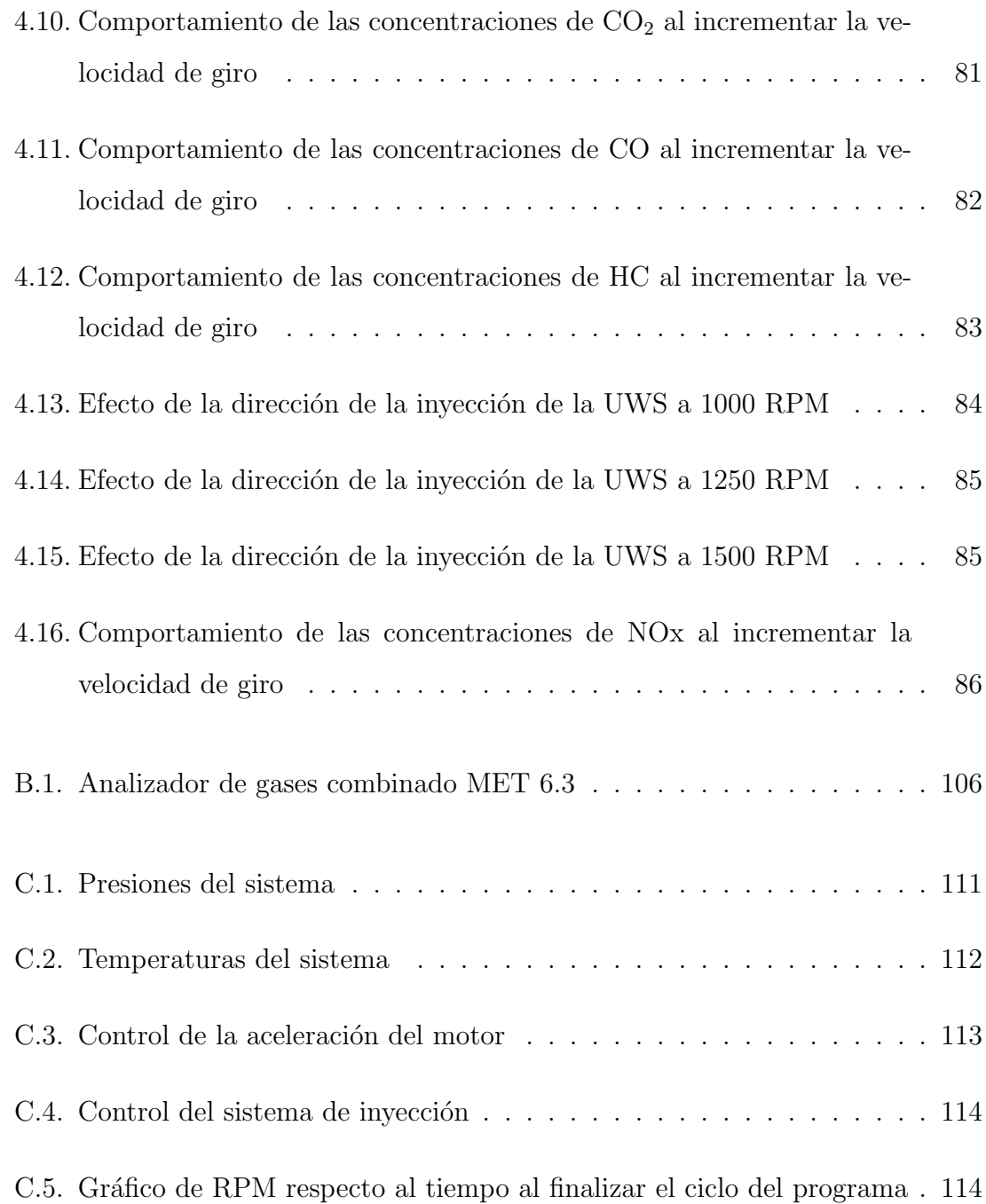

# ´ Indice de tablas

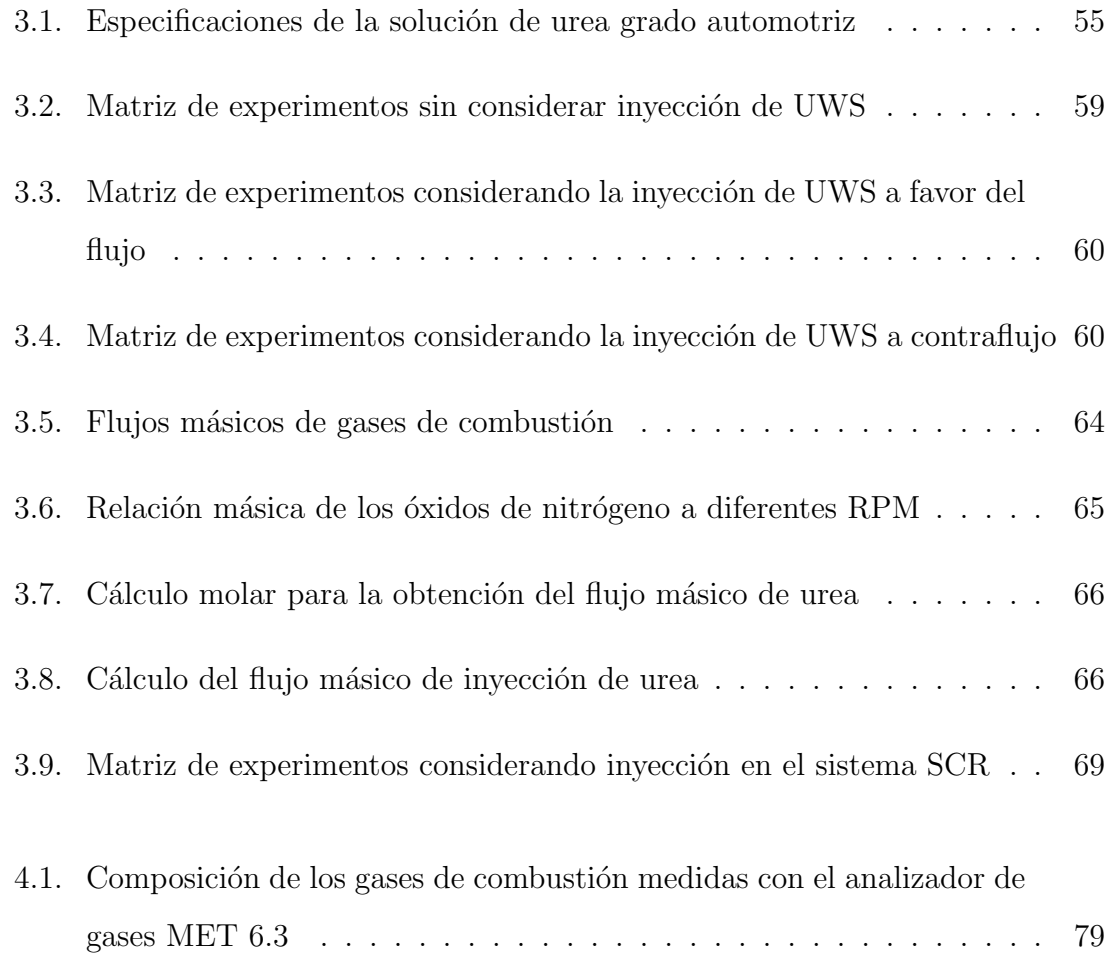

# **RESUMEN**

En el presente trabajo se analizan las emisiones de NOx en los motores de encendido por compresión, se describe cómo se forman y cómo es que impactan al medio ambiente por su alta toxicidad. Se abordarán también las soluciones que se han ido proponiendo desde la d´ecada de los 70's, y c´omo han ido aumentando su eficiencia en la reducción y tratamiento de estas emisiones, yendo de la mano de legislaciones ambientales cada vez m´as exigentes. Una de las soluciones que se ha estudiado en gran medida para resolver esta problemática es la inyección de urea en los catalizadores de reducción catalítica selectiva.

Esta tesis se orienta hacia el pos-tratamiento de los NOx mediante el sistema SCR (Selective Catalytic Reduction) y urea, en el cual se hace un estudio del efecto de dos variables importantes seleccionadas con base en el estado del arte y en las herramientas experimentales con las que se cuenta. La primera de estas variables es el precalentamiento de la urea a diferentes temperaturas, observando el efecto que tiene esta en la eficiencia de conversión de NOx. Con el mismo propósito de observar el efecto causado en la conversión catalítica, se estudia también el impacto de la dirección del inyector de urea, posicionándolo en ambos sentidos del flujo. Cabe mencionar que se hace uso de un analizador de gases con el cual es posible observar los efectos de ambas variables en la reducción de NOx, así como la composición en todo momento de los gases de escape.

CAPÍTULO 1

# INTRODUCCIÓN

*A continuaci´on se presenta la justificaci´on general del trabajo de tesis, as´ı como la motivaci´on y los antecedentes referentes a este tema de estudio.*

### 1.1 MOTIVACIÓN

Una de las principales causas de contaminación del aire atmosférico está directamente relacionada con las emisiones de gases procedentes de los procesos de combustión, siendo el uso de motores de automóviles que utilizan combustibles fósiles uno de los factores que m´as contribuyen al deterioro del medio ambiente. Debido a esto y desde la década de los 70's, la preocupación por reducir estas emisiones contaminantes ha ido creciendo cada vez más. Prueba de ello es la creación de normativas cada vez m´as estrictas, en las cuales se establecen las cantidades permisibles de dichas emisiones. A la par de estas legislaciones, la industria automotriz ha destinado recursos a la investigación de sistemas de combustión cada vez más eficientes, incluso a alternativas que reemplacen total o parcialmente a los motores de combustión interna en automóviles, como los on los autos eléctricos, autos híbridos, las celdas de combustible, entre otros [1].

En la actualidad, los motores de combustión interna utilizan diferentes tecnologías que ayudan a disminuir las emisiones contaminantes, algunas de estas herramientas son: el EGR (Exhaust Gas Recirculation), los filtros de partículas, catalizadores, entre otras [2].

Otra alternativa que busca reducir el impacto de la emisiones contaminantes es el uso de biocombustibles mezclados con los mismos combustibles fósiles en proporciones que buscan un punto óptimo, considerando el desempeño del motor y las emisiones contaminantes arrojadas. Sin embargo, es sabido que aunque los biocombustibles ayudan a reducir las emisiones de hidrocarburos no quemados (HC), el monóxido de carbono (CO) y el material particulado (PM), su uso favorece la formación de óxidos de nitrógeno  $(NOx)$  [3].

En el presente trabajo se analizan las emisiones de NOx en los motores de encendido por compresi´on, se describe c´omo se forman y c´omo es que impactan directamente en nuestra salud; sin dejar de mencionar los da˜nos causados al medio ambiente por su alta toxicidad. Se habla también sobre las soluciones que se han ido proponiendo y cómo han ido aumentando su eficiencia en la reducción y tratamiento de estas emisiones, yendo de la mano de legislaciones ambientales cada vez más exigentes. Una de las soluciones que se ha estudiado en gran medida para resolver esta problemática es la inyección de solución acuosa de urea (UWS, por sus siglas en inglés) en los catalizadores SCR.

El sistema SCR es uno de los métodos más eficientes para la reducción de NO<sub>x</sub> en el postratamiento de gases de escape en motores Diesel [2]. Para su funcionamiento se utiliza la UWS, de la cual se toman las moléculas de amoniaco que ayudarán a reducir los NOx en vapor de agua y  $N_2$  [4], por medio de una serie de reacciones de reducción. La UWS es inyectada antes de la entrada del catalizador, en donde se mezcla con los gases de combustión para después reaccionar en el convertidor catalítico. El ángulo de inyección de este componente, así como el tamaño de la gota son algunos de los factores más importantes para el diseño de estos sistemas, debido a que ambos tienen la finalidad de lograr una mejor uniformidad en la mezcla y así evitar la cristalización de la urea en las paredes, además de maximizar las eficiencias de las reacciones [5].

En este trabajo se estudia de manera experimental el efecto que tiene el precalentamiento de la UWS en el diámetro de la gota y en la distribución de los tamaños de gota a lo largo del chorro de urea. También se analiza el cambio en la velocidad originado por el precalentamiento en esta solución, utilizando la Anemometría Doppler de Fase (PDA, por sus siglas en inglés).

#### 1.2 Antecedentes

La tecnología SCR usando amoniaco como agente reductor fue desarrollada por primera vez en el año de 1957 por la empresa estadounidense «Engelhard Corporation». El desarrollo de esta tecnología continuó en Japón y Estados Unidos de América, donde pronto consiguieron producir agentes catalizadores más durables y económicos. El primer catalizador SCR a escala fue instalado en 1978 por IHI Corporation [6].

Comercialmente un sistema de este tipo tiene muchas aplicaciones, entre las cuales están los quemadores industriales y los quemadores de residuos urbanos, pero la aplicación más reciente y la más utilizada en la actualidad es la que se encuentra en los motores Diesel [6].

#### 1.2.1 EVOLUCIÓN DE LOS SISTEMAS SCR

El sistema SCR típico utiliza amoniaco para la reducción de NO y  $NO<sub>2</sub>$  a componentes inofensivos. Infortunadamente, debido a la toxicidad y problemas de seguridad con el uso de amoniaco, ya que requiere extremo cuidado para su manejo, es raramente utilizado en la actualidad para la reducción de óxidos de nitrógeno. El amoniaco que se usa en estos sistemas puede ser puro o generado a partir de sustancias con nitrógeno e hidrógeno.

A principios de los años 1980's Salimiam y Hanson [7] sugirieron que la rápida descomposición de urea  $\left(\frac{CH_4N_2O}{P}\right)$  puede generar apropiadamente radicales para combatir los NOx, recomendando realizar estudios de este componente para sustituir al amoniaco en esta aplicación. En la actualidad, la vía más común en aplicaciones de automóviles es la solución acuosa de urea, también conocida, por sus siglas en inglés, como UWS (Urea-Water Solution) y DEF (Diésel Exhaust Fluid).

Tiempo después Koebel et al. [8] presentaron la idea de suministrar amoniaco al sistema SCR por medio de la inyección de una solución urea-agua en forma de spray. La urea una vez en la corriente de gases se descompone por medio de reacciones de hidrólisis y termólisis, generando eventualmente vapor de amoniaco.

Hay diferentes motivos por los que es preferible utilizar una solución acuosa de urea en lugar de gas amoniaco directamente. Una de las razones es la dificultad para manipular el amoniaco, debido a que su liberación puede ocasionar intoxicación y quemaduras en el personal que trabaja directamente con este reactivo. Adem´as, un indebido control de temperaturas o presiones, pudiera ser muy riesgoso [9].

A través de los años se han realizado esfuerzos científicos y tecnológicos por la optimización de los sistemas SCR, buscando maximizar la conversión de los contaminantes, reducir costos de materiales, as´ı como las dimensiones de estos sistemas. En la actualidad pueden encontrarse infinidad de diseños geométricos de sistemas SCR, dependientes de la forma del sistema de escape del vehículo. En la Figura 1.1 se muestra gráficamente la evolución de los sistemas SCR.

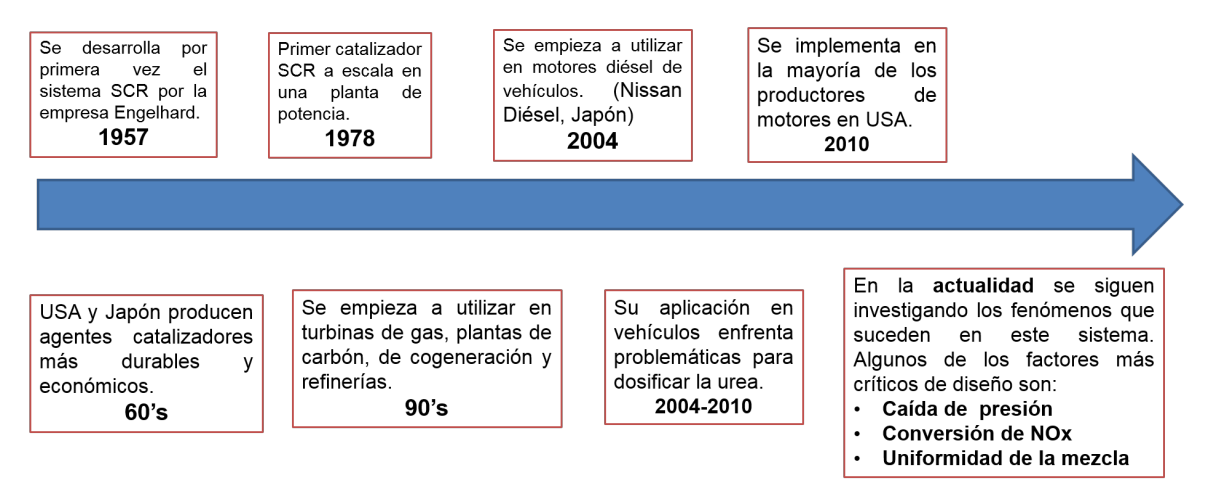

Figura 1.1: Evolución de los sistemas SCR

#### 1.2.2 Temas de estudio en los sistemas SCR

#### 1.2.2.1 MEZCLADO

Una de las características que se estudia constantemente de estos sistemas es la uniformidad de la mezcla UWS/gases de escape que ingresa al catalizador. Este parámetro indica la distribución de las partículas de urea o amoniaco en la corriente de gases de escape, dando lugar a una reacción más favorecida cuando la urea se distribuye en la mayor área transversal posible del ducto, pues de la misma manera el contacto con el área superficial del catalizador será mayor  $[10]$ .

El diseño del mezclador de la urea y los gases de escape es un aspecto muy importante para la conversión de los óxidos de nitrógeno y la durabilidad del catalizador. Drennan et al. [11] diseñaron dos mezcladores: uno de álabes delgados y el otro de álabes gruesos e hicieron simulación tipo CFD. Observan de la simulación que en los ´alabes gruesos la uniformidad en la mezcla del amoniaco con los gases de escape es mejor; sin embargo, con los álabes delgados se presenta una menor caída de presión al paso del mezclador. En la Figura 1.2, puede verse el sistema de estudio que propone Kumaresh [12], donde analiza el comportamiento de la mezcla de urea con tres mezcladores diferentes.

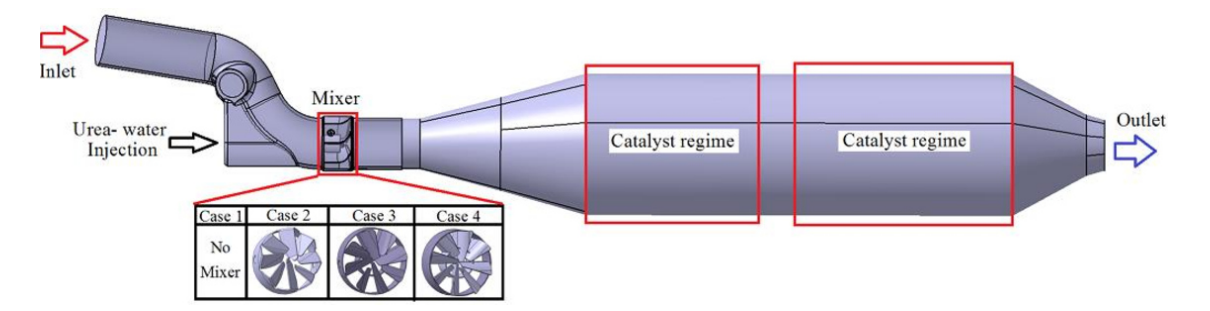

Figura 1.2: Sistema SCR que estudia tres tipos de mezcladores

#### 1.2.2.2 CRISTALIZACIÓN DE UREA

Otro factor importante a considerar en los sistemas de inyección de urea es el de la formación de depósitos cristalinos en las paredes del tubo de escape. Holmström y Wallin [13] investigaron los parámetros que influyen en la formación de estos depósitos, dise˜nando una configuraci´on experimental en un motor Volvo. Reportan que la formación de depósitos por urea se da en todos los puntos de operación y estos depósitos se descomponen al detener la inyección e incrementar la temperatura de los gases arriba de 450 ◦C.

Zhang et al. [14] analizaron los componentes de los depósitos de urea mediante termogravimetría, encontrando que los depósitos están compuestos de la urea y de ´acido cian´urico. A partir de esto proponen una estructura modificada de la boquilla de inyección para mejorar el diseño. Se realizaron pruebas experimentales con un vehículo, mostrando que el optimizar el diseño y la calibración de los inyectores puede evitar la cristalización y la sedimentación en este tipo de sistemas.

#### 1.2.2.3 TEMPERATURA DE INYECCIÓN

Otro factor importante para el diseño de sistemas SCR es la temperatura de inyecci´on. Van Vuuren et al. [11] investigaron el efecto de la temperatura del fluido a inyectar. Concluyen que en los inyectores de ebullición rápida el efecto de la temperatura de los gases de escape es muy inferior en la calidad del rociado comparándolo con el efecto que tiene cuando no hay ebullición rápida. Adicionalmente, los diseños de mezcladores de gas compactos afectan la fracción másica promedio de  $NH<sub>3</sub>$  en la cara de la entrada del catalizador. El tamaño y la geometría de los tubos deben diseñarse buscando una alta uniformidad de mezcla. Adelman et al. [11] mostraron que con la presaturación del  $NH<sub>3</sub>$  y un sistema de administración térmica de dosificación de urea, la conversión de NO<sub>x</sub> se maximiza al  $94\%$ .

Birkhold et al. [15] investigaron teóricamente la evaporación de una sola gota de la solución UWS (Urea-Water Solution), mediante el modelo de mezcla rápida y un modelo de límite de difusión, el cual también considera el movimiento de la gota y las propiedades variables de la solución. Este modelo de mezcla rápida es implementado en el c´odigo comercial CFD Fire, de AVL Corp. En este modelo las gotas de agua de la UWS se tratan con el seguimiento de partículas lagragiano. El modelo es extendido para la ebullición de pequeñas gotas y la descomposición térmica de la urea. Las simulaciones realizadas del sistema SCR DeNOx son comparadas con los datos experimentales para determinar parámetros cinéticos de la descomposición de urea. El modelo num´erico permite simular las configuraciones del sistema de escape de SCR para predecir la conversión y la distribución local del agente reductor.

Grout et al. [16] consideran que la evaporación de la UWS es un paso crucial en el proceso del sistema SCR. Adem´as de que los efectos de turbulencia y las interacciones entre la pared y el rociado son de suma importancia para el proceso de SCR. En su trabajo, la atomización de UWS se investiga en una corriente de aire caliente. Utiliza un banco de pruebas para simular las condiciones de un sistema de escape diésel con temperatura, dimensiones y flujo másico similares, solamente no considera la composición real de los gases de escape de un motor. Se utiliza un conducto transparente para permitir el acceso óptico y se hacen uso de una técnica de imagen de contraluz, adaptada para visualizar la formación y el desarrollo de la película líquida causada por el impacto de la pulverización en la pared del conducto. Para el análisis del rociado de la UWS en la corriente de gases, hacen uso de una técnica de captura de imágenes con luz láser, donde iluminan las gotas de líquido con una lámina láser y graban la luz dispersa a 90°C con una cámara de dispositivo de carga acoplada (CCD, por sus siglas en inglés). Concluyen que el aumento del caudal másico de la UWS favorece el enfriamiento de la pared del ducto y la formación de película líquida. Identifican tres etapas (acumulación de líquido, flujo de película líquida y evaporación de película líquida); la primera de ellas consiste en la acumulación de líquido en la pared. Cuando el área de la película líquida es lo suficientemente grande,

esta se propaga y fluye bajo la influencia de la corriente de gases, disminuyendo el espesor de la película y ocasionando su evaporación.

Una vez que ocurre la evaporación completa en la película líquida de espesor delgado, aparece un depósito sólido blanco y permanece a pesar de las altas temperaturas de la corriente de gases, las cuales pueden alcanzar los  $300°$  C. Por último, los autores proponen el estudio del mismo fenómeno pero con un ducto de acero que interactúe con el fenómeno de inyección y sugieren analizar el fenómeno con termografía infrarroja.

#### Caracterización del chorro de UWS

Varna et al. [17] investigaron experimental y numéricamente la atomización en sistemas SCR para reducción de NO<sub>x</sub> en motores Diesel. Hacen enfoque en la zona de impacto y en la validación experimental de los mecanismos de distribución de la mezcla del spray y la corriente de gases de escape. Para la parte experimental utilizan un inyecctor de UWS, el cual es accionado por presión y la instalación se caracteriza por una plataforma de prueba de flujo con acceso óptico. Realizan pruebas a diferentes flujos másicos y con variación de temperatura, mediante dispersión de Mie y anemometría de dispersión láser (PDA, por sus siglas en inglés).

La validez del modelo numérico se da a partir de los datos experimentales obtenidos con ayuda del acceso óptico y la instalación experimental. Determinan experimentalmente que al ir incrementando los regímenes del motor, las gotas más peque˜nas son arrastradas por el flujo de escape y se transportan corriente abajo. Respecto a la simulación en CFD, se observa que sus resultados son más precisos a caudales más altos.

Liao et al. [5] estudiaron a detalle el impacto del spray de UWS en la pared del ducto y los factores que reducen la distribución uniforme de la mezcla, además de la formación de depósitos de urea cristalina. Utilizan cámaras fotográficas de alta velocidad para observar detalladamente el proceso de choque. Los experimentos se realizaron en condiciones típicas de flujo de escape diésel. La inyección se hace por medio de un inyector SCR de tres orificios, impulsada por presión. Con base en sus resultados de anemometría Doppler de fase (PDA), reportan que las gotas por debajo de 20  $\mu$ m son completamente arrastradas o evaporadas y que el impacto en la pared aumenta gradualmente a medida que aumenta el diámetro de las gotas, las cuales alcanzan hasta 90  $\mu$ m.

Con base en las investigaciones presentadas anteriormente, se plantea este trabajo, que tiene como objetivo observar el comportamiento de la temperatura a la que se inyecta la solución de urea y la dirección de la inyección, buscando tener una mezcla más uniforme, así como una mayor reducción de óxidos de nitrógeno. Para esto, se har´a uso de un banco de pruebas que comprende un motor Diesel y su sistema de escape, además se utilizará un analizador de gases, con lo cual se tendrán resultados más confiables en términos de reducción de NOx.

## 1.3 HIPÓTESIS

Se puede mejorar la uniformidad de la mezcla de la solución acuosa de urea con los gases de escape y por tanto la reducción de NOx al cambiar la posición (a favor del flujo y a contra flujo) del inyector y la temperatura de inyección; considerando el flujo másico y la temperatura de la corriente de escape de un motor Diesel.

### 1.4 OBJETIVOS

#### 1.4.1 OBJETIVO GENERAL

Determinar mediante la evaluación experimental de la composición de los gases de escape y la medición del diámetro de las partículas inyectadas, el impacto en la reducción de NO<sub>x</sub> que tiene el precalentamiento de la UWS y la posición del inyector en el sistema SCR.

#### 1.4.2 OBJETIVOS ESPECÍFICOS

- Identificar las variables y parámetros a controlar en el sistema experimental.
- Puesta a punto del sistema de precalentamiento e inyección de UWS.
- Caracterización del chorro inyectado a diferentes temperaturas.
- Caracterización de la composición de los gases contaminantes del motor utilizado, a diferentes velocidades de giro.
- Determinación del flujo másico de UWS con base en los RPM y a la concentración de NO<sub>x</sub>.
- Obtener resultados experimentales de las variables planteadas.
- Realizar un análisis numérico utilizando el software AVL FIRE del efecto de la temperatura de inyección, haciendo incrementos de temperatura hasta un punto cercano a la ebullición.

## 1.5 METODOLOGÍA GENERAL

En la Figura 1.3, se presenta la metodología general de la tesis, la cual se plantea a partir de los objetivos específicos y el conocimiento de los fenómenos que suceden en el sistema.

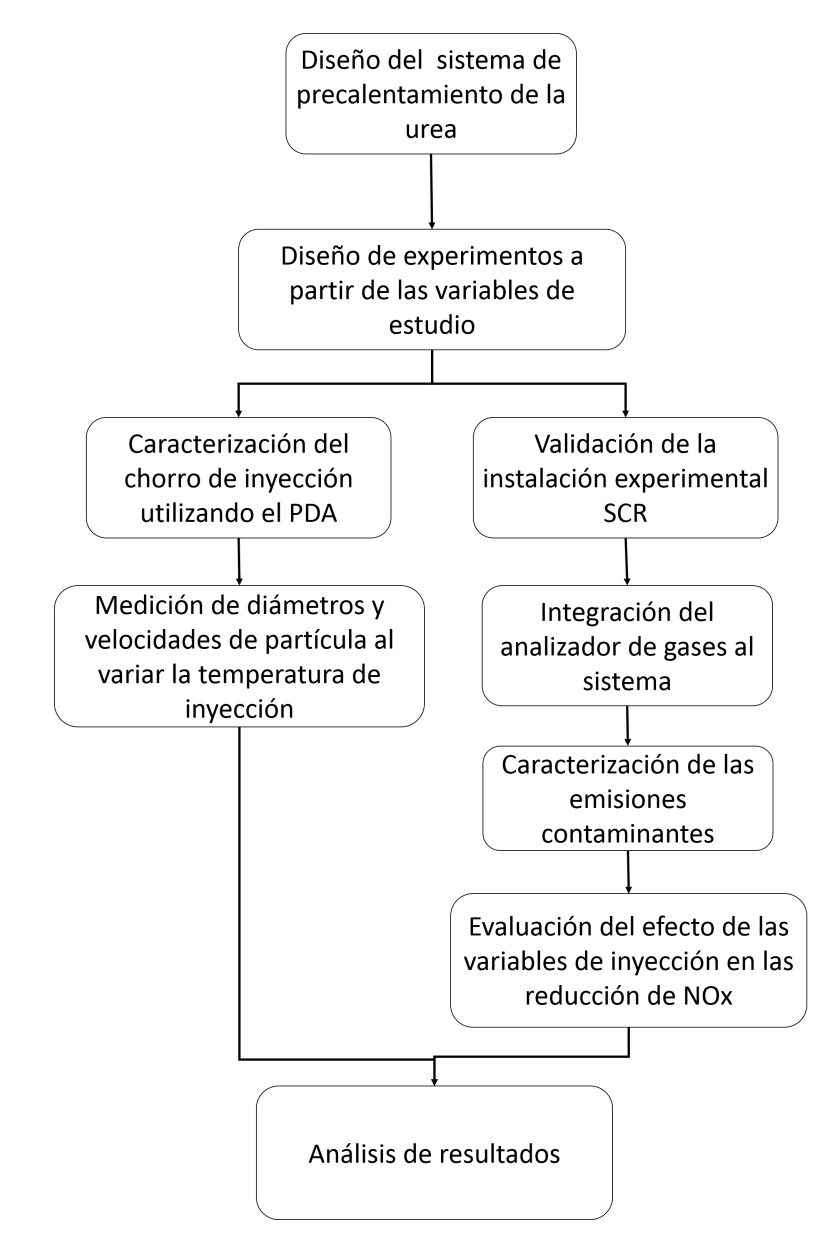

Figura 1.3: Metodología general de la tesis

Capítulo 2

# MARCO TEÓRICO

*En este cap´ıtulo se habla sobre los conceptos m´as relevantes que conforman el marco te´orico de este trabajo, con la finalidad de poner en contexto al lector en este tema de estudio.*

En este capítulo se describen los conceptos más importantes que conforman el marco teórico de esta tesis, con la finalidad de que el lector tenga un panorama de los temas que se analizan a lo largo del presente documento. Se inicia explicando el motor Diesel y su funcionamiento, para luego llegar a las problemáticas que se derivan por las emisiones contaminantes que este tipo de motor genera. También se habla un poco de la legislación aplicable, donde se establecen límites permisibles de contaminantes, tanto en México como legislaciones externas.

#### 2.1 MOTOR DIESEL

El motor Diesel (Figura 2.1) es un motor térmico que tiene combustión interna alternativa que se produce por la auto-ignición del combustible, debida a las altas temperaturas, resultado de la alta relación de compresión que se presenta. Es un motor muy eficiente en términos termodinámicos, alcanzando más del 55 % de eficiencia [18].

El ciclo de trabajo en un motor Diesel se realiza en dos vueltas completas del cigüeñal, esto sucede en cuatro pasos: Admisión, Compresión, Fase de trabajo o explosión y Fase de barrido o escape [19].

- Admisión. En este primer paso del ciclo, se introduce únicamente aire en el interior del cilindro.
- **Compresión.** El movimiento del cilindro comprime el aire, aumentando su temperatura de forma considerable.
- Explosión. En esta fase se inyecta el combustible, en este caso diésel. A medida que se inyecta, la mezcla se va inflamando hasta producirse la combustión.
- Escape. En esta fase el pistón empuja, en su movimiento ascendente, los gases de la combustión que salen a través de la válvula de escape que permanece

abierta. Al llegar al punto máximo de carrera superior, se cierra la válvula de escape y se abre la admisión, reiniciándose el ciclo.

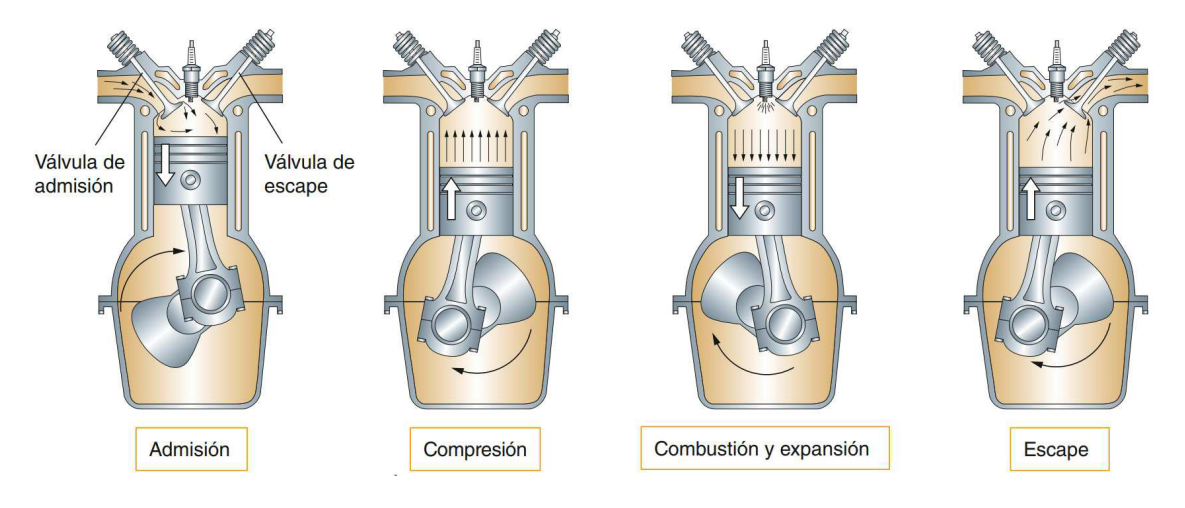

Este ciclo de funcionamiento se ilustra en la Figura 2.1.

Figura 2.1: Funcionamiento de un motor Diesel

A pesar de los beneficios que brinda, al motor Diesel también se le atribuye contribuir, en gran medida, al incremento del material particulado y los óxidos de nitrógeno presentes en la atmósfera [20].

#### 2.1.1 Emisiones contaminantes de un motor Diesel

Uno de los factores más importantes al diseñar un motor de combustión es el aspecto de las emisiones producidas, las cuales han dejado en segundo plano factores como la potencia o consumo; esto debido a las normativas cada vez más exigentes [21].

Los principales contaminantes en un motor Diesel son los hidrocarburos sin quemar (HC), el monóxido de carbono (CO), el material particulado (PM) y los óxidos de nitrógeno (NOx). También se consideran las emisiones de dióxido de carbono, debido al impacto que tienen en el efecto invernadero [22].

• Hidrocarburos no quemados (HC): HC o Hidrocarburos no quemados representan al combustible que sale de la cámara de combustión interna del motor a través del escape sin haberse quemado correctamente. Generalmente su unidad de medida es la de partes por millón (ppm), la cual se utiliza debido a que la concentración de HC en el gas de escape es muy pequeña  $[23]$ .

• Monóxido de Carbono (CO): También es denominado óxido de carbono (II), gas carbonoso y anhídrido carbonoso. Su fórmula química es CO. Es un gas incoloro y altamente tóxico. Puede causar la muerte cuando se respira en niveles elevados [24].

Este gas se produce por la combustión incompleta de sustancias como gas natural, gasolina, queroseno, carbón o cualquier combustible derivado del carbono.

- Óxidos de Nitrógeno (NOx): Estos gases son producto de la combinación de oxígeno y nitrógeno a elevadas temperaturas (por ejemplo, una cámara de combustión). Los principales óxidos de nitrógeno son el monóxido de nitrógeno (NO), el dióxido de nitrógeno  $(NO_2)$ , el óxido nitroso (N<sub>2</sub>O), el trióxido de dinitrógeno (N<sub>2</sub>O<sub>3</sub>) y el pentóxido de dinitrógeno (N<sub>2</sub>O<sub>5</sub>); siendo los primeros dos los que se forman en las cámaras de combustión e impactan considerablemente el medio ambiente y la salud, por su toxicidad [25]. La formación de NOx se ilustra en la Figura 2.2.
- Material Particulado  $(PM)$ : Son una serie de diminutos cuerpos sólidos o gotitas de líquidos dispersos en la atmósfera. Son generadas a apartir de alguna actividad antropogénica (como la quema de carbón para la producción de electricidad) o natural (actividad volcánica) [26].

No todo el material particulado es idéntico física y químicamente, sino que está constituido por una amplia variedad de tamaños, formas y composiciones químicas.

La combustión incompleta de combustibles a base de carbono, como el carbón mineral o el vegetal, el petróleo, la gasolina y el diésel, generan

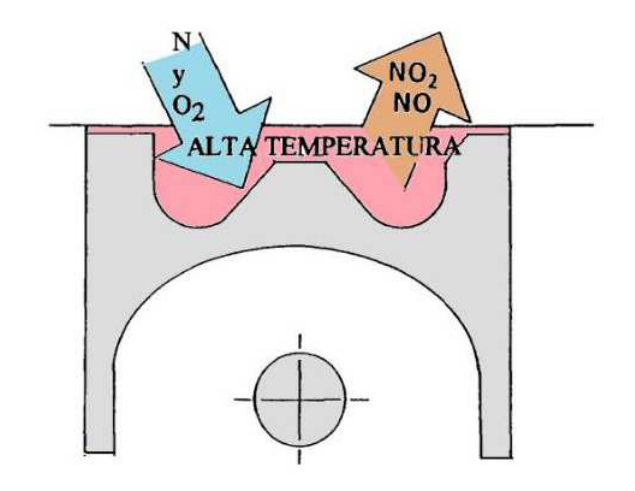

Figura 2.2: Formación de Óxidos de Nitrógeno (NOx).

muchas partículas pequeñas de hollín, que son principalmente cristales de carbono.

#### • Dióxido de Carbono  $(CO_2)$ :

A pesar de su importancia vital para todos los seres vivos al ser la principal fuente de carbono para la vida, el dióxido de carbono es un importante gas de efecto invernadero. La quema de combustibles de carbono ha aumentado rápidamente su concentración en la atmósfera, lo que ha llevado al calentamiento global. Este gas también es el principal causante de la acidificación de los océanos [27].

#### 2.1.2 FORMACIÓN DE NOX EN UN MOTOR DIESEL

La palabra NO<sub>x</sub> se aplica para referirse a gases muy reactivos que están formados por oxígeno y nitrógeno, como lo son el óxido nítrico (NO) y el dióxido de nitrógeno  $(NO_2)$ . Muchos de los óxidos de nitrógeno son incoloros e inodoros.  $E1$  óxido nítrico (NO) es uno de estos reactivos que se emite constantemente por el uso de los motores de combustión; en la atmósfera, los óxidos de nitrógeno pueden contribuir a la formación de smog. También contribuye al calentamiento global y a la formación de lluvia ácida [28].

#### Formación de NO<sub>x</sub>

La combustión de cualquier combustible fósil produce un determinado nivel de NO<sub>x</sub> debido a las altas temperaturas y a la disponibilidad de oxígeno y nitrógeno, tanto en el aire comburente, como en el combustible. Las emisiones de NO<sub>x</sub> generadas en los procesos de combustión están constituidas por un  $90-95\%$  de NO, y el resto por NO<sub>2</sub> [29].

Cuando los humos abandonan la chimenea, una gran parte del NO se oxida en la atmósfera, pasando a  $\rm NO_2$  [30]. Una vez en la atmósfera, el  $\rm NO_2$  interviene en una serie de reacciones que forman contaminantes secundarios.

El NO<sup>2</sup> puede reaccionar con la luz solar y con radicales de hidrocarburos, para producir componentes fotoqu´ımicos de huminiebla (presencia de humos y niebla en algunas ciudades) y de lluvia ácida [31].
Hay dos mecanismos normales de formación de los NO<sub>x</sub>:

1. NOx térmico: Se denomina así al NO<sub>x</sub> formado a alta temperatura por la oxidación del nitrógeno que se encuentra en el aire comburente. Su velocidad de formación depende de la temperatura y del tiempo de permanencia en la misma [32].

Normalmente se forman cantidades significativas de NOx en condiciones de oxidación por encima de los 2200  $\rm{PF}$  (1204 °C), aumentando de forma exponencial con la temperatura; en esta situación, el  $N_2$  y el  $O_2$  moleculares presentes en la combustión, se disocian y pasan a su estado atómico, participando en una serie de reacciones, siendo uno de los productos el monóxido de nitrógeno (NO).

Las tres reacciones principales participantes en el proceso, son [33]:

$$
N_2O \rightarrow NO + N \tag{Rxn 2.1}
$$

$$
N + O_2 \rightarrow NO + O \tag{Rxn 2.2}
$$

$$
N + OH \rightarrow NO + H \tag{Rxn 2.3}
$$

2. NOx del combustible: La principal fuente de emisiones de NOx procedentes del nitrógeno estructural contenido en los combustibles, como parte de compuestos orgánicos en los carbones y aceites, se debe a la conversión del nitrógeno en NO<sub>x</sub> en la combustión. Durante este proceso, el nitrógeno se libera como radical libre que, finalmente, forma  $NO$  o  $NO<sub>2</sub>$ [34].

### 2.1.3 Impacto Ambiental

El NO y el NO<sub>2</sub> son tóxicos para los seres humanos y tienen un impacto negativo en el medio ambiente. El NO<sub>2</sub> se considera el más tóxico de los dos para humanos y animales, ya que puede causar problemas respiratorios y enfermedades pulmonares graves. Una alta concentración de  $NO<sub>2</sub>$  disminuye la capacidad del sistema inmunológico para combatir infecciones bacterianas y

virales. Si se expone a concentraciones superiores a 200 ppm, podría ser fatal. La preocupación más importante sobre las emisiones de óxidos de nitrógeno, es que pueden producir lluvia ácida, smog fotoquímico y ozono a nivel del suelo cuando reacciona con diferentes componentes en la atmósfera. La lluvia ácida se produce cuando el NO<sub>x</sub> reacciona con el oxígeno y el agua para producir ácido nítrico. La lluvia ácida puede causar la acidificación del agua y la muerte de los bosques. El smog fotoquímico es una combinación de varios contaminantes como el CO, los óxidos de azufre, las partículas finas y los compuestos org´anicos vol´atiles. El smog normalmente aparece en ´areas de la ciudad donde la concentración de estas emisiones es mayor. El smog se puede ver como una neblina gris, que forma una tapa gruesa en muchas ciudades del mundo. A partir del smog fotoqu´ımico se puede formar ozono a nivel del suelo, esto sucede cuando reaccionan los NOx y los hidrocarburos no quemados. El ozono puede causar daño a los pulmones, al sistema respiratorio y también a los cultivos y otras áreas con vegetación. Dado que el número de motores de combustión interna están aumentando rápidamente, es de gran interés disminuir los niveles emitidos de NOx, por su impacto directo en el ambiente a corto, mediano y largo plazo.

### 2.1.4 LEGISLACIÓN APLICABLE

En el caso específico de México la norma actual, NOM-044-SEMARNAT-2017 [35], fue publicada y aplicada por PROFEPA. La norma NOM-044 define lineamientos para material particulado (PM), NOx, monóxido de carbono CO, hidrocarburos sin quemar (HC) y la opacidad proveniente de los motores usados en veh´ıculos pesados con un peso bruto de m´as de 3,857 kg o unidades nuevas completas dentro del mismo rango de peso.

Con la implementación de esta norma, que aplica tanto a fabricantes como a importadores de los vehículos mencionados, se especifica la forma gradual en que se aplicar´an los est´andares ambientales de este tipo de emisiones, frenando para junio de 2019 la producción e importación de los vehículos con tecnología Euro IV (equivalente a EPA 04) y para finales del año 2020 a los vehículos con tecnología EURO V (equivalente a EPA 07), y dando paso a la tecnología EURO VI (equivalente EPA 10), la cual al iniciar el año 2021 será la única que podrá importarse y producirse en el país. En la Figura 2.3, se muestra gráficamente cómo ha ido disminuyendo la permisibilidad de los NO<sub>x</sub> y el material particulado (PM) en los vehículos, conforme las normas europeas han avanzado [36].

# 2.2 Postratamiento de gases de escape de un motor Diesel

El desarrollo de los motores Diesel siempre ha ido de la mano con la optimización de la combustión y la reducción de emisiones contaminantes, así como de su debido postratamiento. A través de los años se han propuesto, implementado y estudiado diferentes técnicas para el tratamiento de estos gases, las cuales son indispensables para contrarrestar los efectos negativos que no pueden controlarse durante la combustión.

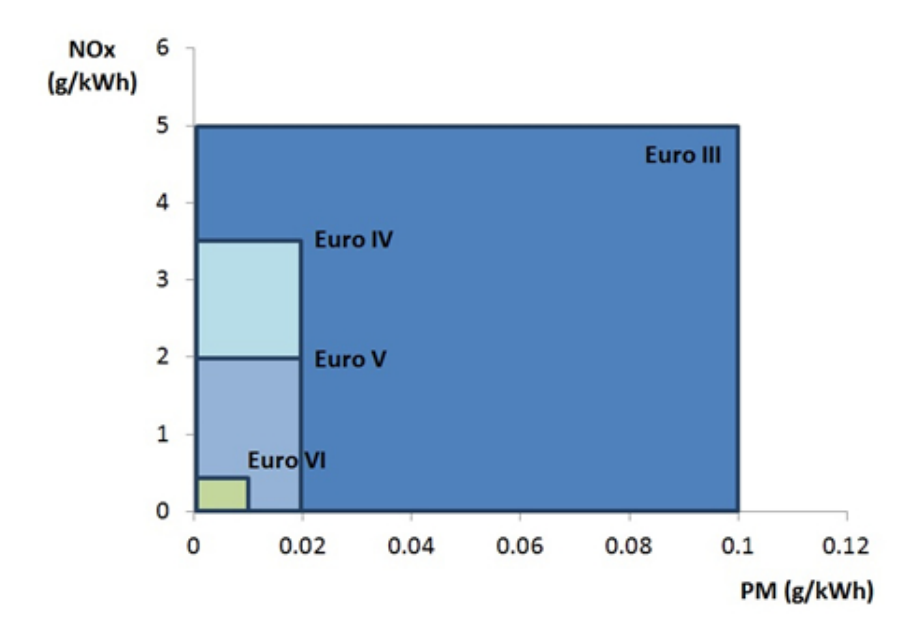

Figura 2.3: Avance de la normativa europea en reducción de emisiones contaminantes

Una de las primeras técnicas desarrolladas para enfrentar el creciente problema de las emisiones de gases contaminantes es el uso de la Recirculación de Gases de Escape o EGR, por sus siglas en inglés. El EGR es un dispositivo anticontaminante que, en determinadas circunstancias, hace que parte de los gases de escape vuelvan a entrar en la cámara de combustión, provocando una disminución de la temperatura de combustión y por tanto que los gases emitidos a la atm´osfera sean menos nocivos. Debido a esto, el aire que reingresa en los cilindros posee un menor porcentaje de oxígeno comparado con el exterior, lo que ayuda a reducir la emisión de óxidos de nitrógeno NO<sub>x</sub> [37].

Los sistemas de postratamiento de gases que han sido mayormente empleados son el SCR (Selective Catalytic Reduction), el DOC (Diesel Oxidation Catalysts), y el DPF (Diesel Particulate Filters); estos pueden observarse en la Figura 2.4. A continuación se detallan sus componentes y características:

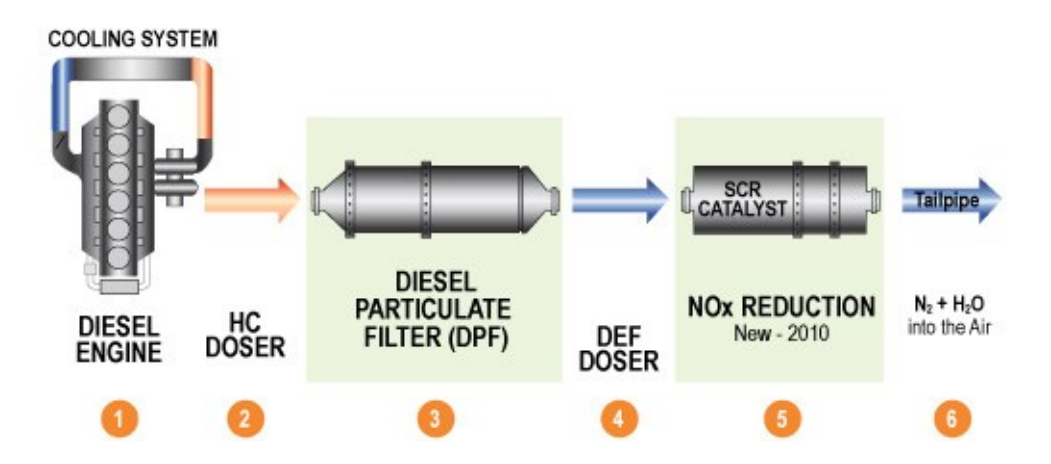

Figura 2.4: Sistemas de postratamiento de gases de escape de un motor Diesel

### 2.2.1 DOC (Diesel Oxidation Catalyst)

El DOC ha sido parte del sistema de escape de los motores Diesel desde que fueron introducidas las regulaciones para limitar la cantidad de emisiones contaminantes. La principal función del DOC es la de oxidar al CO, hidrocarburos no quemados y NO. En la Figura 2.5, se muestra el funcionamiento de este catalizador [38].

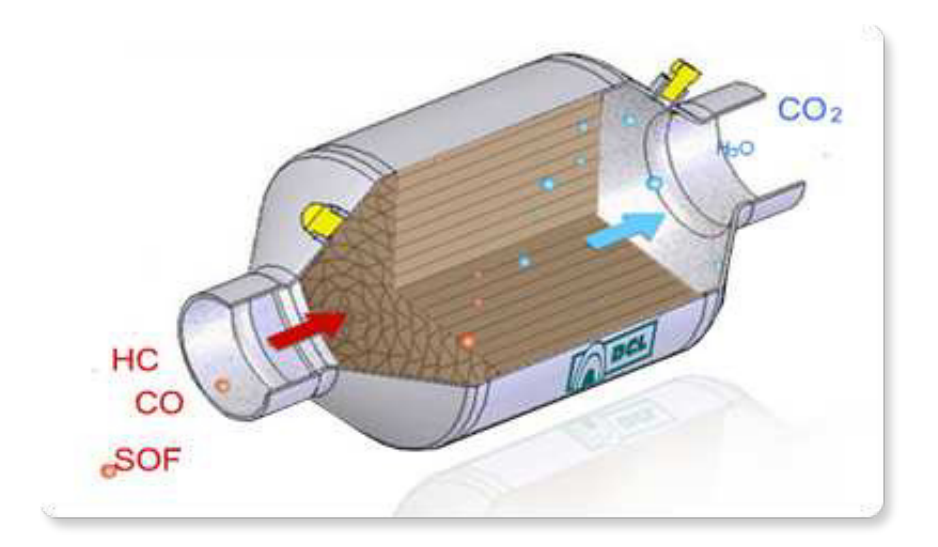

Figura 2.5: DOC (Diesel Oxidation Catalysts)

Las principales reacciones que ocurren en este catalizador son las siguientes:

$$
CO + \frac{1}{2}O_2 \longrightarrow CO_2 \tag{Rxn 2.4}
$$

$$
CO + C_3H_6 + \frac{9}{2}O_2 \longrightarrow 3 CO_2 + 3 H_2O
$$
 (Rxn 2.5)

$$
2\text{ NO} + \text{O}_2 \longrightarrow 2\text{ NO}_2 \tag{Rxn 2.6}
$$

 $En$  las Reacciones  $2.4$  y  $2.5$  terminan de suceder las reacciones de combustión que no se completaron dentro del motor, mientras que en la Reacción 2.6 el monóxido de nitrógeno se oxida a dióxido de nitrógeno, ambos contaminantes y cuyo postratamiento se presenta en el catalizador SCR, el cual se describe más adelante.

### 2.2.2 DPF (Diesel Particulate Filter)

El DPF es un dispositivo diseñado para remover el material partículado arrojado en los gases de escape. Este tipo de filtro remueve usualmente alrededor del 85 % del hollín, pudiendo alcanzar cerca del 100 % bajo ciertas condiciones [39]. En la Figura 2.6, se puede observar cómo interactúan las partículas de hollín y las cenizas procedentes de la combustión con el filtro de partículas, para obtener gases limpios.

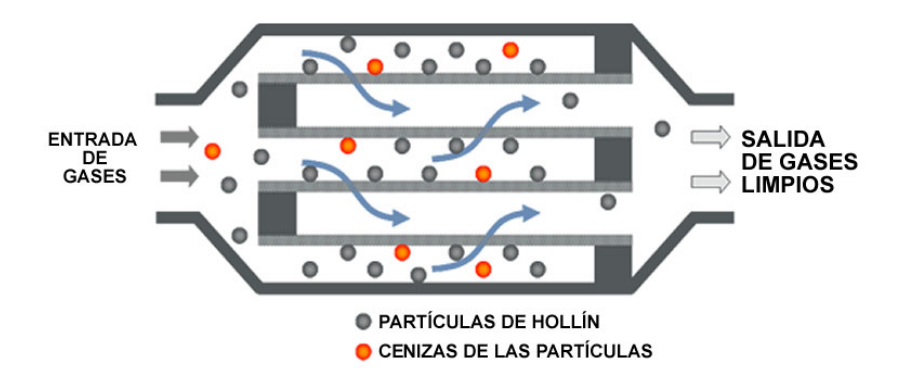

Figura 2.6: DPF (Diesel Particulate Filter)

Entre los distintos métodos de tratamiento de los gases de combustión y en conjunto con los sistemas mencionados en los párrafos anteriores, la tecnología

de Reducción Catalítica Selectiva (SCR) ha demostrado ser la más efectiva en los motores Diesel. Este proceso consiste en hacer reaccionar los óxidos de nitrógeno (NOx) efluentes de la combustión, con amoníaco (NH<sub>3</sub>), el cual actúa como agente reductor. Esta tecnología es actualmente la más utilizada para la reducci´on de estos gases contaminantes, por su eficacia, selectividad y bajo costo.[40]

El mecanismo que sigue el SCR está basado en la reducción de los NO<sub>x</sub> con amoniaco  $(NH_3)$ , el cual se obtiene a partir de la descomposición de la urea a temperaturas por encima de los 150 ◦C; esto sucede al inyectar la urea y ser mezclada con los gases de combustión. Los sistemas SCR, con frecuencia se diseñan para lograr objetivos de control por encima del 90 %; sin embargo, no siempre es práctico mantener esta eficiencia desde el punto de vista del costo. En la práctica, los sistemas de SCR operan a eficiencias en el rango del 70 al 90 % [41].

## 2.3 Selective Catalytic Reduction (SCR)

El sistema SCR (mostrado en la Figura 2.7) es uno de los métodos más eficientes para la reducción de NO<sub>x</sub> en el postratamiento de los gases de escape en motores Diesel. En un catalizador, generalmente recubierto de Vanadio o Zeolita [42], se mitigan las emisiones de NOx con la ayuda de un agente reductor selectivo. El amoniaco  $(NH_3)$  es el más común para este propósito. Debido a la toxicidad del amoniaco, se utilizan otras alternativas para transportarlo dentro del sistema de escape, la urea es la más usada para este fin, pues gracias a su solubilidad en el agua, pueden utilizarse inyectores para formar la mezcla que reaccionará en el catalizador.

Una solución de urea/agua se dosifica en el sistema de escape y se convierte en  $NH_3$  y  $CO_2$ , luego se usa para la reducción de NOx. En los sistemas modernos, ambos pasos suceden en un catalizador. Esta solución es comercializada

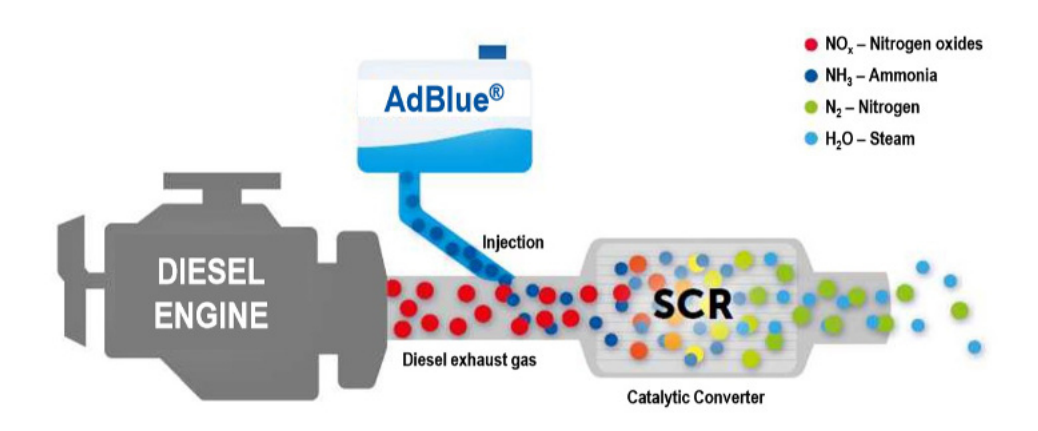

Figura 2.7: SCR (Selective Catalytic Reduction)

con diferentes nombres, uno de ellos es la marca AdBlue.

#### Agente reductor

Un agente reductor es aquel que cede electrones a un agente oxidante. Existe una reacción química conocida como reacción de reducción-oxidación, en la que se da una transferencia de electrones. Así mismo, la mayoría de los elementos metálicos y no metálicos se obtienen de sus minerales por procesos de oxidación o de reducción. Una reacción de reducción-oxidación consiste en dos semireacciones: una semireacción implica la pérdida de electrones de un compuesto, en este caso el compuesto se oxida; mientras que en la otra semireacción el compuesto se reduce, es decir gana los electrones. Uno actúa como oxidante y el otro como reductor.

#### Agente oxidante

El agente oxidante es la sustancia que oxida a otra sustancia en reacciones electroquímicas o de reducción-oxidación. En estas reacciones, el compuesto oxidante se reduce, es decir gana electrones; mientras que el agente reductor al oxidarse, los pierde.

### 2.3.1 Funcionamiento del sistema SCR

El sistema SCR, que se ilustra en la Figura 2.8, funciona de la siguiente manera: Los catalizadores de reducción SCR alcanzan su temperatura de funcionamiento a aproximadamente 200 ◦C. Por medio de la unidad de control del motor el inyector dosifica la solución de urea hacia el tubo de escape.

El agente reductor es arrastrado por los gases de escape, diluyéndose uniformemente con ayuda del mezclador que está integrado en el sistema. A partir de este punto, en dirección del flujo y hasta la entrada del catalizador ocurre la hidrólisis, cuya ecuación química se presenta en la Reacción 2.7. En esta etapa la urea se descompone en amoniaco  $(NH_3)$  y dióxido de carbono  $(CO_2)$ .

$$
CO(NH2)2 + H2O \longrightarrow 2 NH3 + CO2
$$
 (Rxn 2.7)

El amoniaco reacciona con los óxidos de nitrógeno, convirtiéndose en nitrógeno y agua. Este proceso se da en tres reacciones simultáneas, con diferentes velocidades de reacción. La Reacción 2.8 muestra la interacción entre el amoniaco y el monóxido de nitrógeno, la Reacción 2.9 presenta la interacción simultanea del monóxido y dióxido de nitrógeno con el amoniaco, mientras que en la Reacción 2.10 sucede la reducción del dióxido de nitrógeno. Estas tres reacciones son las principales en esta etapa del mecanismo, por sus cinéticas e impacto proporcional respecto al resto de las reacciones que suceden, m´as no son exclusivas de este proceso.

$$
4 NH_3 + 4 NO \longrightarrow 4 N_2 + H_2O \qquad (Rxn 2.8)
$$

$$
4 NH_3 + 2 NO + 2 NO_2 + \longrightarrow 4 N_2 + 6 H_2O
$$
 (Rxn 2.9)

$$
8 \text{ NH}_3 + 6 \text{ NO}_2 + \longrightarrow 7 \text{ N}_2 + 12 \text{ H}_2\text{O} \tag{Rxn 2.10}
$$

A la salida del catalizador ocurren las reacciones de oxidación, una de ellas  $(Reacción 2.11)$  es la oxidación del amoniaco que no alcanzó a consumirse dentro del catalizador. En la reacción 2.12 sucede la oxidación del monóxido de nitrógeno (NO) restante, teniendo como producto dióxido de nitrógeno (NO<sub>2</sub>).

La cantidad de amoniaco a la salida del catalizador, así como los óxidos de nitrógeno que no alcanzan a reducirse, dependen directamente de la eficiencia del catalizador y de la dosificación de la urea por parte de la unidad de control del motor.

$$
4 NH_3 + 3 O_2 + \longrightarrow 2 N_2 + 6 H_2O \tag{Rxn 2.11}
$$

$$
2\text{ NO} + \text{ O}_2 + \longrightarrow 2\text{ NO}_2 \tag{Rxn 2.12}
$$

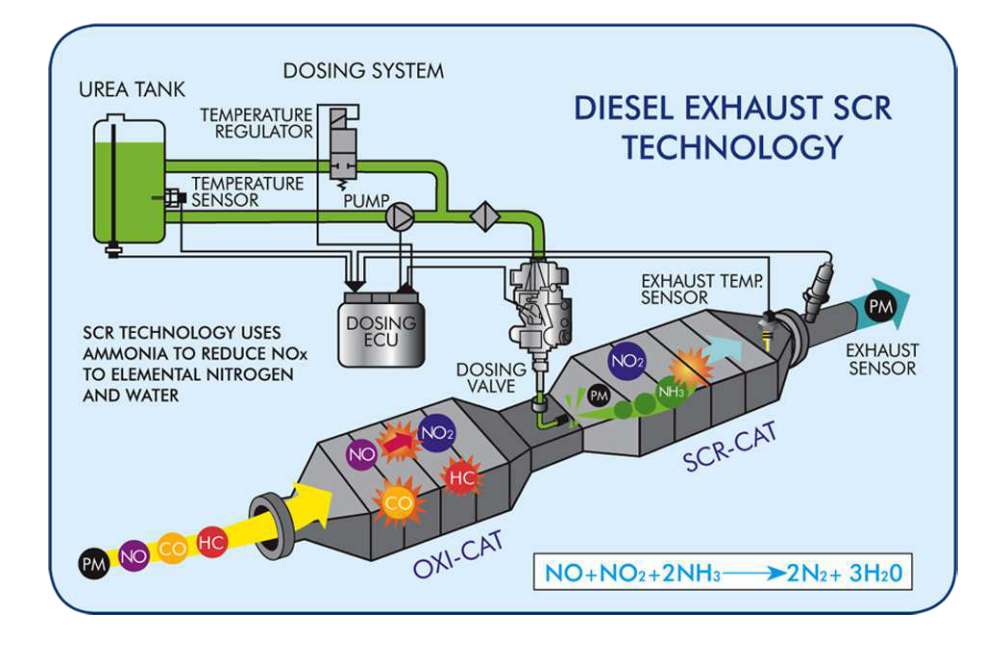

Figura 2.8: Funcionamiento de un sistema SCR

## 2.4 DIÁMETRO DE LA GOTA DE UWS

Para lograr la máxima eficiencia de conversión en las reacciones que suceden dentro del monolito es importante considerar el tamaño de las gotas que se mezclan con la corriente de gases [43]. Dependiendo del tipo de inyector que se use, los diámetros promedio pueden ir desde 10 hasta 150  $\mu$ m, para inyectores asistidos con aire presurizado [44].

La distribución en el tamaño de gotas en los distintos inyectores utilizados puede variar desde unos pocos micrómetros hasta cientos de ellos. Lo más relevante al momento de diseñar un inyector y su funcionamiento es evitar mojar la pared del ducto, pues las gotas en contacto con la superficie fría formarán depósitos líquidos para después cristalizarse en forma de melamina u otros compuestos similares [45].

Benjamin y Roberts [46] utilizaron la anemometría de partículas Doppler de fase para medir la velocidad y el diámetro de las gotas de un sistema de inyección por aspersión. Obteniendo distribuciones de volumen de gota medido en 4 posiciones diferentes en la salida del conducto de escape al estar en funcionamiento el inyector. Se observa que cuando se inyecta en ausencia de un mezclador, las gotas grandes (con tamaño al rededor de 150  $\mu$ m) dominan el porcentaje de la distribución de tamaños, sobre todo en la parte inferior del ducto. Por el contrario, al utilizarse un mezclador, aunque aún están presentes gotas de tamaños grandes, la distribución del volumen se centra entre los 50 y 80  $\mu$ m, dependiendo de la posición en el ducto [47].

## 2.5 Precalentamiento de urea

Sala et al. <sup>[48]</sup> identificaron la influencia de la dosificación de la solución de urea vaporizada en un sistema SCR. Reportan que la optimización de las propiedades de evaporación y mezcla de la urea puede mejorar significativa-

mente la eficiencia de conversión de NO<sub>x</sub> en el catalizador, además de que puede ejercer un efecto positivo sobre la uniformidad de la distribución de la concentraci´on de NH<sup>3</sup> en la cara del catalizador. Investigaron el concepto de un sistema de dosificación de urea evaporado eléctricamente y se encontró que el precalentamiento de la urea antes de la introducción en el gas de escape es favorable para mejorar la eliminación de NO<sub>x</sub> en un estado de funcionamiento estable y transitorio del motor. En el sistema de evaporación de urea, la cámara de calentamiento tenía forma de tubo cilíndrico y el vapor de urea se introdujo en el escape por medio de un orificio Venturi. El concepto de dosis de urea era sólo una solución hecha a la medida, pero demostró ser superior al sistema de dosificación regular que funciona en la fase líquida.

## 2.6 TÉCNICA LÁSER PDA

Las mediciones de PDA se realizan en partículas individuales, lo que permite un análisis detallado de los flujos de partículas. Se puede medir la distribución del tamaño estadístico y los momentos de velocidad en un campo de flujo, así como la concentración de partículas y la correlación local de velocidad y tamaño  $[49]$ .

El punto de medición se define por la intersección de dos rayos láser enfocados y las mediciones se realizan en partículas individuales a medida que se mueven a través del volumen de la muestra. Las partículas de este modo dispersan la luz de ambos rayos láser, generando un patrón de interferencia ´optica. Una ´optica receptora colocada en una ubicaci´on fuera del eje bien elegida proyecta una parte de la luz dispersada en varios detectores. Cada detector convierte la señal óptica en una ráfaga Doppler con una frecuencia linealmente proporcional a la velocidad de la part´ıcula. El cambio de fase entre las se˜nales Doppler de diferentes detectores es una medida directa del diámetro de las partículas.

El movimiento del punto de medición en el flujo permite mapear campos de flujo completos. El principio subyacente de la anemometría Doppler de fase se basa en la interferometría de dispersión de la luz y, por lo tanto, no requiere calibración. Los instrumentos de interferometría Doppler de fase miden el tama˜no de la gota, la velocidad y el flujo de volumen en un punto dentro de una columna de pulverización. Estos instrumentos proporcionan información detallada de las características del rociado al caracterizar cada gota que pasa a través del volumen de la sonda y crean estadísticas de conjunto precisas [50].

Para caracterizar un patrón de rociado, el punto de medición, o más a menudo la boquilla, se atraviesa en varias ubicaciones dentro del patrón de rociado y muchos puntos se caracterizan a través del patrón de rociado. Esta información se combina para representar la distribución del tamaño de gota (o la velocidad o el flujo de volumen) en todo el patrón de rociado. Un análisis adicional permite la combinación de la información de los muchos puntos de datos individuales para proporcionar el flujo de volumen y el promedio ponderado de estadísticas de patrón de rociado.

## 2.7 EVAPORACIÓN Y TERMÓLISIS DE LA UWS

Cuando el chorro de UWS se arroja a la corriente de gases de escape, las gotas son calentadas y primeramente evapora el agua.

$$
(NH2)2CO (ac) \rightarrow (NH2)2CO (l) + 6.9H2O (g)
$$
 (Rxn 2.13)

Seguida de la ecuación de termólisis de la urea para transformarse en amoniaco y ácido isociánico.

$$
(NH2)2CO (l) \rightarrow NH3 (g) + HNCO (g)
$$
 (Rxn 2.14)

La solución de urea que rodea a la gota ocasiona que la presión de vapor del agua disminuya. Esto resulta en una menor tasa de evaporación de agua. Este efecto puede describirse utilizando un modelo de mezcla rápida, de acuerdo con Birkhold [51]. Este modelo asumen un transporte infinito rápido en la fase

líquida, lo cual da como resultado una temperatura, concentración y propiedades del fluido dependientes del tiempo de vida de la gota [52]. La variación de la concentración de urea en la gota puede evaluarse con la Ecuación  $2.1$ , donde el flujo másico de la fase líquida a gas es definido como negativo.

$$
\frac{dY_{u,d}}{dt} = -\frac{m_{vap}}{m_d}Y_{u,d} \tag{2.1}
$$

Para la fase gas se utiliza el modelo cuasi-estacionario, de acuerdo a Sirignano [53]. Este enfoque es adecuado para describir el proceso de evaporación en el rango de las condiciones disponibles, incluyendo el caso de convección libre. La integración de las ecuaciones de transporte para la masa y la entalpía fuera de la gota produce expresiones analíticas para los flujos de transporte difusivos. Las ecuaciones diferenciales para la masa de la gota y la temperatura se pueden derivar del balance de masa y energía [54] y se escriben para la evaporación del agua como se enuncia en las Ecuaciones 2.2 y 2.3.

$$
\frac{dm_d}{dt} = -\pi, D_{d\rho g, ref} \Gamma_{g, ref} Sh * ln(1 + B_M)
$$
\n(2.2)

$$
\frac{dT_d}{dt} = -\frac{m_{vap}}{m_d c_{p,d}} \left(\frac{c_{p,vap,ref}(T_g - T_d)}{B_T} - h_{vap}\right) \tag{2.3}
$$

Los coeficientes de calor y masa,  $B_M$  y  $B_T$  se calculan con las Ecuaciónes 2.4 y 2.5.

$$
B_M = \frac{Y_{vap,s} - Y_{vap,g}}{1 - Y_{vap,s}}\tag{2.4}
$$

$$
B_M = (1 + B_M)^x - 1, \qquad x = \frac{c_{p, vap, ref}}{c_{p, g, ref}} \frac{Sh*}{Nu*} \frac{1}{Le}
$$
(2.5)

Si se alcanza la temperatura de saturación durante la evaporación del agua, se supone que la gota permanece a esta temperatura. Así, la masa de evaporación se puede determinar a partir de la Ecuación 2.6.

$$
\frac{dm_d}{dt} = -\pi D_d \frac{\lambda_{g,ref}}{c_{p,vap,ref}} Nu * ln(1 + B_T)
$$
\n(2.6)

donde:

$$
B_T = \frac{c_{p,vap,ref}(T_g - T_s)}{h_{vap}}\tag{2.7}
$$

Estas ecuaciones son también aplicadas para la descomposición de urea después de que la evaporación del agua ha finalizado. Se asume que la urea evapora después de haber pasado por el punto de fusión y se descompone al instante en amoniaco y ácido isociánico en la superficie de la partícula, lo que permite utilizar una mezcla equimolar de amoniaco/ácido isociánico en la capa límite. La presión de vapor de la urea es desconocida hasta ahora, Birkhold [51] los determina a partir de los resultados experimentales.

## 2.8 AVL Fire en los sistemas SCR

AVL FIRE<sup>TM</sup> es una herramienta de simulación especializada en el campo de los motores de combustión interna, incluida la inyección de combustible, la combustión, la emisión y el postratamiento de los gases de escape. Se especializa en la predicción precisa de toda la física y la química relevantes de los fenómenos en estos sistemas.

Para el diseño y optimización de los sistemas SCR, AVL se ha convertido en una herramienta de gran utilidad, pues ha desarrollado y mejorado modelos para la simular las propiedades de fluidos dependientes de la temperatura y la concentración de urea. En lo que respecta a las reacciones químicas, integra un modelo que considera la hidrólisis de la urea y la formación de ácido isociánico, así como de las reacciones de termólisis de la urea, que siguen el modelo de evaporación propuesto por Birkhold et al. [15] en 2007.

La simulación de un sistema SCR-urea para reducir emisiones de NO<sub>x</sub> tiene diversos beneficios que son aplicables en los aspectos de dise˜no del catalizador;

uno de los beneficios m´as importantes es que a diferencia del trabajo experimental, en la simulación puede tratarse el fenómeno desde un punto de vista transitorio, influenciado por el curso de las condiciones de operación.

La formación de depósitos es uno de los puntos más estudiados en la simulación de este tipo de sistemas. El diseño geométrico del sistema SCR (Figura 2.9) es el primer aspecto a tomar en cuenta para el estudio de la formación de depósitos; desde el tipo de mezclador a utilizar y su posición, hasta el ángulo de la posición del invector.

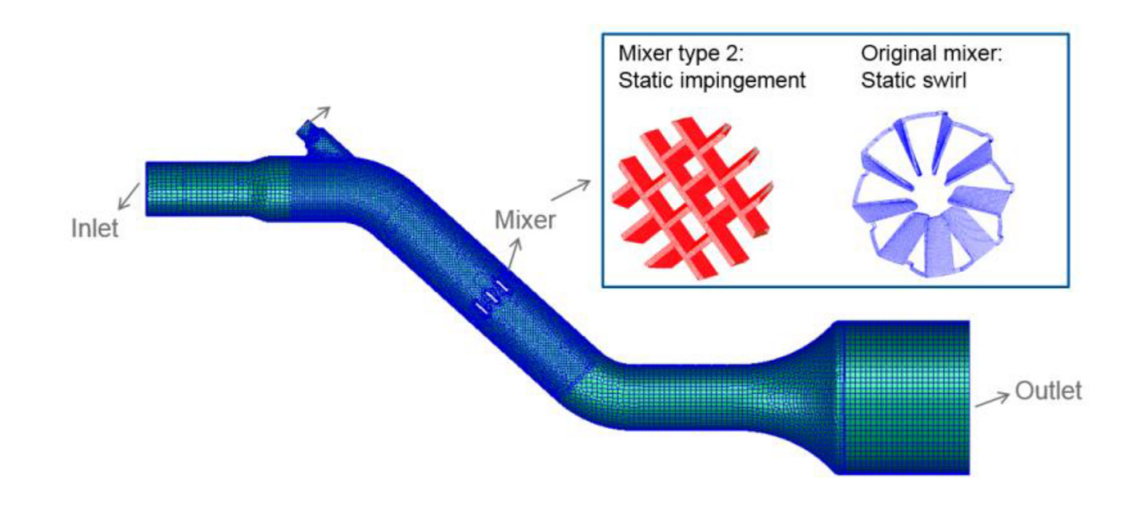

Figura 2.9: Modelo geométrico de un sistema SCR en AVL Fire

El siguiente factor a considerar es el tipo de inyector, pues la cantidad de orificios que tenga impacta en el tamaño de la gota y en la distribución de la mezcla de la UWS con los gases de escape. En la Figura 2.10, pueden observarse dos inyectores, uno con tres orificios y el otro con cinco.

También se debe tener en cuenta el sistema de accionamiento del inyector. La ´ultima variable de estudio para la formaci´on de dep´ositos son las condiciones de operación del motor Diesel, es decir, las revoluciones por minuto, las cuales determinan el flujo másico y la temperatura de los gases de escape.

Para el caso particular de este trabajo de tesis, se enfocará tanto la simulación,

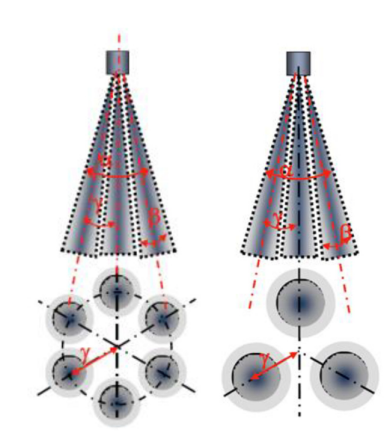

Figura 2.10: Inyectores de urea con tres y cinco orificios

como la parte experimental, en el efecto que tiene el precalentamiento de la UWS en el tamaño de la gota al ser inyectada, así como de su perfil de velocidad al mezclarse en el flujo de los gases de escape.

## CAPÍTULO 3

# METODOLOGÍA

*En este cap´ıtulo se explica a detalle la secuencia de pasos que se siguieron para alcanzar los objetivos planteados en el desarrollo de este estudio. Se detallan* las instalaciones experimentales y las herramientas teóricas que se utilizaron. *También se hace mención del diseño de experimentos y los procedimientos que se siguieron, as´ı como de las dificultades que se tuvieron y sus soluciones.*

## 3.1 INSTALACIÓN EXPERIMENTAL

## 3.1.1 Motor Diesel como generador de emisiones contaminantes

El sistema que se plantea para la experimentación considera la generación de gases de combustión para su posterior análisis cuantitativo de emisiones contaminantes. Esta generación de gases se realiza por medio de un motor Cummins de 6 cilindros, modelo 6BTA de 5.9 L, 180 HP @2500 rpm, que se ilustra en la Figura 3.1.

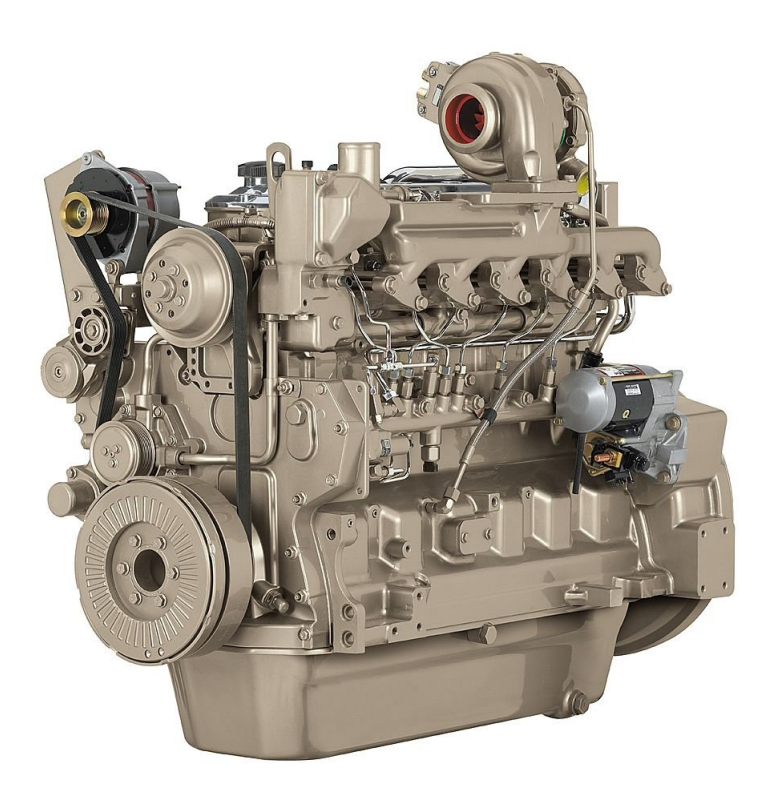

Figura 3.1: Motor Diesel Cummins, utilizado como generador de gases de combustión

Este motor está instrumentado para su adquisición y control de datos. Para el control de las rpm de este motor se cuenta con un servomotor de engranaje metálico modelo RB-330 MG (Figura 3.2), que con ayuda de un sensor infrarrojo modelo E18-D80NK para rpm, como el que se muestra en la Figura 3.3 y de un sistema de control, se retroalimenta para poder accionarse y realizar las aceleraciones solicitadas mediante la interfaz de usuario en LabVIEW.

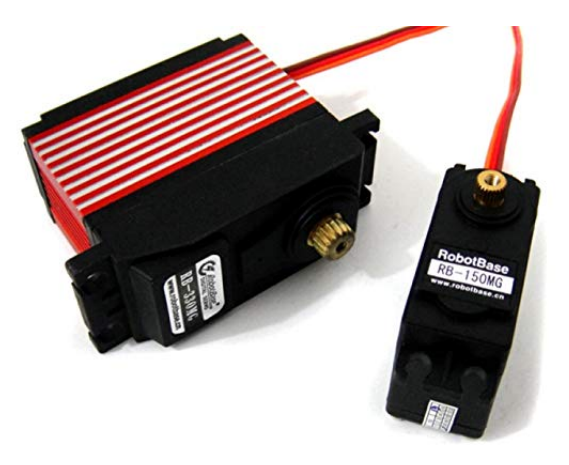

Figura 3.2: Servomotor RB-330 MG

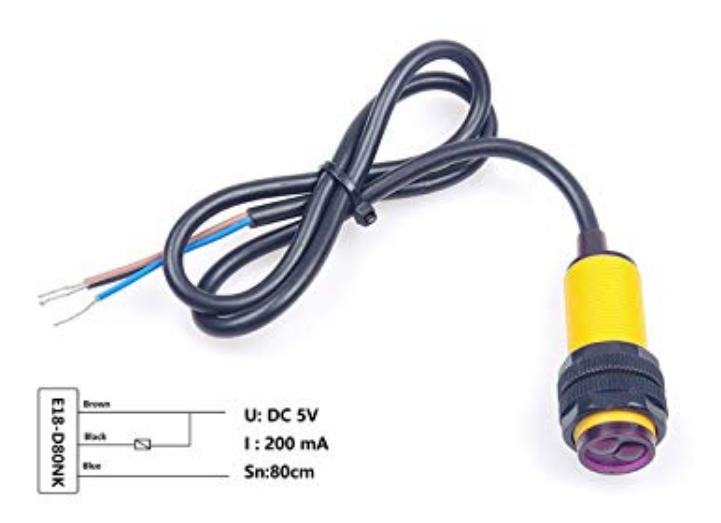

Figura 3.3: Sensor Infrarrojo modelo E18-D80NK

Este motor también cuenta con un medidor de flujo másico de la admisión de aire, el cual funciona mediante un sensor de hilo caliente modelo Pro-M 80 para motor Diesel. El usuario puede disponer de estos datos de flujo en tiempo real utilizando la interfaz en LabVIEW. Para ver el funcionamiento detallado de dicha interfaz, revisar el Apéndice C.

## 3.1.2 Sistema de postratamiento de gases de COMBUSTIÓN DOC-DPF

Al salir los gases por el escape del motor, pasan inmediatamente al sistema modular de post-tratamiento. Este sistema está compuesto por un catalizador de oxidación Diesel (DOC, por sus siglas en inglés) y por un filtro de partículas Diesel (DPF, por sus siglas en inglés). La finalidad del DOC es que aquí terminen de suceder las reacciones de combustión, tanto de los hidrocarburos no quemados (HC) como del monóxido de carbono provenientes del escape del motor; mientras que la función del DPF es la de captar el material particulado producto de la combustión, evitando que sea arrojado a la atmósfera. En la Figura 3.4 se puede observar este sistema.

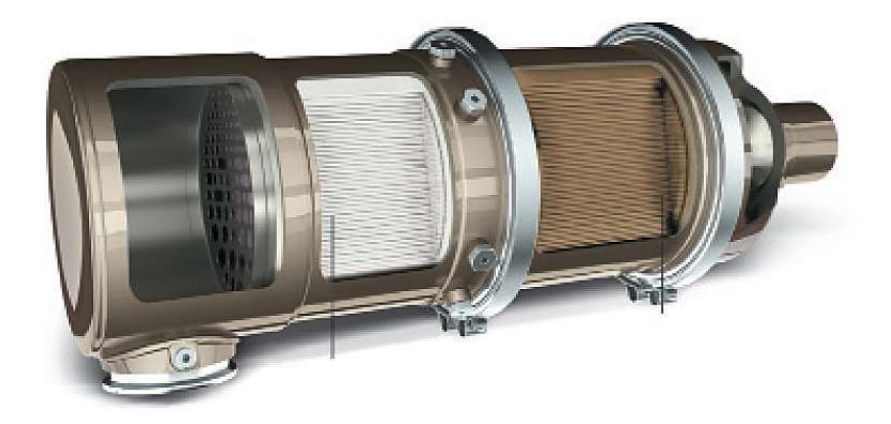

Figura 3.4: Sistema modular de postratamiento de gases de combustión (DOC-DPF)

### 3.1.3 Recalentador de gases de escape

En los sistemas SCR, a la entrada del catalizador es requerida una temperatura elevada, por encima de los 150 °C, dependiendo de la base metálica utilizada en el catalizador, según [55]. Un motor Diesel, dependiendo de su tecnología, arroja los gases a temperaturas entre 140 °C y 400 °C. Para propósitos experimentales es difícil controlar las pérdidas de calor que ocurren a lo largo

de las tuber´ıas, es por esto que se utiliza un sistema de resistencias (Figura 3.5) que se compone de un recipiente con cuatro resistencias tubulares integradas que suministran en total 17 kW. Este sistema ayuda a mantener una temperatura constante en los gases. Para los experimentos de este trabajo se fija la temperatura de los gases en 200 ◦C.

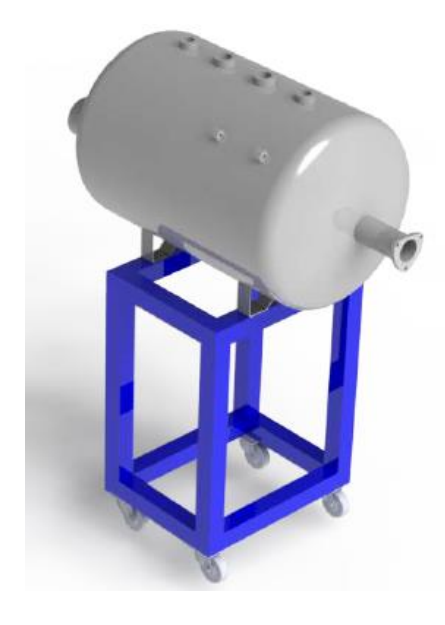

Figura 3.5: Sistema de recalentamiento de gases de escape

### 3.1.4 CATALIZADOR SCR

Después de pasar por el recalentador, se encuentra el sistema SCR, compuesto por un inyector seguido de un mezclador. El inyector dosifica al sistema una solución de agua y urea (UWS), la cual debido a la temperatura de los gases y por medio de una serie de reacciones de hidrólisis y descomposición térmica, se descompone en NH<sup>3</sup> y CO2. El amoniaco formado pasa por el mezclador junto con los gases de escape; es aquí donde se forma una mezcla homogénea para luego entrar al catalizador SCR, donde el NH<sup>3</sup> reacciona con los NOx provenientes de la combustión, para reducirlos a nitrógeno molecular  $(N_2)$  y vapor de agua (H2O). Una vez que los gases han pasado por los sistemas de post-tratamiento, son evacuados del sistema con la ayuda de un extractor. En

la Figura 3.6 se muestra el catalizador utilizado en la experimentación de este trabajo.

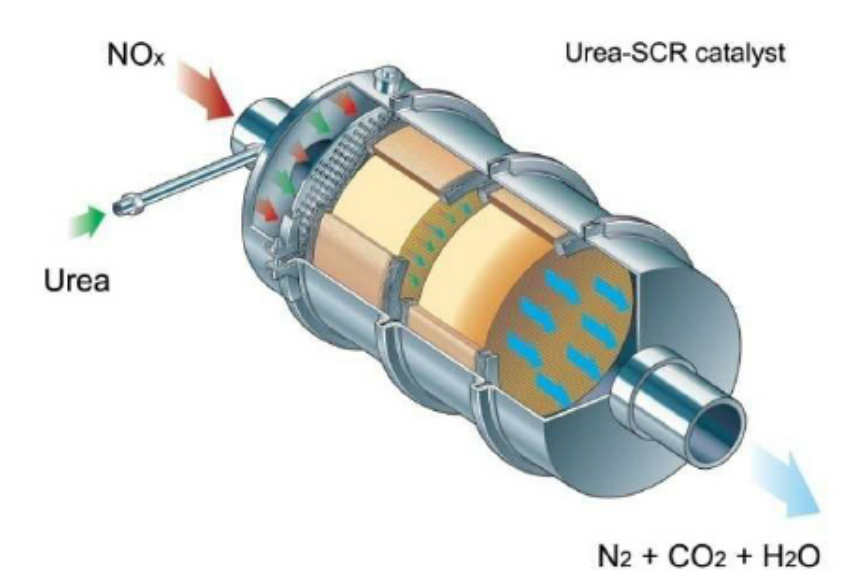

Figura 3.6: Catalizador SCR

### 3.1.5 ADQUISICIÓN Y CONTROL DE DATOS

Para el correcto funcionamiento, visualización y control de las variables en el sistema, se utiliza un sistema de adquisición de datos modelo CompactDAQ-9174 de National Instruments, mostrado en la Figura 3.7. Sus características son:

- Cuatro ranuras, donde se conectan los diferentes tipos de módulos.
- Control de la temporización, sincronización y transferencia de datos entre los módulos.
- Chasis USB energizado por bus.
- $\bullet$  Resolución de 32 bits.
- Relojes internos de 80 MHz, 20 MHz y 100 MHz.
- Rango de alimentación de 9-30 V.

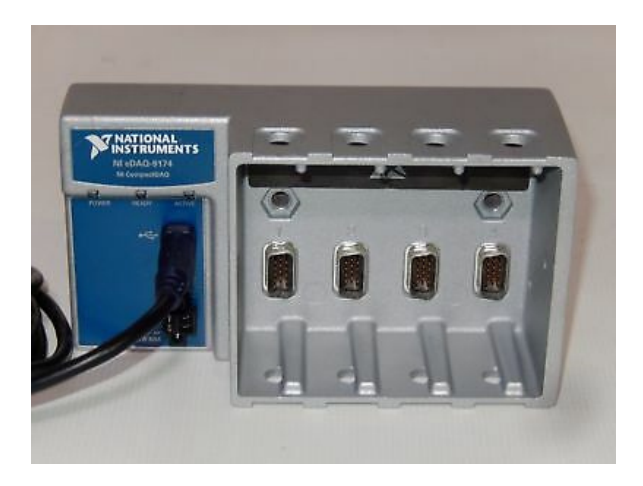

Figura 3.7: CompactDAQ-9174 para adquisición y control de datos del banco de pruebas

Para este banco de pruebas los cuatro componentes que trabajan en conjunto con el sistema de adquisición de datos (Véase Figura 3.8) son:

Módulo NI-9213: De entradas de señales analógicas de temperatura, por diferencia de voltaje (termopares tipo J, K, T, E, N, B, R y S). En el sistema se utilizan 8 termopares del tipo K, ubicados y adaptados en diferentes componentes. A este módulo llegan señales de voltaje, provenientes de los termopares, para después ser procesados para tener lectura de las temperaturas en tiempo real de manera gráfica en la interfaz.

Módulo NI-9472: Funciona con niveles lógicos y señales para conectar directamente a una amplia variedad de conmutadores, transductores y dispositivos industriales. Cuenta con protección de sobrevoltaje. Tiene una velocidad de respuesta de 100  $\mu$ s. Este módulo es utilizado en conjunto con el servomotor de engranaje metálico, utilizando la técnica de modulación de ancho de pulso, produciendo una señal controlado y enviada hacia el servomotor, según el usuario indique en la interfaz.

Módulo NI-9205: Diseñado para cubrir las necesidades de todo tipo de aplicaciones de medición de voltaje. Proporciona una combinación efectiva de cantidad de canales, resolución y velocidad. La aplicación que tiene este módu-

lo en el sistema está relacionada con los transductores de presión, los cuales emiten una señal de voltaje que es procesada en tiempo real por la NI-9205 y la cDAQ-9174, adquiriendo los valores de presión al momento.

Módulo NI-9401: Es un módulo de tipo digital y de alta velocidad. Interactúa con varios conmutadores, transductores y dispositivos industriales. Tiene una velocidad de respuesta de 100 ns. Por su alta velocidad de respuesta, este módulo es utilizado para la interpretación de la señal arrojada por el sensor infrarrojo, indicando un valor lógico de 0 cuando existe un objeto frente a él y un valor lógico de 1 en el caso contrario.

Módulo NI-9217: Es un módulo de entrada de temperatura de la serie C. Tiene capacidad de 4 canales para la detección de resistencia de temperatura (RTD, por sus siglas en inglés). Puede configurarse para dos velocidades de muestreo. Es compatible para cables RTD de 3 y 4 hilos. Contiene doble barrera de aislamiento de canal a tierra para seguridad e inmunidad al ruido.

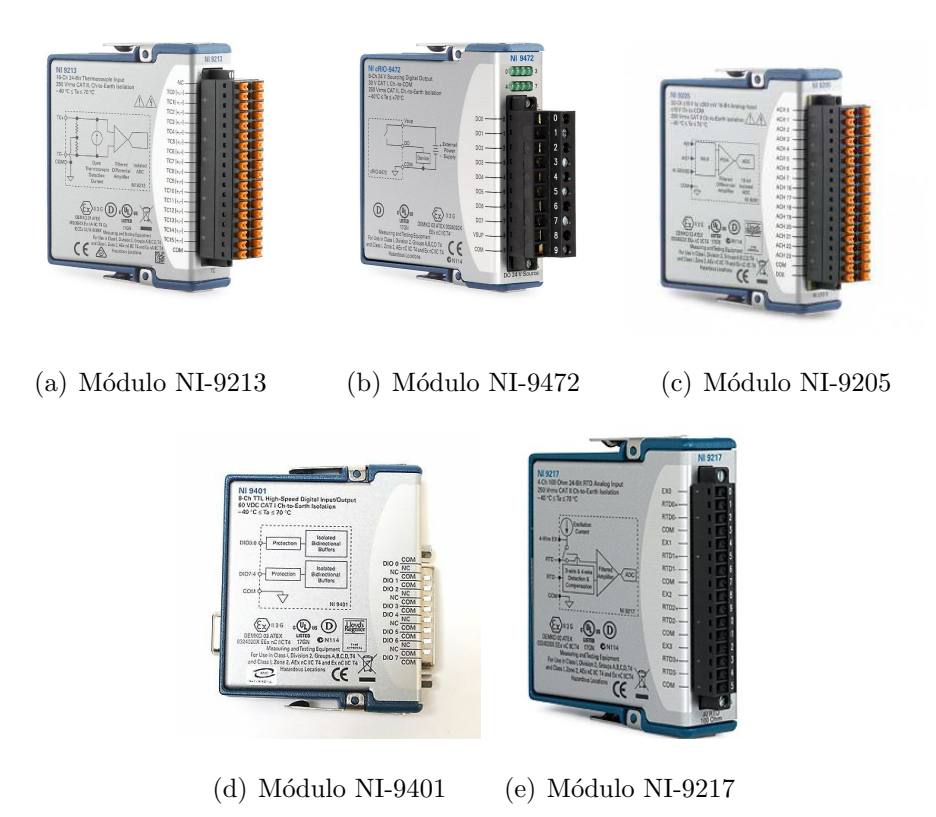

Figura 3.8: Módulos NI utilizados para la adquisición y control de datos

### 3.1.6 ANEMOMETRÍA DE FASE DOPPLER

Para la medición experimental de los tamaños de gota y de la velocidad del chorro inyectado se hace uso de un medidor PDA, de la firma *Dante Dynamics* (Figura 3.9), el cual utiliza la técnica de Anemometría Doppler de Fase (PDA, por sus siglas en ingl´es). Este tipo de analizadores permite hacer un estudio detallado de los flujos de partículas.

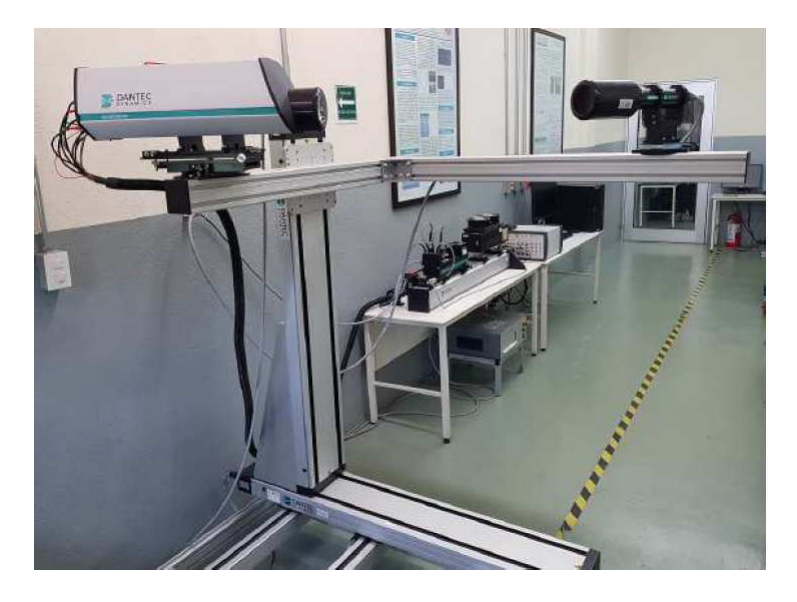

Figura 3.9: Sistema de Anemometría de Fase Doppler (PDA)

La unidad transmisora del PDA emite dos rayos láser coherentes de la misma longitud de onda. En la intersección de estos láseres, se forma un patrón de interferencia y se genera una frecuencia de onda de interferencia conocida. Una gota, que actúa como un prisma, refracta este patrón de interferencia y es detectada por la unidad receptora del instrumento Doppler de fase y analizada para determinar las caracter´ısticas de la gota. El cambio de frecuencia del patrón de interferencia predeterminado es proporcional a la velocidad de la gota. Este método se conoce comúnmente como Anemometría de Láser Doppler o LDA. Adem´as, hay tres detectores dentro de la unidad del receptor del instrumento Doppler de fase que detectan el patrón de ráfaga de interferencia. El desplazamiento de fase relativo de esta señal en cada uno de los detectores es proporcional al diámetro de la gota  $[49]$ . En la Figura 3.10, se muestra gráficamente el funcionamiento de estos sistemas.

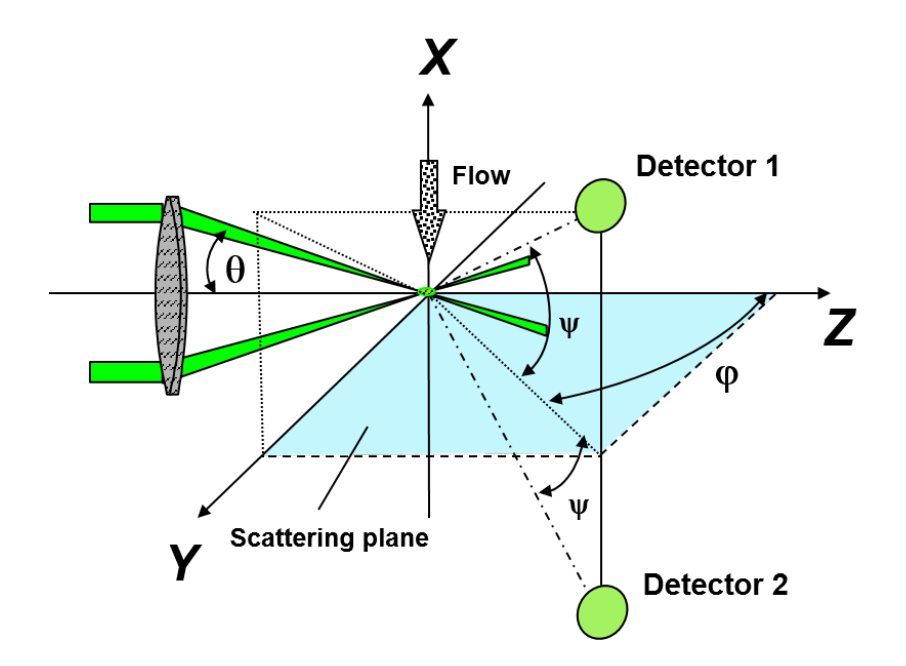

Figura 3.10: Principio de funcionamiento de la técnica PDA

### 3.1.7 Analizador de gases

Una de las partes m´as significativas de este trabajo es el uso de un analizador de gases de combustión en la parte experimental, ya que con este componente se logra validar la hipótesis del presente trabajo; además de que ayuda a identificar ´areas de oportunidad en las variables presentes a lo largo del sistema, pudiendo ver el incremento o disminución de las emisiones al fijar alguna de las variables en diferentes valores. El analizador de gases utilizado para este trabajo es mostrado en la Figura 3.11.

Un analizador de gases de escape es un instrumento para la medición de los componentes contaminantes de un motor de combustión interna (véase Sección  $2.1.1$ ) y nos dice la proporción en la que se encuentran en el sistema de escape. El funcionamiento de este equipo está basado en sensores de gas infrarrojos y sensores de gas químico.

Actualmente existen diversos tipos de sistemas para el análisis de gases de escape, uno de ellos es el analizador de gases infrarrojos. La energía infrarroja  $(IR)$  es una forma de luz; la longitud de onda de esta energía es más larga que la de la luz que se puede llegar a ver. Muchos gases tienen la propiedad de absorber ondas de luz específicas, algunos de ellos son el  $CO$ ,  $CO_2$ ,  $NO$ ,  $NO_2$ e hidrocarburos en forma de gas, todos ellos resultantes de la combustión.

Es posible detectar la presencia de uno de estos gases, midiendo el equivalente de la luz infrarroja absorbida en una onda particular de energía infrarroja que pasa a através de las células contenidas en la mezcla de un gas. Si un gas absorbe un espectro de luz infrarroja y este espectro es característico y específico de dicho gas, entonces esto puede ser usado como indicación de la concentración del mismo gas.

El m´etodo frecuente que se usa en los analizadores de gases de escape para la medición de la concentración de los gases presentes en la mezcla, consiste en hacer pasar luz infrarroja por una celda que contiene el gas y medir la energía absorbida por cada uno de los gases con detectores apropiados. Estos detectores consisten en un filtro óptico formado por un lente que permite sólo pasar las longitudes de onda del espectro infrarrojo correspondientes al gas cuya concentración se quiere medir. Después de este filtro, la luz es registrada por un fototransistor.

Los sensores ópticos envían señales eléctricas a circuitos electrónicos amplificadores, los cuales terminan indicando en un display los valores de cada uno de los gases que son medidos por estos dispositivos.

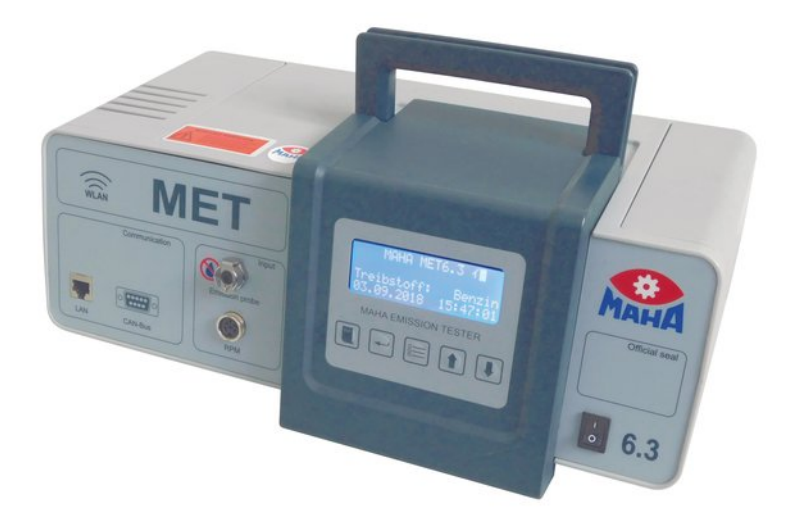

Figura 3.11: Analizador de gases combinado MET 6.3

## 3.1.8 DIAGRAMA INSTRUMENTADO DE LA INSTALACIÓN experimental SCR

En la Figura 3.12, se muestra el diagrama instrumentado de la instalación electromecánica, resultado de la integración de todos los elementos mencionados hasta ahora. El control y monitoreo de esta instalación está conjunta en una sola interfaz del software LabVIEW.

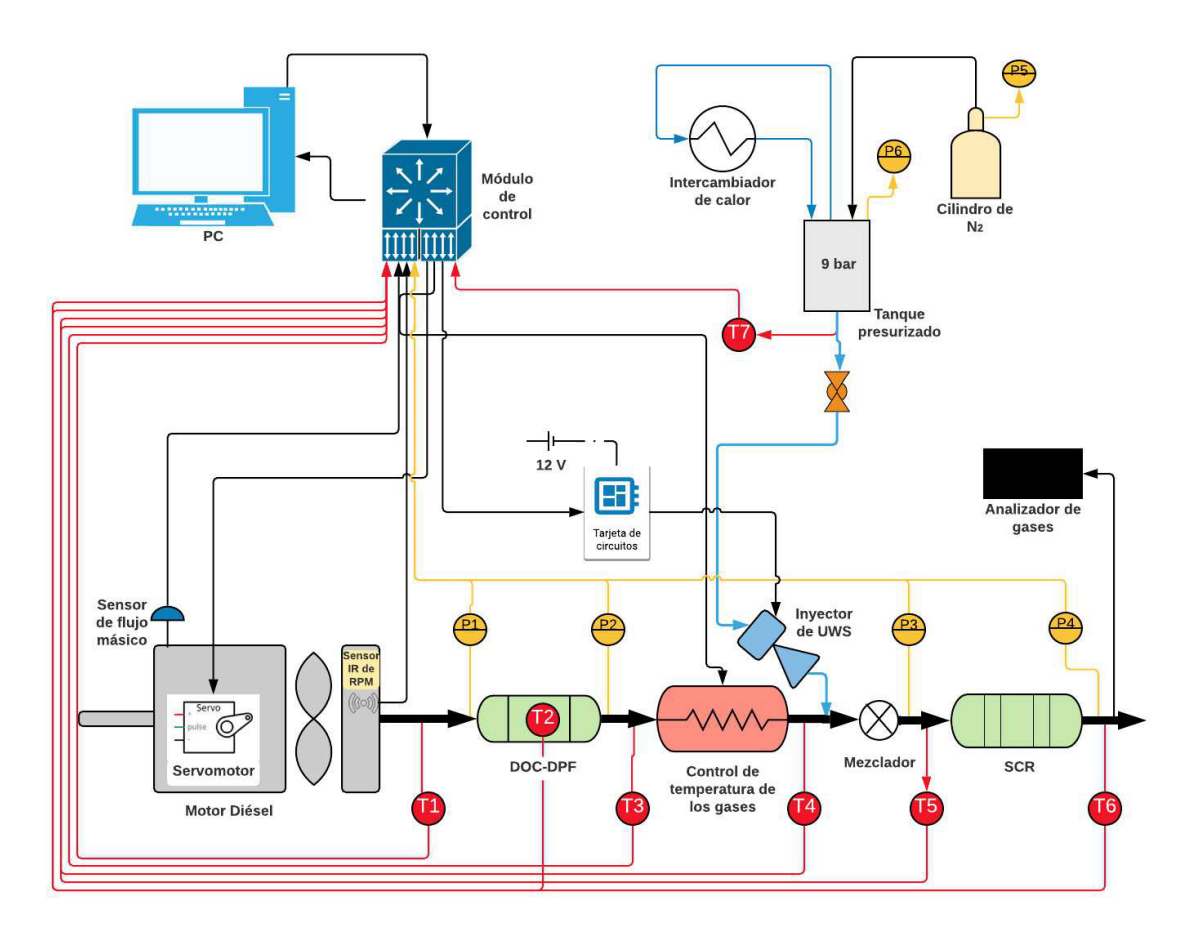

Figura 3.12: Diagrama instrumentado de los elementos del sistema SCR

En conjunto, el sistema de adquisición de datos tiene la capacidad de adquirir 16 señales de temperatura en el sistema y 4 señales de presión a lo largo del ducto de escape. Es capaz de hacer mediciones en tiempo real del flujo másico de los gases de combustión, así como la composición de estos. Con este sistema es posible controlar la velocidad de giro del motor, la temperatura de los gases

de escape a la salida del recalentador, así como su composición, la frecuencia y flujo de inyección de la UWS y la temperatura a la que esta solución es inyectada.

Se cuenta también con los componentes adicionales a esta instalación experimental y utilizados para este trabajo de tesis, los cuales son muy utilizados para las mediciones experimentales in situ. El primero de ellos es el sistema de medición láser LDA/PDA, con el cual pueden obtenerse perfiles de distribución de velocidad y tamaños de partículas. Además, se cuenta con un analizador de gases combinado Met 6.3, para la obtención en tiempo real de la composición de los gases, midiendo principalmente concentraciones de CO, CO2, NOx, O2, HC y PM. En la Figura 3.13, se detallan las partes del sistema experimental en el que se efectuó este trabajo.

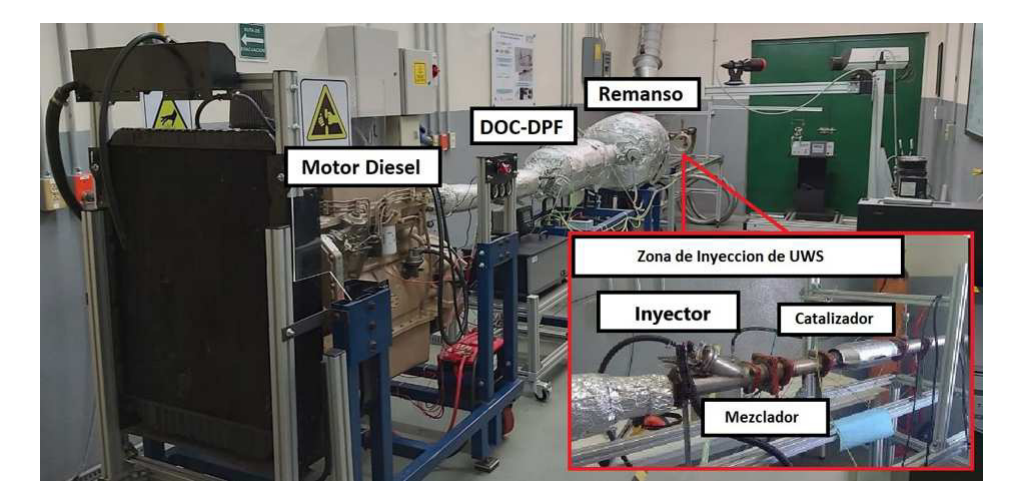

Figura 3.13: Banco de pruebas con un sistema SCR integrado

### 3.2 COMPONENTES DEL SISTEMA DE INYECCIÓN

### 3.2.1 INYECTOR DENOXTRONIC

El sistema de invección se compone de un invector de urea Denoxtric 2.2 para sistemas SCR (Figura 3.14), cuya capacidad de flujo es de hasta 12,000  $g/h$ . Este invector trabaja con el fluido a una presión de 9 bar, la cual se logra utilizando nitrógeno para presurizar un tanque de acero, cuyo flujo de salida está conectado con el inyector. Para el funcionamiento electrónico del inyector se desarrolló una interfaz programada en el software LabVIEW 2014, incluida en la el programa general, cuyo manual de usuario se puede consultar en el Apéndice C.

En dicha interfaz se alimentan los tiempos de apertura, cierre y funcionamiento del inyector (Figura 3.25). La alimentación de voltaje que requiere el inyector para una apertura total es de 12 V. Se utiliza una tarjeta NI 9401 de alta precisión para emitir las señales que dan paso a la apertura del inyector. Las señales de apertura y cierre emitidas están en el orden de milisegundos. Las características técnicas de este inyector pueden consultarse en el Anexo 1.

### 3.2.2 CIRCUITO DE INYECCIÓN

El funcionamiento de activación del inyector inicia con una señal en forma de pulsos emitida por el sistema, donde el tiempo de encendido y apagado de la señal de control son definidos por la interfaz del programa, estos pulsos activan el circuito de conmutación (Figura 6), para después abrir el inyector de UWS y así realizar de manera precisa la inyección. El circuito mencionado es un arreglo de resistencias y un transistor del tipo MOSFET, que cumple con la función de conmutar la fuente que soporta la corriente exigida por el inyector, evitando un daño al equipo de adquisición de datos.

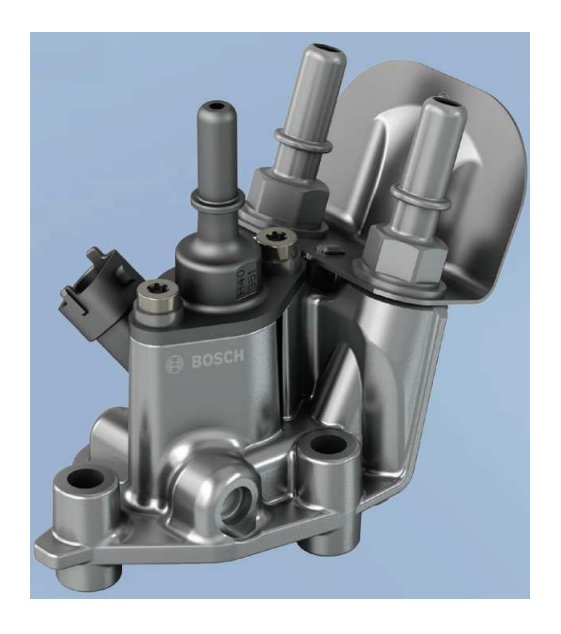

Figura 3.14: Inyector Denoxtronic  $2.2$  - Dosificación de urea para sistemas  ${\rm SCR}$ 

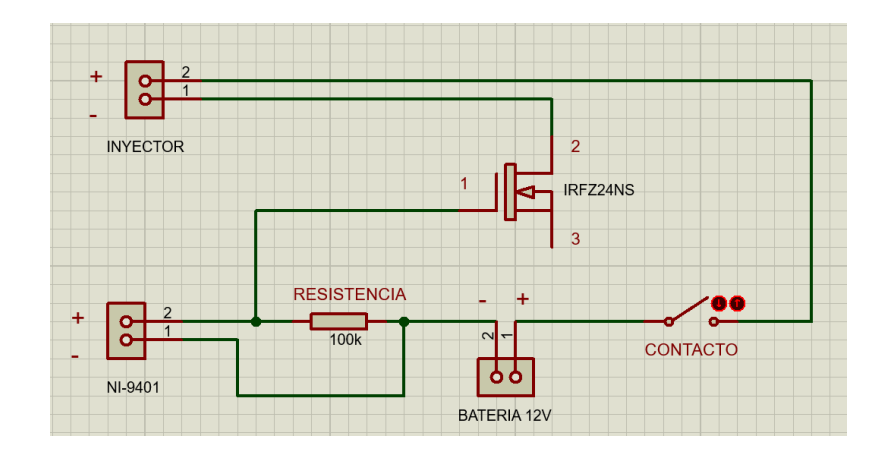

Figura 3.15: Circuito de funcionamiento del inyector

### 3.2.3 RECIPIENTE A PRESIÓN

Para montar experimentalmente lo que se propone se hizo uso de un recipiente met´alico, de un grosor de 7mm, en el cual se vierte la urea y se presuriza con nitrógeno a una presión de 9 bar. Este recipiente puede observarse en la Figura 3.16.

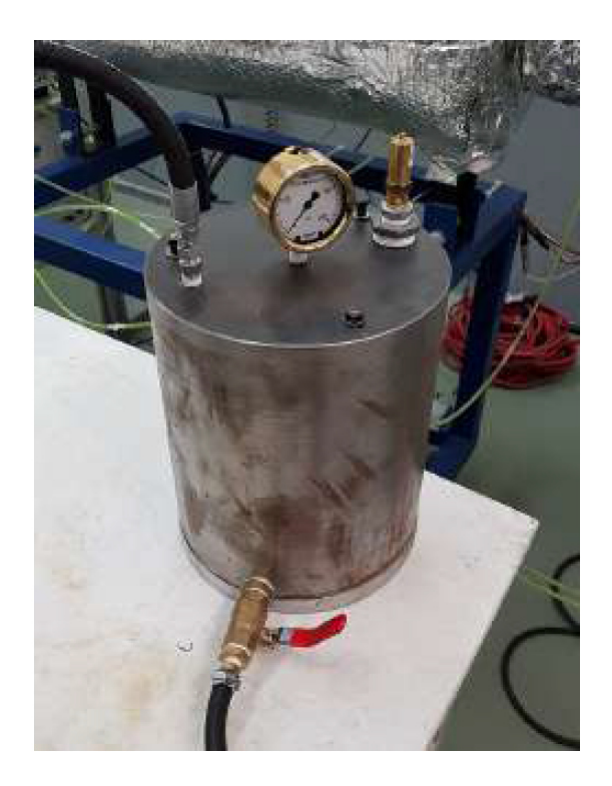

Figura 3.16: Tanque de presurización para la inyección de UWS

### 3.2.4 Portainyector

Para posicionar el inyector de UWS en el ángulo mencionado, se utilizó un portainyector que cumple con las características del inyector y que se adapta fácilmente al sistema de escape de gases. Este portainyector se observa en la Figura 3.17.

La distribución del spray de la UWS en la mezcla con los gases de combustión es un factor muy importante para el diseño de los catalizadores, pues

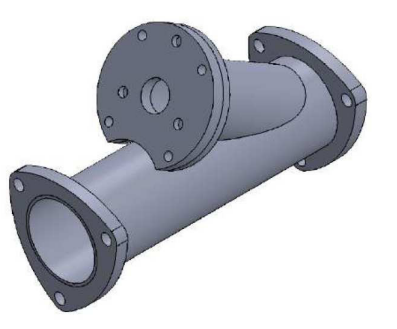

Figura 3.17: Portainyector con ángulo de  $30°$ 

entre más uniformidad haya, mejor será la conversión dentro del catalizador. Una de los puntos que se proponen en este trabajo de tesis es el de observar el comportamiento de la reducción de emisiones NO<sub>x</sub> cuando el inyector se encuentra en diferentes posiciones, a favor del flujo y a contra flujo (Ver Figura 3.18).

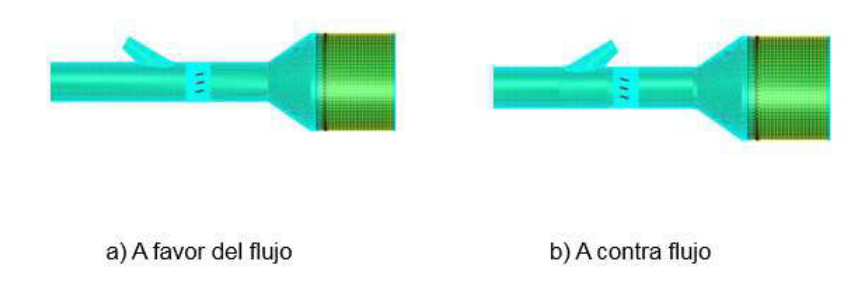

Figura 3.18: Posiciones del inyector en el sistema experimental

### 3.2.5 Urea grado automotriz

En la Tabla 3.1, se enlistan los valores de las propiedades físicas más importantes a considerar para el manejo de esta solución.

| Propiedad                                | Especificación  |
|------------------------------------------|-----------------|
| Densidad a $20^{\circ}$ C, g/cm3         | 1.0870 a 1.0930 |
| Indice de Refracción a 20 <sup>o</sup> C | 1.3814 a 1.3843 |
| Alcalinidad como NH3, %                  | $0.2$ máx.      |
| Biuret %                                 | $0.3$ máx.      |
| pН                                       | 9.0a9.5         |

Tabla 3.1: Especificaciones de la solución de urea grado automotriz
# 3.3 DISEÑO DEL SISTEMA DE precalentamiento de urea

Como se mencionó en la Sección 1.2.2.3, uno de los propósitos de este trabajo es elevar la temperatura del fluido a inyectar, para esto se decidió utilizar un baño térmico con ayuda de un refrigerante, con la finalidad de alcanzar temperaturas por encima del punto de ebullición del agua a condiciones normales. Para transferir el calor de este fluido a la UWS se utilizó un serpentín metálico (Véase diseño en la Figura 3.19).

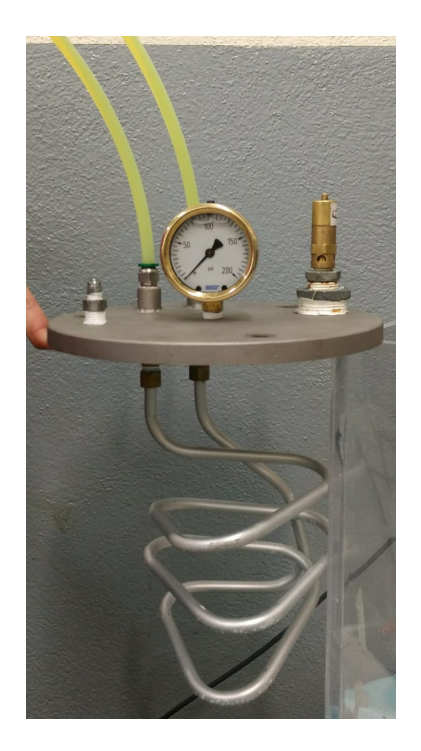

Figura 3.19: Intercambiador de calor para precalentamiento de urea

Para el control de la temperatura de inyección, se hace uso de un recirculador de bajo perfil modelo PD7RL-20 marca POLYSCIENCE de 7 litros, con control Performance Digital. Con este recirculador se puede llevar la temperatura del fluido de inyección a cada una de las determinadas en la matriz de experimentos.

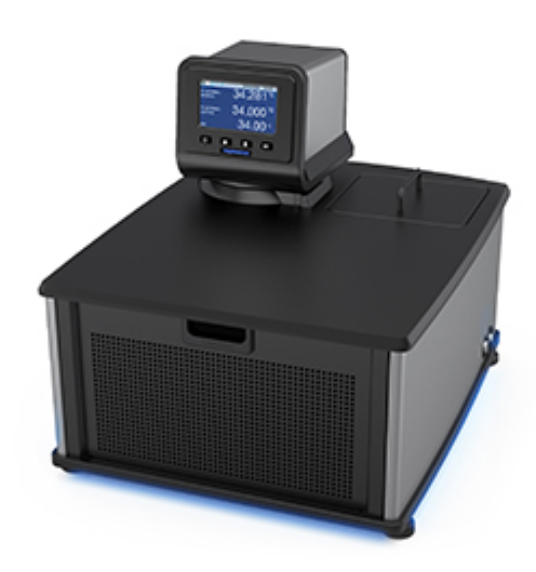

Figura 3.20: Baño de recirculación refrigerado PolyScience PP7LR-20

# 3.4 ANÁLISIS NUMÉRICO DEL EFECTO DE LA TEMPERATURA DE INYECCIÓN EN LOS DIÁMETROS DE PARTÍCULA

El software AVL FIRE<sup>TM</sup> fue empleado para la simulación numérica del chorro. Dicho software es una herramienta de simulación especializada en el campo de los motores de combustión interna, incluida la inyección de combustible, la emisión y el postratamiento de los gases de escape, de donde se tomaron los modelos matemáticos precargados para la inyección de urea para el presente trabajo. Los parámetros utilizados para la simulación se presentan en la tabla de la Figura 3.21.

A pesar de que la simulación se realizó usando una solución acuosa de urea (UWS) se considera que el uso s´olo de agua durante los ensayos experimentales no es un factor que afecte el comportamiento del chorro debido a que la UWS se compone principalmente de agua en un  $67.5\%$ . Para el análisis del fenómeno

| Parámetro |                          |      | <b>Unidades</b> |             | Caso 1 | Caso 2 | Caso 3 | Caso 4 | Caso <sub>5</sub> |
|-----------|--------------------------|------|-----------------|-------------|--------|--------|--------|--------|-------------------|
| Entrada   |                          |      |                 |             |        |        |        |        |                   |
|           | Temperatura              |      | ₽Ċ              |             | 5.     | 25     | 45     | 65     | 85                |
|           | Presión                  |      | Pa              | 900,000     |        |        |        |        |                   |
|           | Composición de la mezcla | Agua | %               | 67.5        |        |        |        |        |                   |
|           |                          | Urea | %               | 32.5        |        |        |        |        |                   |
| Salida    | Presión                  |      | Pa              | 100,000     |        |        |        |        |                   |
|           | Temperatura              |      | ٥c              | Por Calculo |        |        |        |        |                   |
|           | Diámetro de Boquilla     |      | mm              | 0.7         |        |        |        |        |                   |
|           | Flujo Másico de Urea     |      | mg/s            | 38.54       |        |        |        |        |                   |
|           | Duración de la Inyección |      | ms              | 5           |        |        |        |        |                   |

Figura 3.21: Condiciones numéricas para la simulación

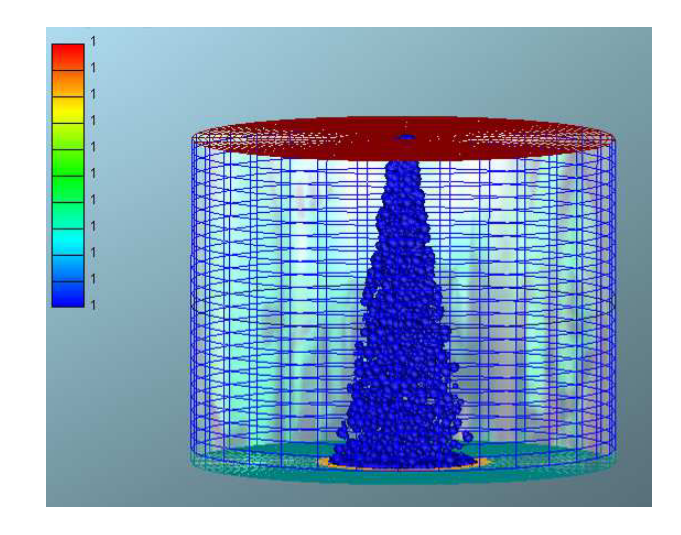

Figura 3.22: Modelo geométrico de la inyección de UWS en AVL FIRE<sup>TM</sup>

de evaporación del agua en la solución de urea en el sistema de inyección, se utilizaron tres diferentes modelos de evaporación: el modelo de mezcla rápida, el modelo límite de difusión y el modelo de difusión efectiva para la evaporación y descomposición térmica del fluido. Estos modelos han sido implementados en el código CFD Fire v8.3 de AVL<sup>TM</sup>. Durante la simulación, las gotas de solución de urea se tratan con el seguimiento de partículas Lagrangiano, el cual resuelve la ecuación de movimiento, utilizando el Método de Gotas Discretas de Dukowicz [5]. La dispersión de la turbulencia está definida por el modelo Eddy-Lifetime [6]. Para la energía cinética de turbulencia y disipación se aplica el acoplamiento unidireccional. Para la hidrólisis de la urea, se considera la reacción de fase gaseosa, utilizando la interfaz CHEMKIN, con solucionador incluido en AVL FIRETM.

### 3.5 Planteamiento de los ensayos experimentales

Para la experimentación primero se realizó la caracterización del chorro, en el cual se realizaron barridos radiales (dirección x), haciendo incrementos axiales  $(dirección z)$  con las distancias consideradas en la gráfica de la Figura 3.26. Así mismo se realizaron incrementos en la temperatura de inyección (25<sup>°</sup>, 45<sup>°</sup> y 65°) para la caracterización del chorro de urea a diferentes temperaturas, con la finalidad de observar el efecto en el cambio del diámetro de gota y la velocidad a la que se desplazan las partículas.

Una vez realizados los experimentos de caracterización del chorro de la UWS, se procede a realizar la experimentación en la corriente de gases de escape del motor Diesel, utilizando el analizador de gases mostrado en la Figura 3.11, para obtener los valores de las emisiones contaminantes y detallar los cambios de estos valores con el aumento de los RPM, siguiendo los experimentos de la Tabla 3.2. Cabe mencionar que la matriz de experimentos que se menciona es sólo para la caracterización de las emisiones del motor a diferentes RPM y que no considera alguna reducción en las emisiones contaminantes, puesto que no se ha definido aún la cantidad de agente reductor a inyectar.

| $RPM$ [min <sup>-1</sup> ] | Temperatura                            |  |  |
|----------------------------|----------------------------------------|--|--|
|                            | de los gases $\lbrack \circ C \rbrack$ |  |  |
| 1000                       | 200                                    |  |  |
| 1250                       | 200                                    |  |  |
| 1500                       | 200                                    |  |  |
| 1750                       | 200                                    |  |  |
| 2000                       | 200                                    |  |  |

Tabla 3.2: Matriz de experimentos sin considerar inyección de UWS

Para los siguientes ensayos se realizarán mediciones con el analizador de gases para evaluar la reducción de  $NO_x$ . En esta ocasión se inyectará en el flujo de gases de escape a diferentes RPM. En las Tablas 3.3 y 3.4 se muestran las condiciones a las que se realizan estas mediciones, fijando las demás variables.

Tabla 3.3: Matriz de experimentos considerando la inyección de UWS a favor del flujo

| Inyección de UWS a favor del flujo. |                                                          |    |    |    |  |  |  |
|-------------------------------------|----------------------------------------------------------|----|----|----|--|--|--|
|                                     | RPM ${\rm [min^{-1}]$ Temperatura de la UWS ${\rm [°C]}$ |    |    |    |  |  |  |
| 1000                                | 25                                                       | 45 | 65 | 85 |  |  |  |
| 1500                                | 25                                                       | 45 | 65 | 85 |  |  |  |
| 2000                                | 25                                                       | 45 | 65 | 85 |  |  |  |

Tabla 3.4: Matriz de experimentos considerando la inyección de UWS a contraflujo

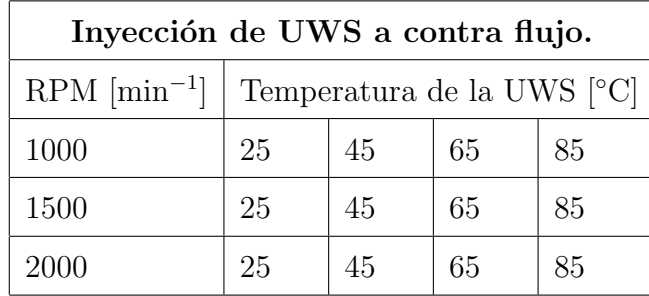

# 3.6 MEDICIÓN DEL DIÁMETRO Y VELOCIDAD DE GOTA UTILIZANDO LA TÉCNICA PDA

Parte fundamental de la presente investigación consiste en comenzar a entender el c´omo medir la efectividad del mezclado de UWS en la corriente de gases de escape; para ello se ha decidido realizar mediciones de los tama˜nos de gota de un chorro inyectado, as´ı como su velocidad en un banco de pruebas que se encuentra separado del banco principal de pruebas SCR debido a limitaciones físicas de la instalación experimental y la dificultad que representa medir estos parámetros simultáneamente a la medición de NO<sub>x</sub> utilizando la técnica Anemometría de Fase Doppler (PDA).

Para la validación del sistema experimental se realizó un experimento con el inyector, utilizando agua como fluido de inyección se hizo uso de la herramienta de medición óptica PDA. En la Figura 3.24, se describen las partes de este sistema). Adicionalmente, se define en la Figura 3.23, el sistema de coordenadas empleado durante las pruebas experimentales del presente trabajo.

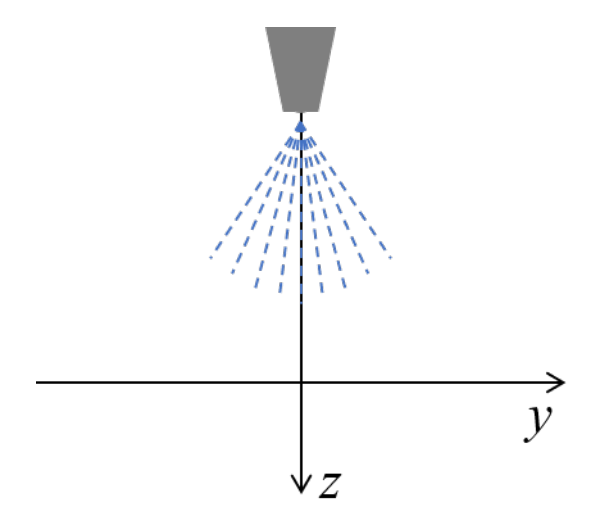

Figura 3.23: Sistema de coordenadas para la medición del chorro de UWS

El experimento consistió en colocar el inyector de manera vertical con el flujo hacia abajo y a una altura donde los haces de luz pudieran visualizarlo. Las mediciones que se hicieron fueron con la finalidad de encontrar el diámetro de la gota y su distribución a lo largo del spray y su variación al modificar la temperatura del fluido invectado, así como la velocidad.

Con el propósito de definir los puntos de medición se invecta con una frecuencia de pulsos de 10 ms cada 100 ms, como se muestra en la Figura 3.25. La sonda láser se posiciona en el origen del chorro y a continuación se desplaza un máximo de 150 mm en la dirección axial (eje z). A continuación, se desplaza en la dirección radial (eje y) hasta que el haz de luz deje de observarse sobre el chorro, de este modo se definen los límites de medición. Con las longitudes

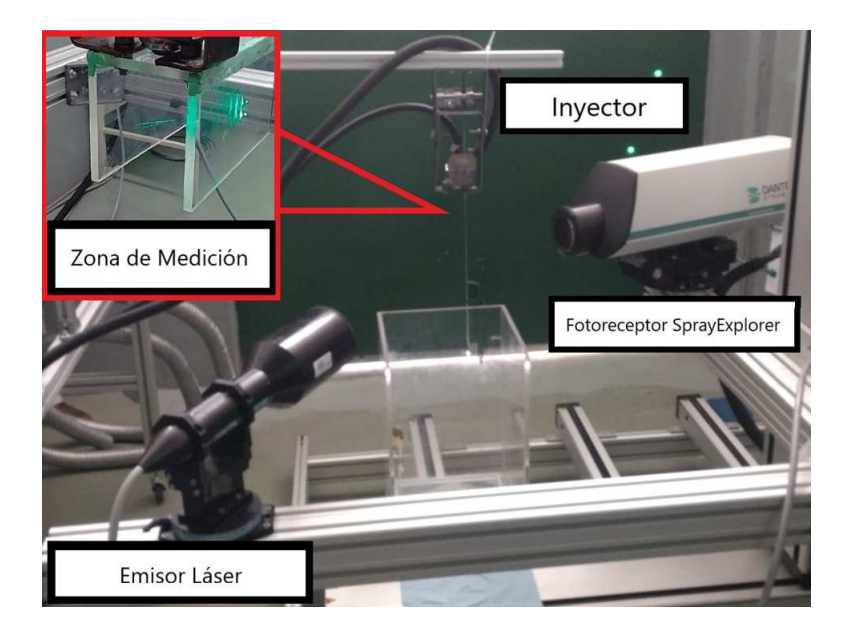

Figura 3.24: Equipo PDA en funcionamiento

de desplazamiento en los ejes axial y radial, se traza un triángulo rectángulo y a partir de este, se calculan las distancias de los bordes a diferentes alturas. Después de tener caracterizado el triángulo de inyección, se establecen los puntos de medición, los cuales se programan en el software BSA v6.5 para que consecuentemente vaya posicion´andose en cada uno de los puntos definidos. Estos puntos de medición pueden observarse de manera gráfica en la Figura 3.26.

Una vez definidas las posiciones donde se realizarían las mediciones alimentadas en el software, se aumentó la potencia del láser y se corrieron los ensayos para cada una de las temperaturas establecidas en la matriz de experimentos  $(3.5).$ 

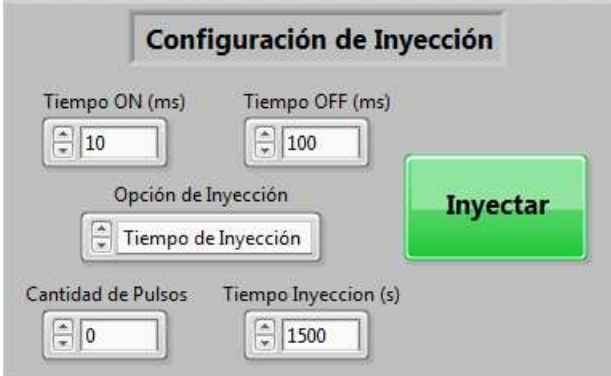

Figura 3.25: Interfaz del sistema de inyección de urea

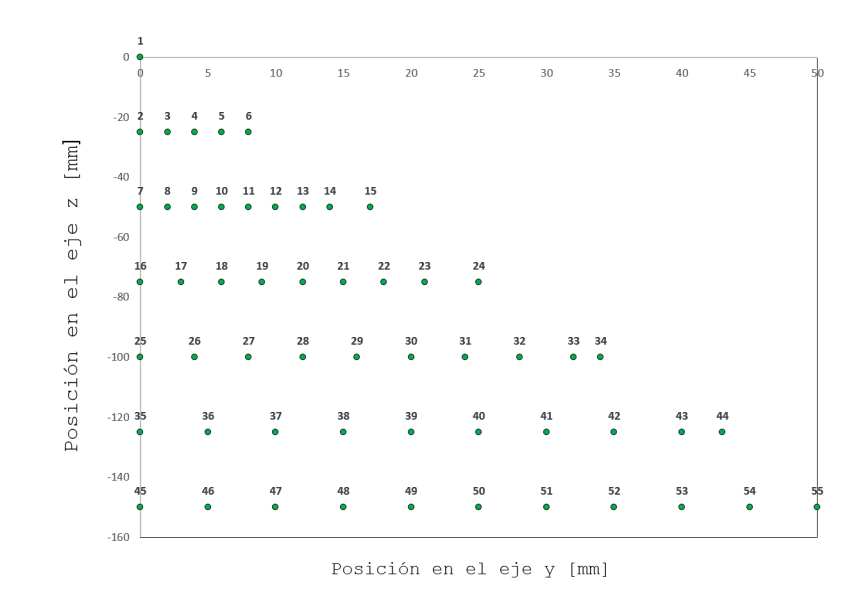

Figura 3.26: Recorrido del láser en el espacio donde se realizó el experimento

# 3.7 CÁLCULO DEL FLUJO MÁSICO DE INYECCIÓN de UWS

Para poder realizar las inyecciones de UWS es necesario realizar los cálculos a partir de los flujos másicos de los gases de combustión. Para esto, se realizaron mediciones de flujo másico a distintas velocidades de giro del motor, los cuales se muestran en la Tabla 3.5. Así mismo se realizó el análisis de emisiones que se utilizó como referencia para la comparación de los resultados, del cual se toman las concentraciones de NOx a diferentes velocidades del motor, estos valores se pueden leer en esta misma tabla.

Para realizar de una manera práctica el cálculo de la urea necesaria, se toman las ppm como unidades de mg/h. La composición encontrada de NO y  $\rm NO_2$ es de 78 % NO y 22 %  $\rm NO_2.$ 

| <b>RPM</b> | Flujo másico |             |  |
|------------|--------------|-------------|--|
| $[1/\min]$ | total        | $NOx$ [ppm] |  |
|            | [kg/h]       |             |  |
| 1008.25    | 185.0        | 313.158     |  |
| 1260.08    | 225.0        | 365.816     |  |
| 1505.01    | 268.0        | 482.302     |  |
| 1744.18    | 311.0        | 587.930     |  |
| 2001.97    | 337.0        | 666.399     |  |

Tabla 3.5: Flujos másicos de gases de combustión

Para realizar de una manera práctica el cálculo de la urea necesaria, se toman las ppm como unidades de mg/h. La composición encontrada de NO y  $NO<sub>2</sub>$  es de 78 % NO y 22 % NO<sub>2</sub>. Sus respectivos pesos moleculares son 30.00 y 46.00.

De acuerdo a la Reacción 2.7, para producir 1 mol de NH<sub>3</sub> se requiere de 1 mol de urea y para que la serie de Reacciones de conversión sucedan son

necesarios 16 moles de amoniaco. Para la reducción de todos los óxidos de nitrógeno, se hace la suma de las reacciones, de donde se obtiene que para que las reacciones sucedan por completo se necesitan 16 moles de NH<sub>3</sub> por cada 6 de NO y por cada 8 de NO2.

En la Tabla 3.6, se realiza el cálculo para la obtención de las concentraciones de NOx a diferentes revoluciones por minuto del motor.

|            | Relación másica |          |                 |  |  |  |  |  |
|------------|-----------------|----------|-----------------|--|--|--|--|--|
| <b>RPM</b> | NOx             | NO       | NO <sub>2</sub> |  |  |  |  |  |
| 1000       | 313.1580        | 244.2632 | 68.8948         |  |  |  |  |  |
| 1250       | 365.8160        | 285.3365 | 80.4795         |  |  |  |  |  |
| 1500       | 482.3020        | 376.1956 | 106.1064        |  |  |  |  |  |
| 1750       | 587.9300        | 458.5854 | 129.3446        |  |  |  |  |  |
| 2000       | 666.3900        | 519.7842 | 146.6058        |  |  |  |  |  |

Tabla 3.6: Relación másica de los óxidos de nitrógeno a diferentes RPM

En la Tabla 3.7, se presentan los cálculos realizados para la obtención de las relaciones molares, siguiendo las Reacciones 2.7 a 2.11. Una vez obtenidos los moles necesarios para la realización completa de las reacciones, estos valores se convierten a gramos. Se debe recordar que la solución de urea está compuesta por 32.5 % de urea y 67.5 % de agua, por tanto el valor de UWS se calcula en esta misma tabla.

Una vez obtenidas las cantidades de urea para mitigar las emisiones de NOx en el lapso de una hora, se hacen los cálculos para obtener la solución necesaria para llevar a cabo las reacciones en un segundo. Estos valores se pueden ver en la segunda columna de la Tabla 3.8. Se calculan los miligramos por segundo necesarios y con base en esto se determinan los tiempos de accionamiento del inyector, mostrados en esta misma tabla.

| <b>RPM</b> |                |                 | Relación molar  |        |                 |                |
|------------|----------------|-----------------|-----------------|--------|-----------------|----------------|
|            | N <sub>O</sub> | NO <sub>2</sub> | NH <sub>3</sub> | Urea   | masa de urea  g | masa de UWS  g |
| 1000       | 0.0081         | 0.0015          | 0.0217          | 0.0109 | 1.3040          | 1.93191        |
| 1250       | 0.0095         | 0.0017          | 0.0254          | 0.0127 | 1.5233          | 2.25676        |
| 1500       | 0.0125         | 0.0023          | 0.0334          | 0.0167 | 2.0084          | 2.97538        |
| 1750       | 0.0153         | 0.0028          | 0.0408          | 0.0204 | 2.4482          | 3.62701        |
| 2000       | 0.0173         | 0.0032          | 0.0462          | 0.0231 | 2.7750          | 4.11104        |
|            |                |                 |                 |        |                 |                |

Tabla 3.7: Cálculo molar para la obtención del flujo másico de urea

Tabla 3.8: Cálculo del flujo másico de inyección de urea

| <b>RPM</b> | mUWS $[g/h]$ | mUWS $[mg/s]$ | Tiempo on [ms] | Tiempo off [ms] |
|------------|--------------|---------------|----------------|-----------------|
| 1000       | 1.93191      | 32.19852      | 8              | 242             |
| 1250       | 2.25676      | 37.61275      | 9              | 241             |
| 1500       | 2.97538      | 49.58970      | 12             | 238             |
| 1750       | 3.62701      | 60.45024      | 15             | 235             |
| 2000       | 4.11104      | 68.51740      | 17             | 233             |

### 3.8 ANÁLISIS EXPERIMENTAL DE EMISIONES **CONTAMINANTES**

El análisis de los gases se realizó en la instalación antes descrita y con los diferentes componentes de la misma. Se utiliz´o el analizador de gases combinado MET 6.3, el cual se describe en la sección 3.1.7. Este analizador, por medio de una conexión ethernet permite comunicación con los software Maha Emission Software y Maha Emission Viewer, los cuales además de ayudar a controlar el analizador de gases para la calibración y el inicio/término de las mediciones también ayudan a procesar la información captada desde la sonda en tiempo real, generando gráficos con el análisis de los componentes previamente solicitados por el usuario.

### 3.8.1 Analisis de gases sin catalizador ´

Los primeros ensayos experimentales para el análisis de las emisiones contaminantes se realizaron sin catalizador SCR y por ende, sin inyección de urea. Se realizaron de esta manera para poder obtener las magnitudes de NOx en ppm que son emitidas a los distintos RPM de motor. Además de caracterizar por completo las emisiones contaminantes de dicho motor para tener una referencia inicial para trabajos futuros con otros combustibles.

Se realizaron mediciones de las concentraciones de los contaminantes a las siguientes velocidades de giro de motor.

- 1000 RPM
- 1250 RPM
- 1500 RPM
- 1750 RPM
- 2000 RPM

Para los experimentos realizados en esta sección no se utilizó el sistema de recalentamiento de gases, pues al no realizarse la inyección de urea y suceder su descomposición en amoniaco, la variable de la temperatura no impacta en las concentraciones de los contaminantes reportadas por el analizador de gases.

| Inyección de UWS a favor del flujo |               |    |    |                     |       |  |  |
|------------------------------------|---------------|----|----|---------------------|-------|--|--|
| $RPM$ [min <sup>-1</sup> ]         | Temperatura   |    |    |                     | Urea  |  |  |
|                                    | de la UWS [C] |    |    | a inyectar $[mg/s]$ |       |  |  |
| 1000                               | 25            | 45 | 65 | 85                  | 32.2  |  |  |
| 1250                               | 25            | 45 | 65 | 85                  | 37.6  |  |  |
| 1500                               | 25            | 45 | 65 | 85                  | 49.6  |  |  |
| 1750                               | 25            | 45 | 65 | 85                  | 60.45 |  |  |
| 2000                               | 25            | 45 | 65 | 85                  | 68.51 |  |  |

Tabla 3.9: Matriz de experimentos considerando inyección en el sistema SCR

### 3.8.2 ANÁLISIS DE GASES CON CATALIZADOR

Con base en los valores obtenidos que caracterizan las concentraciones de contaminantes a las velocidades indicadas en los experimentos del punto anterior, encontrados en la sección de resultados, se realizó el cálculo para el flujo másico de urea necesario para mitigar los óxidos de nitrógeno provenientes de la combustión. Estos valores de flujo másico de inyección se muestran en la Tabla 3.9.

#### 3.8.3 Protocolo de experimentacion´

Para realizar las mediciones experimentales del análisis de los gases a diferentes condiciones de temperatura de inyección y diferentes velocidades de giro del motor, se sigui´o un protocolo para tratar de asegurar la repetibilidad en las condiciones al momento de tomar las muestras.

- Posicionamiento de los componentes del analizador de gases en la instalación experimental.
- Calentamiento de la solución acuosa de urea (UWS) hasta la temperatura experimental, la cual se observa en tiempo real en la interfaz de LabVIEW.
- Arranque de motor y ajuste de velocidad de giro.
- Encendido del sistema de recalentamiento hasta llegar a los 200 ◦C.
- Esperar la estabilidad de la temperatura de los gases de escape.
- Iniciar la invección de UWS.
- Ajuste a punto cero del analizador de gases.
- Iniciar medición de emisiones durante dos minutos.
- Respaldar los resultados.
- Realizar ajuste a punto cero para realizar la repetición de la medición hasta tener 3 repeticiones de cada medición.
- Ajustar velocidad de motor para realizar las siguientes mediciones.

### 3.8.4 Criterio de seleccion de muestras ´

Como se mencionó en la sección anterior, cada una de las mediciones se realiz´o por un tiempo de 2 minutos, obteniendo una cantidad considerable de valores para cada una de las repeticiones. Uno de los propósitos de este trabajo es el de caracterizar las emisiones contaminantes, entre ellas los óxidos de nitrógeno a diferentes velocidades de giro de motor, lo cual se muestra en la primera sección de los resultados. Sin embargo, debido a condiciones propias de la instalación, no fue posible realizar cada una de las repeticiones por más de dos minutos para medir los NOx hasta que estos llegaran a una estabilidad deseada, puesto que las concentraciones de este contaminante no dejaban de incrementarse conforme avanzaban los dos minutos.

El criterio que se utilizó para la selección de datos y después poder obtener un promedio para cada una de las mediciones fue el de graficar el avance en el tiempo del conjunto de muestras.

Se utilizó la Ecuación 3.1 para observar el cambio gradual de las mediciones con respecto del tiempo.

$$
\delta = (c_i - c_{i-1}) \tag{3.1}
$$

donde

 $\delta$ = Cambio gradual entre un valor y su consecuente.

 $c_i$  valor en un momento del tiempo.

 $c_{i-1}$ = valor anterior a  $c_i$ .

Una vez obtenidos todos los valores de cada una de las mediciones realizadas, se graficó el delta con respecto del avance del tiempo. Utilizando este criterio pudieron encontrarse los valores a rechazar de cada una de las mediciones. Estos valores rechazados, en una de las mediciones se presentan en color rojo en el gráfico de la Figura 3.27. Una vez rechazados todos los valores para cada una de las mediciones se tomaron los valores considerados como estables y se promediaron para obtener un valor representativo de las concentraciones de NOx.

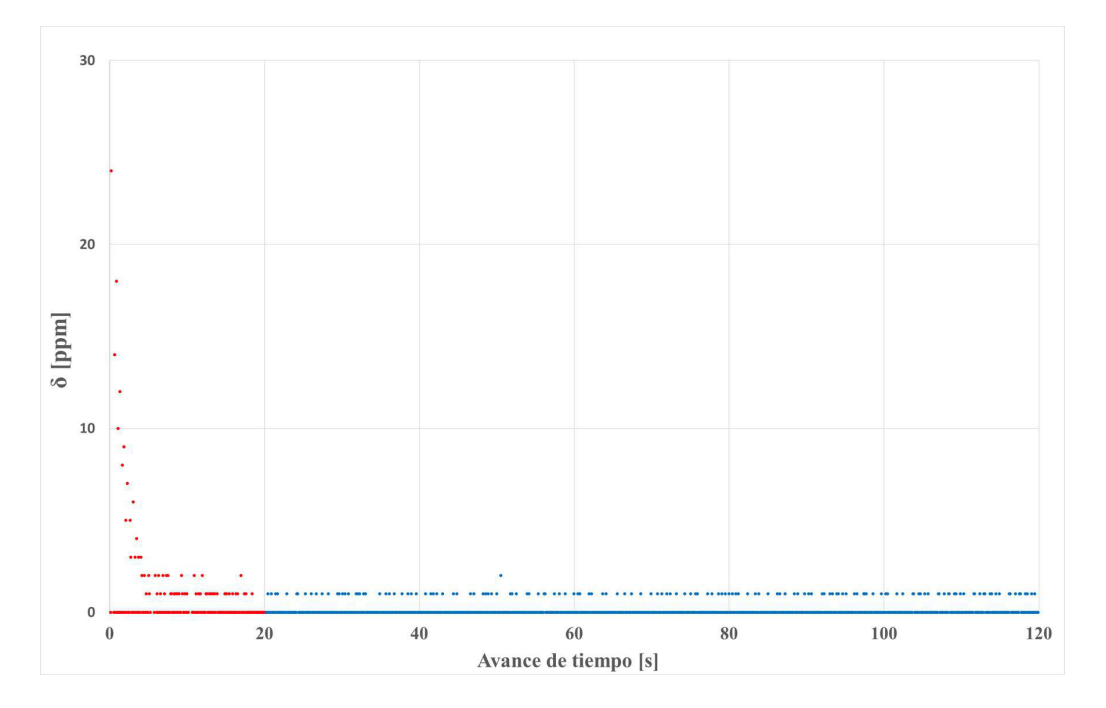

Figura 3.27: Estabilidad de la medición

CAPÍTULO 4

# **RESULTADOS**

*En este cap´ıtulo se presentan y discuten los resultados obtenidos acorde a* las matrices de experimentos que se enuncian en el capítulo de la metodología.

### 4.1 DIÁMETRO Y VELOCIDAD DE GOTA

Con los valores de los diámetros y velocidades de las partículas obtenidos, los datos se sometieron a un proceso de filtrado y posteriormente se promediaron. En la Figura 4.1, se representa la distribución de los tamaños de partícula en el chorro inyectado. Es digno de destacar el crecimiento sostenido que presentan las gotas conforme se alejan del origen en las direcciones radial y axial. Se cree que este aumento de diámetros puede deberse a un fenómeno de coalición.

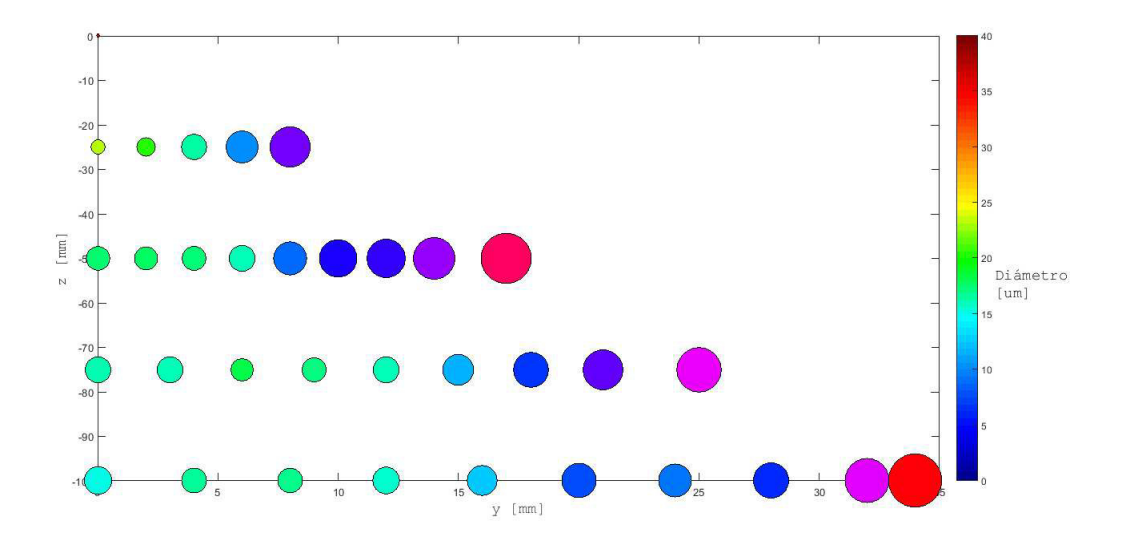

Figura 4.1: Distribución de tamaños de partícula en el chorro de inyección

En la Figura 4.2, se observa la distribución de las velocidades a lo largo del chorro, donde se observa un comportamiento contrario a las tendencias que presentan los diámetros. También puede observarse que las velocidades de gota disminuyen conforme estas se alejan del origen en ambas direcciones, axial y radial. Esto debido a que van perdiendo energía añadida al momento que sucede el cambio de presión (de 9 a 1 bar).

En el gráfico de la Figura 4.3, se puede observar el efecto que tiene la temperatura sobre el diámetro de las gotas. A pesar de que la diferencia es mínima, puede observarse que en la mayoría de los puntos de medición el diámetro de gota a 45 °C es mayor que a 65 °C. Para el caso de los 25 °C, están

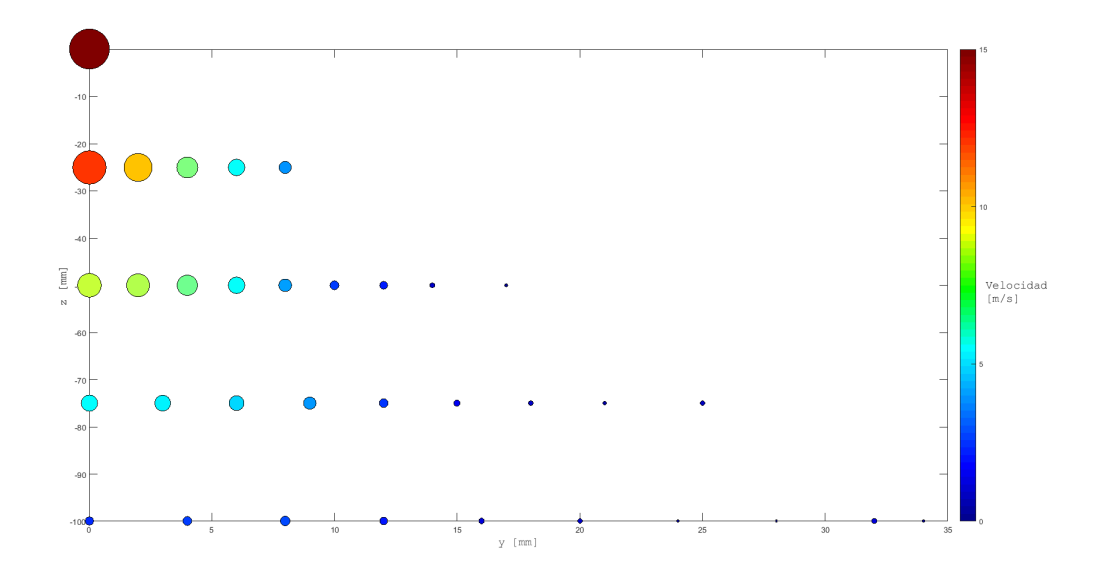

Figura 4.2: Distribución de velocidades en el chorro de inyección

en su mayoría por encima de los demás diámetros. Estos datos son validados por el software utilizado para la técnica de medición láser PDA. Para cada punto de medición se tomaron más de 5,000 datos.

En la Figura 4.4, se representa la distribución de los tamaños de partícula con respecto a la posici´on a lo largo del eje radial (y) para diferentes valores de temperatura. Es importante mencionar que las mismas tendencias se presentan para el eje z, como puede observarse en la Figura 4.5. Se puede observar, por lo tanto, que a medida que la temperatura se incrementa, el diámetro de partícula decrece en todas las posiciones.

Para una temperatura de inyección de UWS de 65 °C se obtiene un tamaño de partícula de hasta 4.5 % menor que una inyección a 25 °C y de hasta un  $2.1\%$  respecto a una inyección de 45 °C, respectivamente. Este resultado es consistente con otros trabajos encontrados en la literatura [56, 57] en donde postulan que la temperatura afecta de forma inversamente proporcional a la masa inyectada, es decir, a mayor temperatura, menor masa inyectada. Esto sucede debido al cambio en algunas propiedades físicas del fluido, tales como la densidad y la viscosidad. Estas características varían al variar la temperatura.

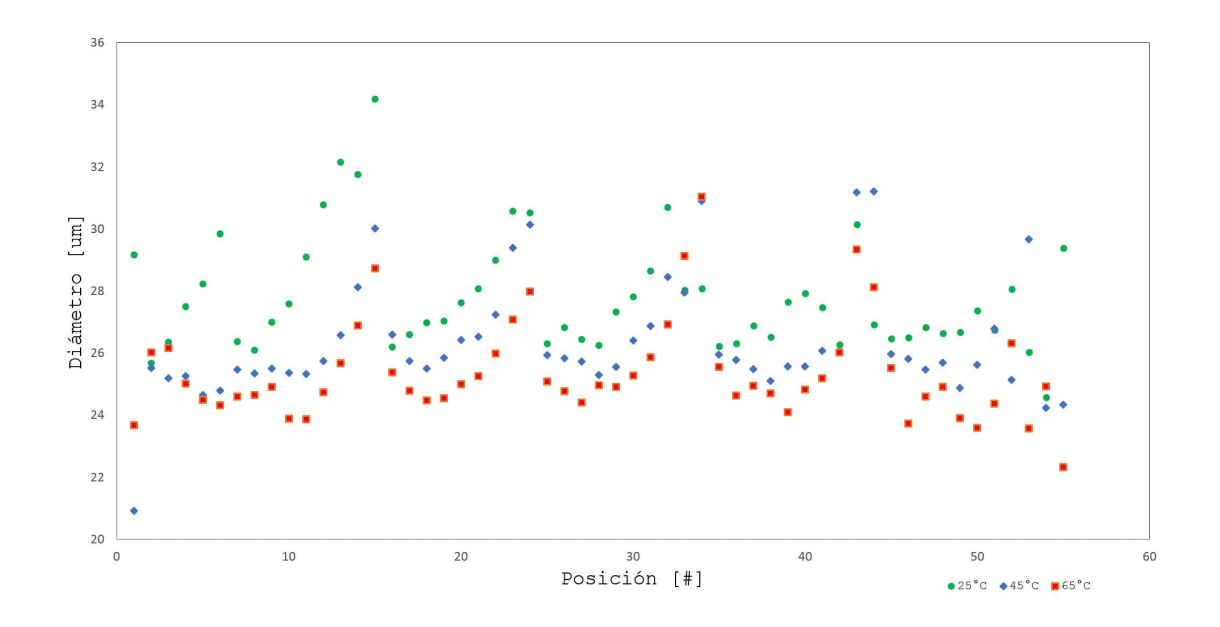

Figura 4.3: Diámetro de partícula respecto a la posición del chorro a diferentes temperaturas

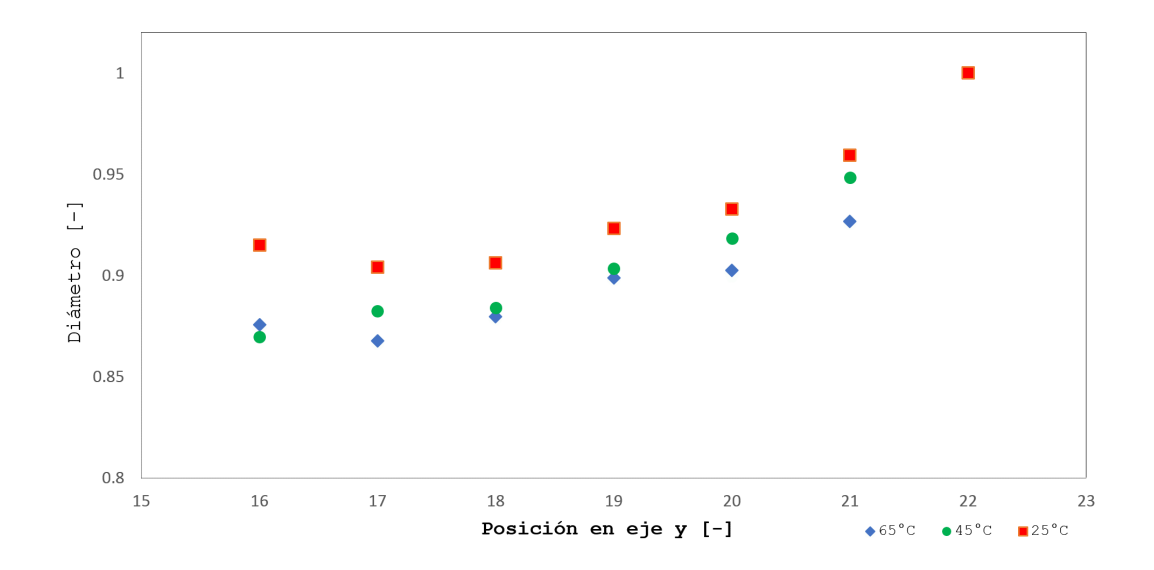

Figura 4.4: Distribución de tamaños de partícula en el chorro a lo largo del eje y

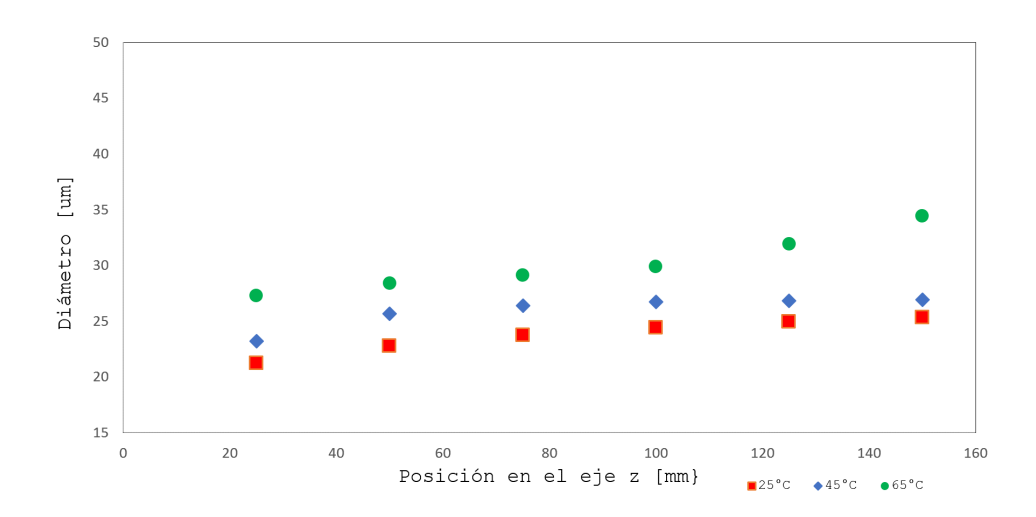

Figura 4.5: Distribución de tamaños de partícula en el chorro a lo largo del eje z

De manera similar, se analizó el efecto de la temperatura de inyección de chorro de UWS sobre las velocidades de gota en diversas posiciones a lo largo del eje radial (y), lo cual se presenta en la Figura 4.6. Es importante mencionar que las mismas tendencias se presentan para el eje z, como se muestra en la Figura 4.7. Puede observarse que a medida que la temperatura se incrementa la velocidad de la partícula también lo hace. Si se compara la velocidad al inyectar a 65 °C respecto una inyección a 25 °C, se observa que la primera es hasta un 39% mayor que la segunda. Esto puede deberse a una reducción del diámetro de gota debido a una disminución de sus propiedades físicas tales como la densidad y la viscosidad, provocada por el aumento de temperatura del chorro de UWS.

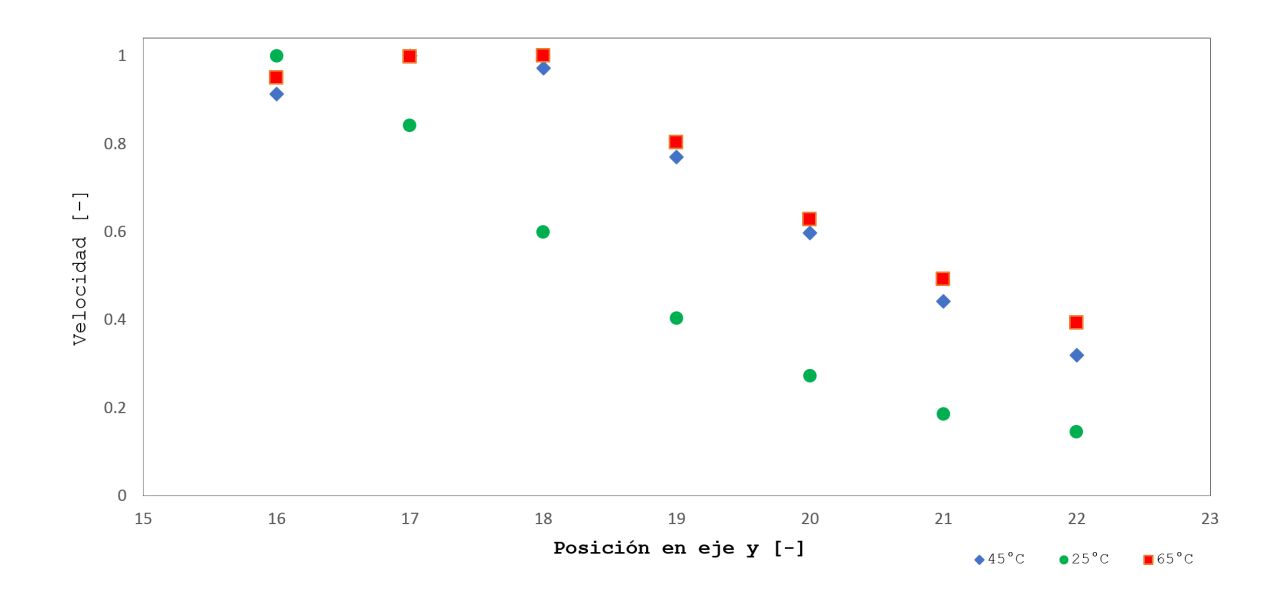

Figura 4.6: Distribución de velocidades en el chorro de inyección a lo largo del eje y

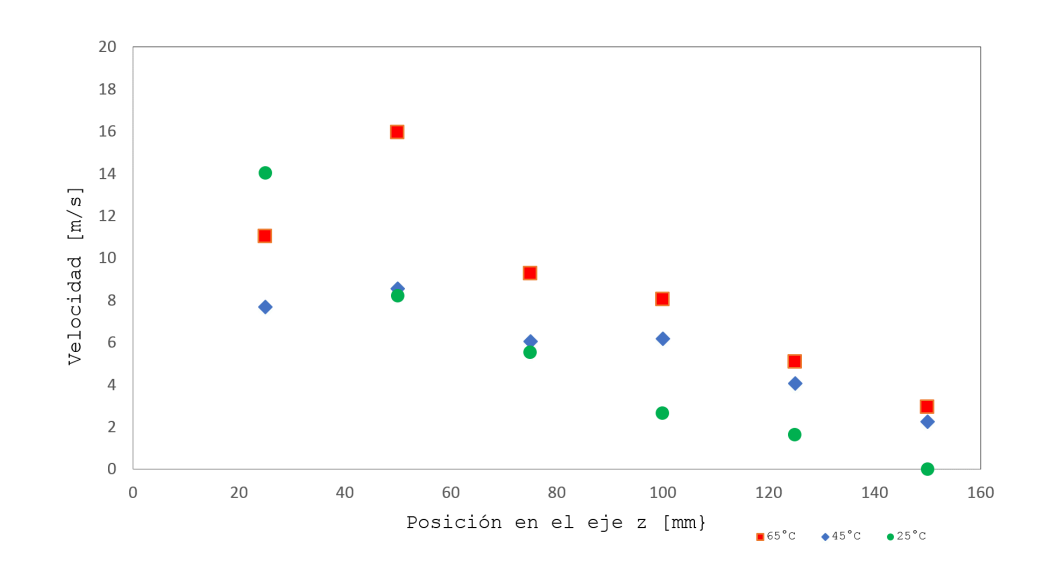

Figura 4.7: Distribución de velocidades en el chorro de inyección a lo largo del eje z

# 4.2 EVALUACIÓN DE RESULTADOS DE LA SIMULACIÓN NUMÉRICA

Para los resultados de la simulación, puede observarse en la Figura 4.8 que los valores de los diámetros son superiores a los diámetros de los datos experimentales, esto pudiera deberse a la precisión de los parámetros que el software requiere para realización del cálculo numérico; sin embargo, puede notarse que el efecto que tiene la temperatura en el tamaño de las gotas es muy similar a los resultados experimentales, pues en ambos casos, a medida que la temperatura se aumenta, los diámetros disminuyen.

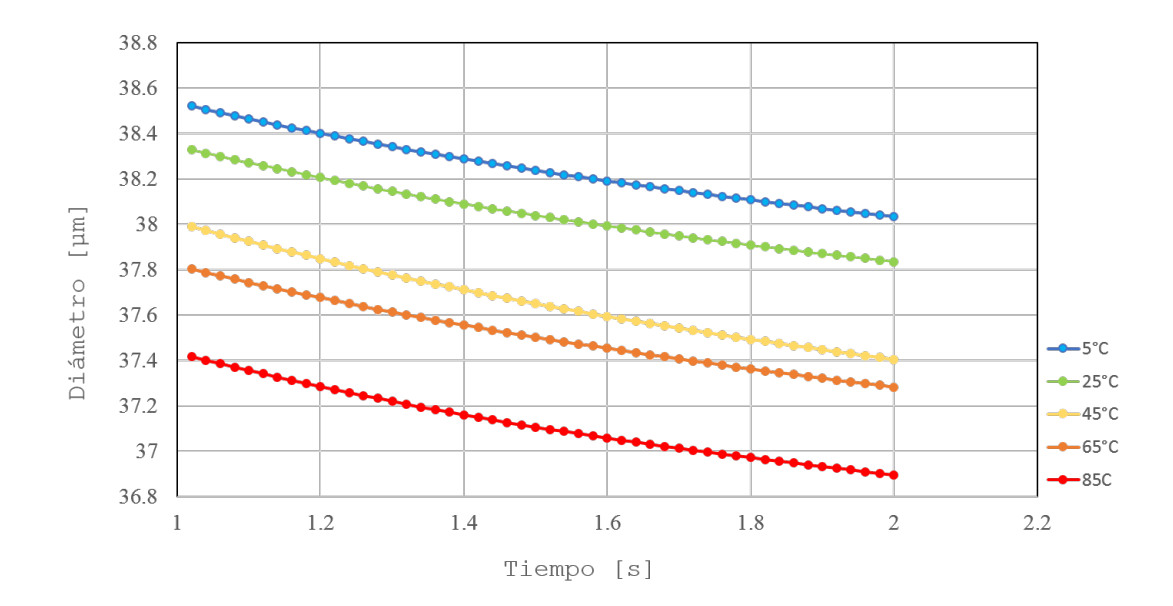

Figura 4.8: Diámetro de partículas a diferentes temperaturas obtenido en AVL  $\text{FIRE}^{TM}$ 

|            | Promedio | Promedio<br>Promedio |       | Promedio |  |
|------------|----------|----------------------|-------|----------|--|
| <b>RPM</b> | CO       | CO <sub>2</sub>      | HC    | NOx      |  |
| 1/min      | %        | %                    | ppm   | ppm      |  |
| 1000       | 0.10     | 1.8                  | 21.12 | 313      |  |
| 1250       | 0.12     | 1.9                  | 25.95 | 366      |  |
| 1500       | 0.10     | 2.0                  | 18.66 | 482      |  |
| 1750       | 0.08     | 2.2                  | 15.28 | 588      |  |
| 2000       | 0.09     | 2.4                  | 18.42 | 666      |  |

Tabla 4.1: Composición de los gases de combustión medidas con el analizador de gases MET 6.3

# 4.3 Caracterizacion de las emisiones ´ contaminantes a diferentes RPM

Como puede verse en la Sección 3.8, los primeros experimentos de análisis de gases se realizaron con la finalidad de caracterizar las emisiones contaminantes del motor Diesel Cummins descrito en el Apartado 3.1.1, de tal manera que para los ensayos experimentales consecuentes se tuviera una referencia de comparación del efecto que tiene la inyección de la solución acuosa de urea a diferentes temperaturas.

Es importante mencionar que para cada uno de estos valores experimentales se realizaron tres ensayos en el banco de pruebas, obteniendo promedios de cada uno para posteriormente graficarse. Estos resultados se encuentran en la Tabla 4.1.

Como primer análisis de las emisiones de este motor, se hablará de las concentraciones de NOx, las cuales se pueden observar en la Figura 4.9. Estos valores están representados en concentración de partes por millón del flujo m´asico del motor a diferentes RPM. Como se observa en dicha figura, las concentraciones de este contaminante tienen un incremento casi exponencial

respecto al aumento de la velocidad de giro del motor. Estos valores eran de esperarse pues como se menciona en el Apartado 2.1.2, la formación de óxidos de nitrógeno incrementa de una manera exponencial conforme al aumento de la temperatura del motor, la cual tiende a incrementarse conforme la velocidad de giro crece.

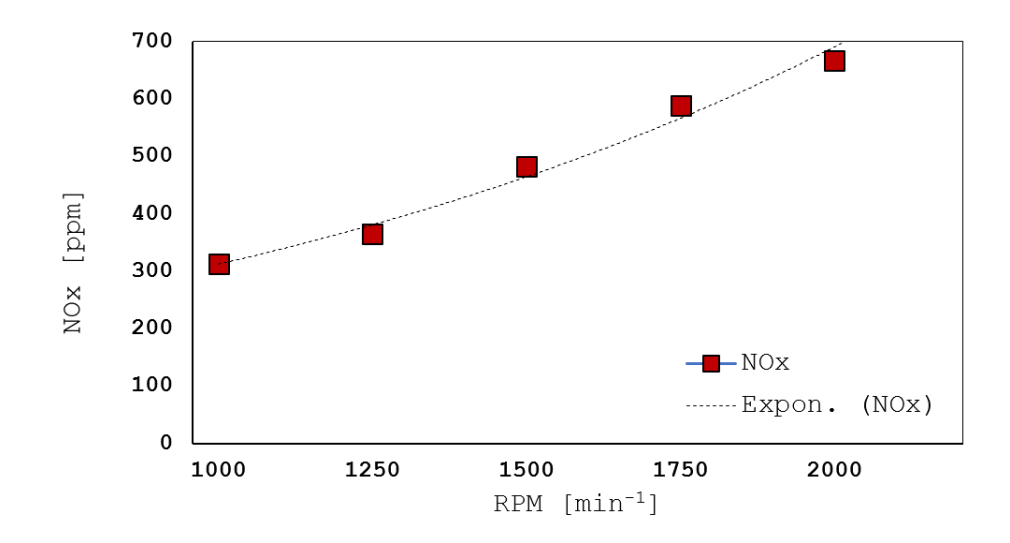

Figura 4.9: Comportamiento de las concentraciones de NOx al incrementar la velocidad de giro

En tanto al  $CO<sub>2</sub>$ , puede observarse en la Figura 4.10, que varía desde un  $1.8\,\%$  hasta un $2.4\,\%$ en promedios, incrementando según la potencia requerida por el motor, que aunque en este estudio no se cuantificó, puede verse reflejada en la velocidad de giro de motor. S.Bari et al. [58] reportan la variación en las emisiones de  $CO<sub>2</sub>$  respecto al porcentaje de diésel utilizado, teniendo valores que van desde el 2 % hasta cerca del 4 %, dependiendo de la potencia demandada al motor.

En la Figura 4.11, las emisiones de CO a diferencia de las anteriores su incremento no conlleva una tendencia lineal o proporcional, pues la generación de este contaminante está ligada a muchos fenómenos que suceden en la cámara de combustión, como lo son la temperatura, el dosado y mezclado de combustible, cambios de aceleración, entre otros. Lo que las concentraciones de este

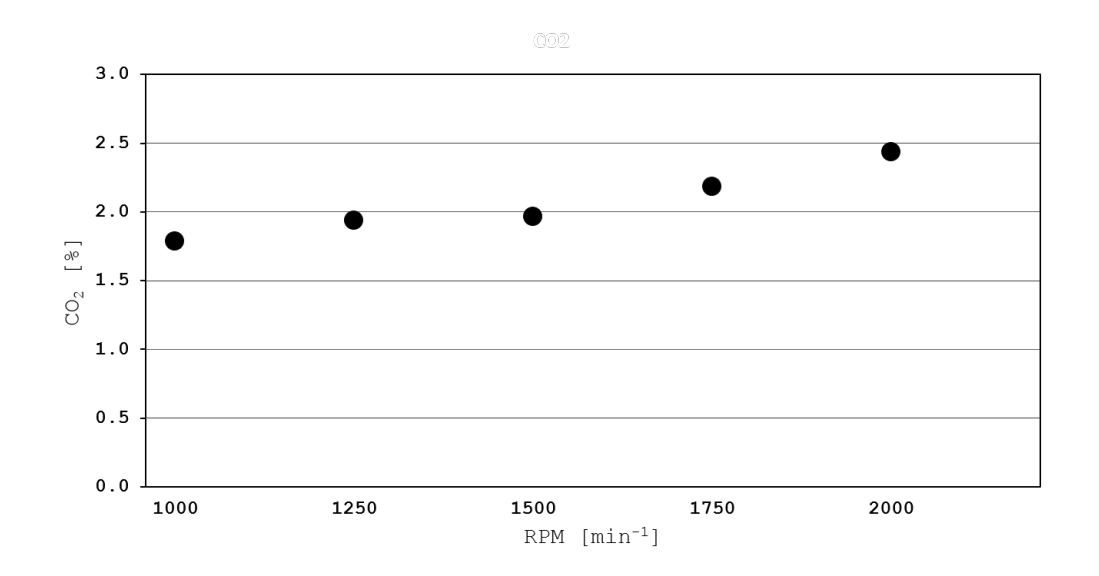

Figura 4.10: Comportamiento de las concentraciones de  $CO<sub>2</sub>$  al incrementar la velocidad de giro

compuesto nos dicen es qué tan completa o incompleta está siendo la combustión en el motor. Para validar estos valores, se puede observar que Azokan et al. [59] reportan concentraciones que van desde 0.075 % hasta aproximadamente  $0.18\%$  para la evaluación de Diesel puro.

Con respecto de los hidrocarburos sin quemar (HC) puede observarse en la Figura 4.12 que van desde 15 hasta poco más de 25 ppm. Otros autores reportan desde 1 ppm [60] hasta valores por encima de las 100 ppm [61], dependiendo de las mezclas utilizadas y la potencia demandada al motor. Puede observarse que de las 1250 a las 1750 RPM hay una tendencia de decremento de este contaminante. Si se observa em la Figura 4.11, puede notarse que esta tendencia es muy similar, pero lo único que se puede concluir con las herramientas al alcance es que en este lapso de mediciones las condiciones dentro de la cámara de combustión fueron mejores que con otras RPM. Si se estudiaran los fenómenos relacionados con la combustión del Diesel y se analizaran las emisiones, se podría llegar a una conclusión más interesante en cuanto a las tendencias que se presentan. Este aparatado se limitará a una caracterización general de las emisiones contaminantes con la finalidad de tener la referencia

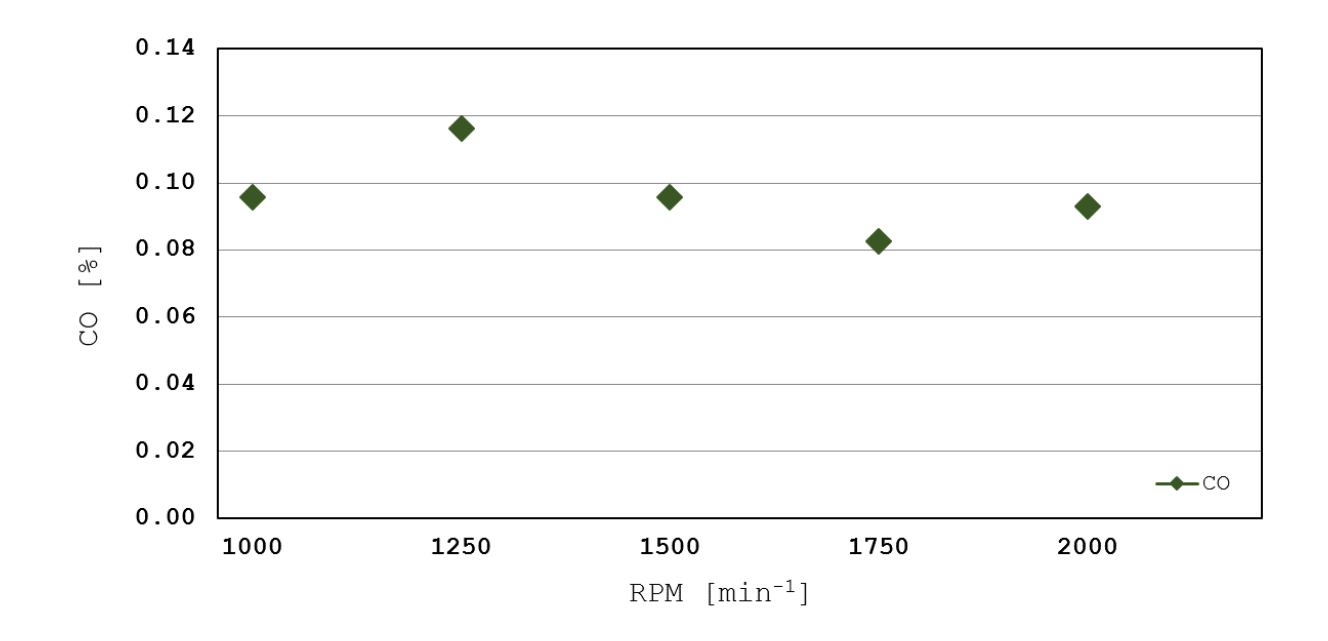

Figura 4.11: Comportamiento de las concentraciones de CO al incrementar la velocidad de giro

para analizar el impacto de la inyección de UWS en la reducción de NOx.

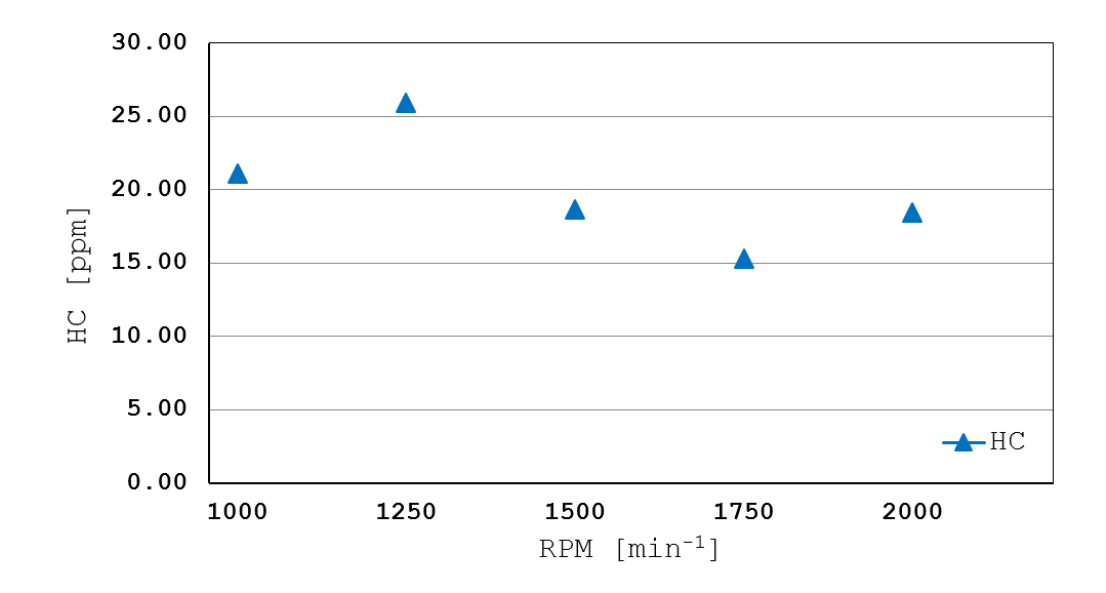

Figura 4.12: Comportamiento de las concentraciones de HC al incrementar la velocidad de giro

# 4.4 ANÁLISIS DE EMISIONES CON INYECCIÓN DE UWS en diferentes configuraciones

Se realizaron los experimentos planteados en las Tablas 3.3 y 3.4 para identificar y evaluar los efectos que tiene en la reducción de óxidos de nitrógeno la temperatura de la solución y el sentido del chorro de inyección respecto al flujo de los gases de combustión.

Primeramente se analizó el efecto que tiene el sentido de la inyección dentro del fenómeno estudiado. En la Figura 4.13, se realiza una comparación de las concentraciones de óxidos de nitrógeno con dos diferentes escenarios, uno de ellos es la inyección de UWS a favor del flujo y el otro la inyección a contraflujo, ambos a una velocidad de giro del motor constante. Se observa en esta figura que las concentraciones de óxidos de nitrógeno con el sentido a favor del flujo están en todo momento por encima de las concentraciones obtenidas con inyección a contra flujo. Al observar lo que sucede con el aumento de la

temperatura, puede notarse que las concentraciones disminuyen conforme la temperatura aumenta, a excepción de las mediciones realizadas a 85 °C, en donde se ve un ligero incremento en la concentración de NO<sub>x</sub> evaluada a favor del flujo.

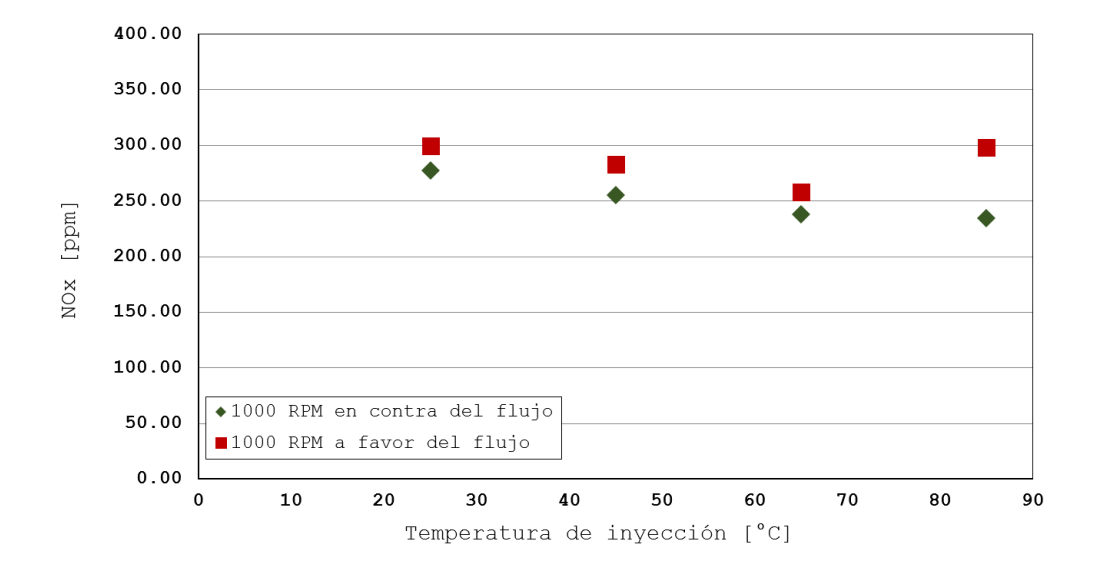

Figura 4.13: Efecto de la dirección de la invección de la UWS a 1000 RPM

En los gráficos de las Figuras  $4.14$  y  $4.15$ , se realiza el mismo tipo de comparación, pero con incrementos en las velocidades de giro del motor. Al igual que en la Figura 4.13 pueden verse todos los valores de las mediciones con la inyección a favor del flujo por encima de las mediciones cuando no se tuvo inyección en contra del flujo. Además, también se presenta la tendencia de la reducción de las concentraciones conforme la temperatura de inyección aumenta. En la primera de estas dos figuras se observa que en la inyección a contra flujo hay un incremento que se sale de la tendencia cuando se evalúa la concentración a  $65^{\circ}$ C. Mientras que en la gráfica donde se evalúan las emisiones a 1500 RPM, se pueden notar algunas desviaciones cuando la invección se realizó en contra del flujo. Sin embargo se siguen encontrando parcialmente las tendencias antes mencionadas.

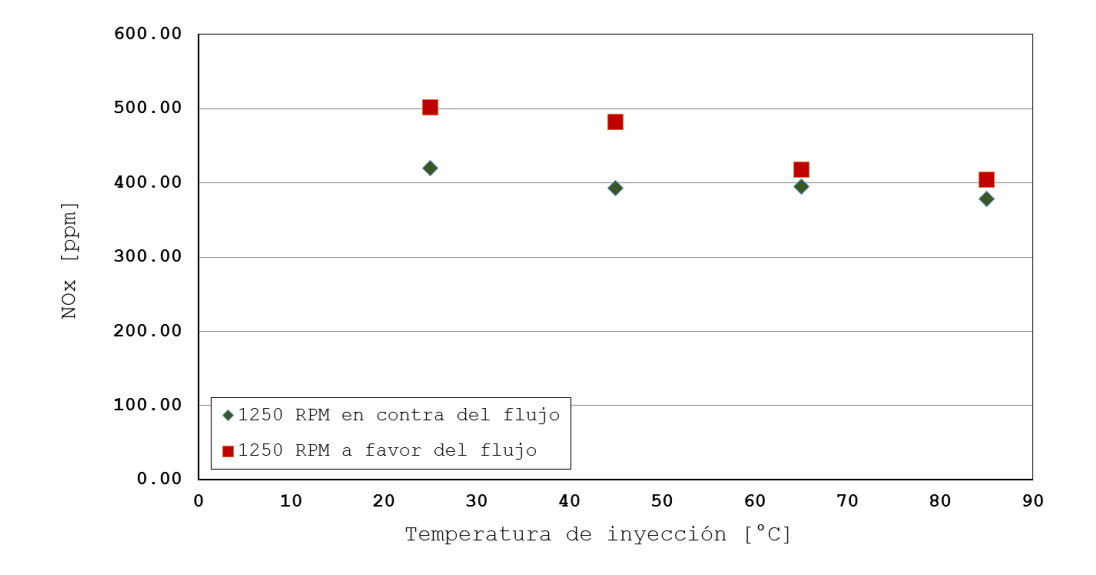

Figura 4.14: Efecto de la dirección de la inyección de la UWS a 1250 RPM

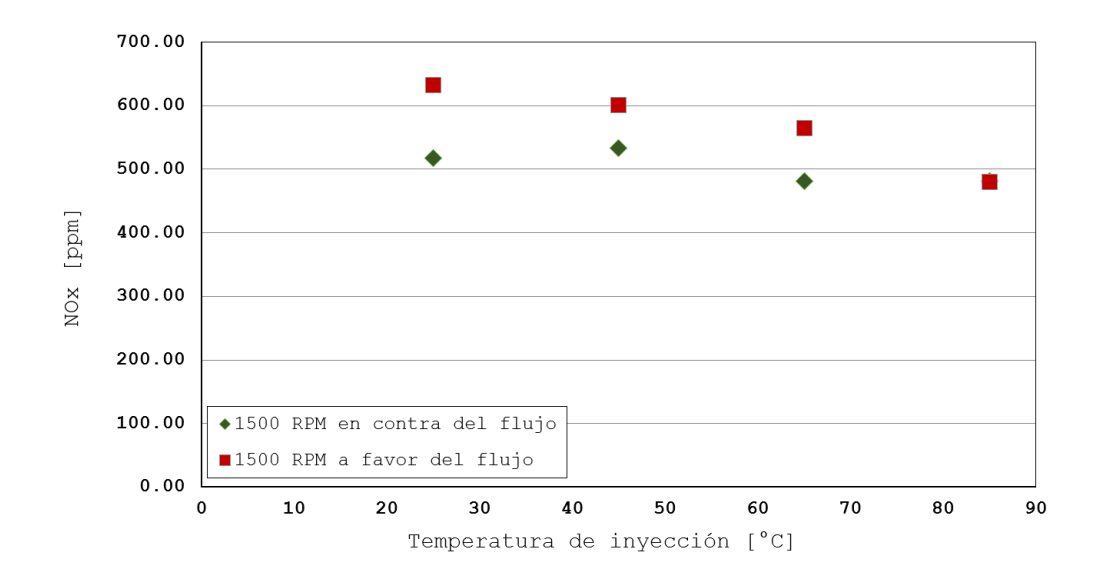

Figura 4.15: Efecto de la dirección de la inyección de la UWS a 1500 RPM

En el gráfico de la Figura 4.16 se realiza una comparación de las concentraciones de NO<sub>x</sub> medidas a las diferentes temperaturas de inyección propuestas, con una configuraci´on de inyecci´on a contraflujo y a diferentes velocidades de giro del motor. Puede observarse en dicha figura que en las tres velocidades de giro las concentraciones de NO<sub>x</sub> cuando no se inyectó la UWS son superiores que las que conllevan inyección a diferentes temperaturas. En cuanto al efecto del incremento de la temperatura de inyección de la UWS, puede observarse que a 1000 RPM las concentraciones de NOx van en decremento conforme la temperatura de invección aumenta. A 1250 RPM puede notarse esta misma tendencia, a excepción de las mediciones realizadas a 65 °C. En cuanto a 1500 RPM se presenta una tendencia similar, excepto por la inyección a 45 °C. Adem´as, puede notarse en esta misma figura que conforme la velocidad de giro del motor va en incremento, las concentraciones de NO<sub>x</sub> también aumentan, como se discute en la Sección 4.9.

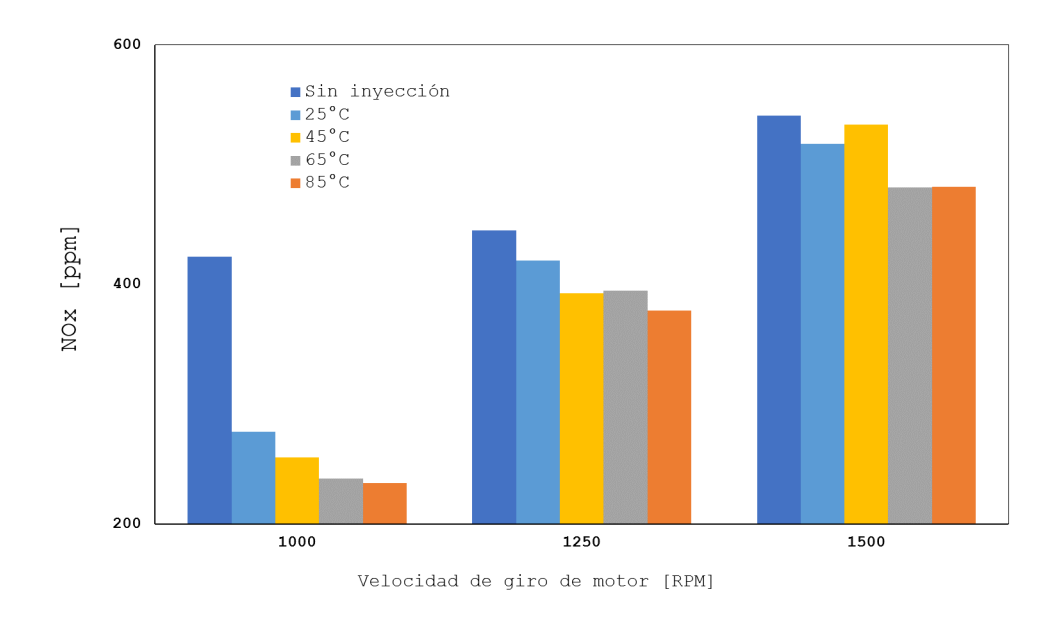

Figura 4.16: Comportamiento de las concentraciones de NOx al incrementar la velocidad de giro

### CAPÍTULO 5

# Conclusiones y Trabajos FUTUROS

*En este último capítulo se presentan las conclusiones a las que se llega despu´es de haber discutido los resultados. Tambi´en se enuncian los trabajos que se considera pueden dar seguimiento a este tema de investigaci´on, de gran importancia para la reducción de emisiones contaminantes.* 

### 5.1 Conclusiones

- En primer lugar, puede darse como conclusión general que la temperatura de inyección de la solución acuosa de urea (UWS) en un sistema SCR y la configuración del inyector respecto al flujo de inyección tienen una gran influencia en la reducción de las concentraciones de NO<sub>x</sub>.
- El aumento de la temperatura del fluido inyectado en un sistema de SCR impacta en el diámetro de las partículas, teniendo gotas de un  $2.1\,\%$  menor tamaño a 25°C y de un 4.5 % menor a 45 °C.
- La velocidad de las partículas invectadas disminuye conforme la gota se aleja del origen en ambas direcciones, axial y radial.
- Los efectos mencionados anteriormente favorecen la mezcla del fluido inyectado con los gases de escape, además de mitigar la cristalización de la urea en las paredes del ducto. Lo anterior puede afirmarse debido a que a medida que el diámetro decrece, las partículas son arrastradas más fácilmente por el flujo de los gases producto de la combustión y por tanto se obtendrá una mezcla más homogénea a la entrada del catalizador.
- Se validaron las tendencias del efecto que la temperatura tiene sobre el tamaño de las partículas mediante el modelo numérico de inyección de urea que se presenta.
- Para los experimentos realizados en la caracterización del chorro con la herramienta de medición láser (PDA) se utilizó agua como fluido a inyectar, esto debido a motivos de seguridad; sin embargo, al contener la UWS agua al 67.5 % las nuevas propiedades no son tan lejanas a las del agua pura y por tanto el efecto que el incremento de la temperatura tiene sobre los diámetros de las partículas de la UWS o del agua pura pueden considerarse similares.

Se comprueba experimentalmente que el incremento de la temperatura de inyección de la UWS y posicionar el inyector a contraflujo en un sistema

SCR ayuda a minimizar las concentraciones de NOx, teniendo hasta un 44 % menos emisiones de este contaminante a la velocidad de giro de 1000 RPM y con una temperatura de inyección de  $85^{\circ}$ C.

### 5.2 Trabajos futuros

- $\bullet$  Estudiar la distribución de tamaños de partícula en la mezcla UWS/gases de combustión utilizando el PDA. Para el estudio del presente trabajo se realizó la caracterización del chorro de urea, obteniendo la distribución de partículas, sus diámetros y velocidades. Se propone diseñar un acceso ´optico que permita al PDA posicionarse dentro del ducto de escape y de esta manera obtener mediante esta técnica la distribución de partículas antes de la entrada del catalizador. El estudio puede realizarse con diferentes temperaturas de invección o con distintas geometrías de mezclador.
- Caracterizar el chorro de invección a diferentes presiones y temperaturas. Se propone variar las presiones de invección y con ayuda del PDA, identificar la geometría, los tamaños de partículas y las velocidades. Con base en este estudio pudiera evaluarse realizar un estudio del efecto de la presión en el tamaño de las partículas de la UWS, y su efecto en la reducción de NO<sub>x</sub>.
- Caracterizar el chorro de inyección utilizando una cámara de alta velocidad. Diferentes artículos científicos han utilizado cámaras de alta velocidad para la caracterización de chorros de inyección de urea, haciendo comparaciones con los valores obtenidos con el PDA, adem´as de complementar entre ambas técnicas la caracterización del chorro, pues algunos parámetros son más identificables con una técnica que con la otra.
- Estudiar el efecto de diferentes geometrías de mezclador en la reducción de NOx. Actualmente la instalación cuenta con dos geometrías de mezclador para sistema SCR con los que puede hacerse un estudio detallado, utilizando algunas de las variables que se plantean en este trabajo de tesis. Diferentes autores presentan resultados del efecto del mezclado, utilizando técnicas láser; sin embargo, no se ha encontrado alguno que presente el efecto en la reducción de NO<sub>x</sub>.

 $\bullet$ Utilizar mezclas binarias diésel/biodiésel (B5, B10 y B20) para observar el impacto de este biocombustilble en la producción de NOx.
## **REFERENCIAS**

- [1] T. Le Anh, I.K. Reksowardojo, and K. Wattanavichien. 23 utilization of biofuels in diesel engines. pages 699 – 733, 2016.
- [2] Bin Guan, Reggie Zhan, He Lin, and Zhen Huang. Review of state of the art technologies of selective catalytic reduction of nox from diesel engine exhaust. *Applied Thermal Engineering*, 66(1):395 – 414, 2014.
- [3] Ayat Gharehghani, Sasan Asiaei, Esmail Khalife, Bahman Naja?, and Meisam Tabatabaei. Simultaneous reduction of co and nox emissions as well as fuel consumption by using water and nano particles in diesel–biodiesel blend. *Journal of Cleaner Production*, 210:1164 – 1170, 2019.
- [4] M Tayyeb Javed, Naseem Irfan, and BM Gibbs. Control of combustiongenerated nitrogen oxides by selective non-catalytic reduction. *Journal of environmental management*, 83(3):251–289, 2007.
- [5] Yujun Liao, Panayotis Dimopoulos Eggenschwiler, Daniel Rentsch, Francesco Curto, and Konstantinos Boulouchos. Characterization of the ureawater spray impingement in diesel selective catalytic reduction systems. *Applied Energy*, 205:964–975, 2017.
- [6] W. Addy Majewski. Selective Catalytic Reduction. 2005.
- [7] S Salimian and RK Hanson. A kinetic study of no removal from combustion gases by injection of nhi-containing compounds. *Combustion Science and Technology*, 23(5-6):225–230, 1980.
- [8] Manfred Koebel, Martin Elsener, and Thomas Marti. Nox-reduction in diesel exhaust gas with urea and selective catalytic reduction. *Combustion science and technology*, 121(1-6):85–102, 1996.
- [9] Xubo Gan, Dongwei Yao, Feng Wu, Jiawei Dai, Lai Wei, and Xingwen Li. Modeling and simulation of urea-water-solution droplet evaporation and thermolysis processes for scr systems. *Chinese Journal of Chemical Engineering*, 24(8):1065 – 1073, 2016.
- [10] Paul Way, Karthik Viswanathan, Phebe Preethi, Andrew Gilb, Nathan Zambon, and Jared Blaisdell. Scr performance optimization through advancements in aftertreatment packaging. Technical report, SAE Technical Paper, 2009.
- [11] V Praveena and M Leenus Jesu Martin. A review on various after treatment techniques to reduce nox emissions in a ci engine. *Journal of the Energy Institute*, 2017.
- [12] Kumaresh Selvakumar and Man Young Kim. Acts-p 00610 numerical investigation of the flow across the static mixer with the injection of ureawater-solution for automotive scr-system. 2016.
- [13] Lars Wallin and Tobias Holmström. Investigation of urea deposit formation in vehicles with selective catalytic reduction system. Master's thesis, 2014.
- [14] Jiyuan Zhang, Shaojun Sun, Yibao Wang, Jianzhong Tao, and Guoxiang Li. Investigation of deposits in urea-scr after-treatment systems for heavyduty diesel engines. *Asian Journal of Chemistry*, 25(6):3121, 2013.
- [15] Felix Birkhold, Ulrich Meingast, Peter Wassermann, and Olaf Deutschmann. Modeling and simulation of the injection of urea-water-solution for automotive scr denox-systems. *Applied Catalysis B: Environmental*, 70(1-4):119–127, 2007.
- [16] S´ebastien Grout, Jean-Bernard Blaisot, Karine Pajot, and Giovanni Osbat. Experimental investigation on the injection of an urea–water solution in hot air stream for the scr application: Evaporation and spray/wall interaction. *Fuel*, 106:166–177, 2013.
- [17] Achinta Varna, Alexander C Spiteri, Yuri M Wright, Panayotis Dimopoulos Eggenschwiler, and Konstantinos Boulouchos. Experimental and numerical assessment of impingement and mixing of urea–water sprays for nitric oxide reduction in diesel exhaust. *Applied Energy*, 157:824–837, 2015.
- [18] Kristian Andr´es Cahue˜nas Montenegro, Mauricio Javier Chaves Fernández, and André Sebastián Torres Carrera. Estudio de compresión de un motor diésel y gasolina en función del amperaje. B.S. thesis, QUITO/UIDE/2018, 2018.
- [19] David Gonz´alez Calleja. *Motores t´ermicos y sus sistemas auxiliares*. Ediciones Paraninfo, SA, 2015.
- [20] Magín Lapuerta, Octavio Armas, John R Agudelo, and Andrés F Agudelo. Estudio del efecto de la altitud sobre el comportamiento de motores de combustión interna. parte 2: Motores diesel. *Información tecnológica*, 17(5):31–41, 2006.
- [21] Francisco Payri González and José  $M^a$  Desantes Fernández. Motores de combustión interna alternativos. Colección Académica. Editorial UPV, 2011.
- [22] By Tim Johnson. Diesel engine emissions and their control. *Platinum Metals Review*, 52(1):23–37, 2008.
- [23] Richard Opat, Youngchul Ra, Roger Krieger, Rolf D Reitz, David E Foster, Russell P Durrett, Robert M Siewert, et al. Investigation of mixing

and temperature effects on hc/co emissions for highly dilute low temperature combustion in a light duty diesel engine. Technical report, SAE Technical Paper, 2007.

- [24] Donald H Stedman. Automobile carbon monoxide emission. *Environmental Science & Technology*, 23(2):147–149, 1989.
- [25] JO Keller and I Hongo. Pulse combustion: The mechanisms of nox production. *Combustion and Flame*, 80(3-4):219–237, 1990.
- [26] R Prasad and Venkateswara R Bella. A review on diesel soot emission, its effect and control. *Bulletin of Chemical Reaction Engineering & Catalysis*, 5(2):69–86, 2011.
- [27] Erik Velasco and Matthias Roth. Cities as net sources of co2: Review of atmospheric co2 exchange in urban environments measured by eddy covariance technique. *Geography Compass*, 4(9):1238–1259, 2010.
- [28] S Röpke, GW Schweimer, and TS Strauss. Nox formation in diesel engines for various fuels and intake gases. Technical report, SAE Technical Paper, 1995.
- [29] S Kent Hoekman and Curtis Robbins. Review of the effects of biodiesel on nox emissions. *Fuel Processing Technology*, 96:237–249, 2012.
- [30] Pedro Fernández Díez. Control y Eliminación de los NOx. *Centrales T´ermicas*, (2):945–961, 2000.
- [31] RG Derwent. Reactive hydrocarbons and photochemical air pollution. In *Reactive hydrocarbons in the atmosphere*, pages 267–291. Elsevier, 1999.
- [32] Michael C Drake and Richard J Blint. Thermal nox in stretched laminar opposed-flow diffusion flames with co/h2/n2 fuel. *Combustion and Flame*, 76(2):151–167, 1989.
- [33] A Williams, M Pourkashanian, JM Jones, and L Rowlands. A review of nox formation and reduction mechanisms in combustion systems, with particular reference to coal. *Journal of the Institute of Energy*, 70(484):102–113, 1997.
- [34] Mauro A Galbiati, Alessandro Cavigiolo, Alessandro Effuggi, Davino Gelosa, and Renato Rota. Mild combustion for fuel-nox reduction. *Combustion Science and Technology*, 176(7):1035–1054, 2004.
- [35] Diario Oficial de la Federación. NORMA Oficial Mexicana NOM-044-SEMARNAT-2017. pages 1–124, 2018.
- [36] Alvaro Sánchez Hernández. Nuevo reglamento euro 5 y euro 6, 2009.
- [37] Omar Amaya. Generación y seguimiento de estrategias de operación para el ahorro de combustible y disminución de contaminantes en motores fuel injection. pages 1–96, 2012.
- [38] April Russell and William S. Epling. Diesel oxidation catalysts. *Catalysis Reviews*, 53(4):337–423, 2011.
- [39] Jong Hun Kim, Man Young Kim, and Hyong Gon Kim. No2-assisted soot regeneration behavior in a diesel particulate filter with heavy-duty diesel exhaust gases. *Numerical Heat Transfer, Part A: Applications*, 58(9):725– 739, 2010.
- [40] Sung Dae Yim. Decomposition of Urea into NH <sub>3</sub> for the SCR Process. *Industrial & Engineering Chemistry Research*, 43(16):4856– 4863, 2004.
- [41] Daniel Mussatti and Ravi Srivastava. Controles de NOx. (2):3–7, 2000.
- [42] TV Johnson. Review of diesel emissions and control. *International Journal of Engine Research*, 10(5):275–285, 2009.
- [43] RA Mugele and HD Evans. Droplet size distribution in sprays. *Industrial & Engineering Chemistry*, 43(6):1317–1324, 1951.
- [44] SF Benjamin and CA Roberts. The porous medium approach applied to cfd modelling of scr in an automotive exhaust with injection of urea droplets. In *IMechE Conference Internal Combustion Engines: Performance, Fuel Economy and Emissions, London*, 2007.
- [45] Vadim O Strots, Shyam Santhanam, Brad J Adelman, Gregory A Griffin, and Edward M Derybowski. Deposit formation in urea-scr systems. *SAE International Journal of Fuels and Lubricants*, 2(2):283–289, 2010.
- [46] SF Benjamin and CA Roberts. Significance of droplet size when injecting aqueous urea into a selective catalytic reduction after-treatment system in a light-duty diesel exhaust. In *Fuel Systems for IC Engines*, pages 43–60. Elsevier, 2012.
- [47] SF Benjamin and CA Roberts. Significance of droplet size when injecting aqueous urea into a selective catalytic reduction after-treatment system in a light-duty diesel exhaust. In *Fuel Systems for IC Engines*, pages 43–60. Elsevier, 2012.
- [48] Rafal Sala, Piotr Bielaczyc, and Marek Brzezanski. Concept of vaporized urea dosing in selective catalytic reduction. *Catalysts*, 7(10):307, 2017.
- [49] DANTEC DYNAMICS. Measurement principles of pda. urlhttps://www.dantecdynamics.com/measurement-principles-of-pda, 2019.
- [50] W Bachalo, R Rudoff, and A Brena de La Rosa. Mass flux measurements of a high number density spray system using the phase doppler particle analyzer. In *26th Aerospace Sciences Meeting*, page 236, 1988.
- [51] Felix Birkhold, Ulrich Meingast, Peter Wassermann, and Olaf Deutschmann. Modeling and simulation of the injection of urea-water-solution

for automotive scr denox-systems. *Applied Catalysis B: Environmental*, 70(1-4):119–127, 2007.

- [52] William A Sirignano. Fuel droplet vaporization and spray combustion theory. *Progress in Energy and Combustion Science*, 9(4):291–322, 1983.
- [53] GM Faeth. Evaporation and combustion of sprays. *Progress in Energy and Combustion Science*, 9(1-2):1–76, 1983.
- [54] B Abramzon and WA Sirignano. Droplet vaporization model for spray combustion calculations. *International journal of heat and mass transfer*, 32(9):1605–1618, 1989.
- [55] Tao Wang, Zhentian Wan, Xiaochu Yang, Xinyu Zhang, Xiaoxuan Niu, and Baomin Sun. Promotional effect of iron modification on the catalytic properties of mn-fe/zsm-5 catalysts in the fast scr reaction. *Fuel Processing Technology*, 169:112–121, 2018.
- [56] Raul Payri, Gabriela Bracho, Jaime Gimeno, and Armando Moreno. Investigation of the urea-water solution atomization process in engine exhaustlike conditions. *Experimental Thermal and Fluid Science*, 2019.
- [57] Nic Van Vuuren, Lucio Postrioti, Gabriele Brizi, and Federico Picchiotti. Instantaneous flow rate testing with simultaneous spray visualization of an scr urea injector at elevated fluid temperatures. *SAE International Journal of Engines*, 10(5):2478–2485, 2017.
- [58] S Bari and SN Hossain. Performance of a diesel engine run on diesel and natural gas in dual-fuel mode of operation. *Energy Procedia*, 160:215–222, 2019.
- [59] MA Asokan, S Senthur Prabu, Pushpa Kiran Kumar Bade, Venkata Mukesh Nekkanti, and Sri Sai Gopal Gutta. Performance, combustion and emission characteristics of juliflora biodiesel fuelled di diesel engine. *Energy*, 173:883–892, 2019.
- [60] S Patel, AK Azad, and Masud Khan. Numerical investigation for predicting diesel engine performance and emission using different fuels. *Energy Procedia*, 160:834–841, 2019.
- [61] S Bari and SN Hossain. Performance and emission analysis of a diesel engine running on palm oil diesel (pod). *Energy Procedia*, 160:92–99, 2019.

APÉNDICE A

# PROCEDIMIENTO DE USO DEL banco de pruebas SCR

*En este apéndice se describen los pasos para el manejo de la instalación del banco de pruebas SCR. De manera que el usuario pueda realizar sus ensayos experimentales de una forma segura y eficiente.*

## A.1 Encendido y uso del banco de pruebas SCR

- 1. Primeramente, se observará que el sistema por donde fluyen los gases de combustión esté adecuadamente conectado; esto comprende que todas las conexiones tengan los tornillos apretados con sus respectivos empaques.
- 2. Debe observarse que el orden en que se conectan los elementos del sistema sea el deseado para cumplir con los objetivos de los experimentos a realizar.
- 3. Revisar que el tubo de escape de los gases de combustión esté adecuadamente ubicado.
- 4. Si se utilizarán los accesos ópticos deberá verificarse que estén correctamente alineados; esto es, que el cristal sea perpendicular a la entrada del láser.
- 5. Si se utilizará el generador de partículas, debe haberse revisado anticipadamente su funcionamiento, asegurarse que está bien conectado, que no tiene fugas ni derrames y que tenga suficiente aceite. Si no se utilizará, asegurarse que los accesos de este sistema a la corriente de gases de combustión estén cerrados.
- 6. Debe encenderse con anticipación el baño térmico, de manera que pueda alcanzar la temperatura buscada al momento de encender el motor. Verificar que esté adecuadamente conectado y tenga nivel suficiente para su funcionamiento.
- 7. Es necesario verificar el nivel de aceite en el motor previo a encenderlo; de igual manera verificar el nivel de anticongelante y de ser necesario agregar según corresponda.
- 8. Colocar las mangueras de combustible en el depósito de diésel y asegurarse que éste sea suficiente de modo que las mangueras estén sumergidas en

todo momento.

- 9. Conectar correctamente la batería al motor (cable negro en la terminal negativa y cable rojo en la terminal positiva).
- 10. Encender computadora donde se ubica la interfaz de control del sistema. Comprobar que no haya errores de comunicación con el módulo de adquisición y control de datos.
- 11. Encender las pastilla eléctrica de 50 A, la cual alimenta el sistema de recalentamiento de gases.
- 12. Encender el extractor de gases antes de encender el motor y en su caso antes de empezar a utilizar el sistema de medición óptica, buscando evitar algún accidente.
- 13. Encender el switch que alimenta de energía al sistema de control.
- 14. Abrir el programa de control; este se encuentra en el escritorio en la carpeta llamada Katcon y tiene por nombre Prueba 16-ver2.
- 15. Se corre el programa y se revisa que las temperaturas de los sensores de presión estén a la temperatura del baño térmico.
- 16. Una vez revisado todo lo anterior se procede a encender el motor; debe verificarse que el indicador de la batería marque 12 V.
- 17. Dejar pasar al menos 5 minutos para que el motor logre estabilizarse.
- 18. Una vez que el motor esté encendido puede encenderse el switch del sistema de recalentamiento. Este interruptor nunca deberá encenderse antes de que el motor esté en funcionamiento.
- 19. Puede procederse a manipular las variables que la interfaz de control permite, es decir: RPM y temperatura de calentamiento de las resistencias. Al momento de realizar ajustes en las rpm, permitir al motor lograr estabilizarse antes de hacer alguna medición.
- 20. Es muy importante monitorear la temperatura ambiente de la habitación con ayuda de los termopares que se encuentran al ambiente, de manera

que no se rebasen los 30◦C. Se puede utilizar un ventilador para ayudar al radiador a extraer el calor del motor.

## A.2 Apagado del motor y del banco de pruebas SCR

- 1. Desde la interfaz, llevar a cero la temperatura del sistema de recalentamiento.
- 2. Apagar el interruptor del sistema de recalentamiento.
- 3. Llevar las RPM al mínimo (900 RPM).
- 4. Dar clic en "Detener programa" desde la interfaz.
- 5. Guardar la información obtenida desde la interfaz de control (clic derecho, exportar a Excel y guardar).
- 6. Apagar el interruptor del sistema de control y la pastilla de 50 A que alimenta las resistencias.
- 7. Si el sistema se utiliz´o por un periodo de tiempo considerable, dejar al menos 5 minutos más funcionando el motor a 800 RPM antes de apagarlo.
- 8. Apagar el motor
- 9. Desconectar batería
- 10. Asegurarse de dejar el ´area de trabajo despejada de herramientas e instrumentos adicionales que pudieron haberse necesitado durante la experimentación, dejando todo nuevamente en su lugar.

APÉNDICE B

# Procedimiento de uso del analizador de gases MET 6.3 para el sistema SCR

*En este apartado se enuncian las indicaciones y recomendaciones para el uso seguro y ´optimo del analizador de gases MET 6.3.*

### B.1 Seguridad al operar el equipo

- 1. Este analizador de gases está diseñado únicamente para su uso en gases de escape automotrices, tanto gasolina como diésel. No es apto para realizar análisis de emisiones de otros sistemas.
- 2. La temperatura máxima de los gases de escape soportada por la sonda es de 250◦C.
- 3. Debido a las altas temperaturas en la corriente de escape, el contacto con la sonda de análisis deberá realizarse con el uso de guantes resistentes al calor.
- 4. Para trabajar con el analizador de gases debe utilizarse mascarilla con filtros para monóxido de carbono.
- 5. Es importante mencionar que el analizador seguirá funcionando durante 60 segundos despu´es de darle la orden de detenerse. Debe evitarse apagar o desconectar hasta que el display no indique una medición en curso y haya transcurrido este tiempo.
- 6. Asegurar que la posición de la manguera o ducto de escape es la adecuada y no existe riesgo para el usuario o terceras personas.
- 7. Verificar que el equipo está al corriente en el plan de calibración.

# B.2 Elementos de control, interfaces y **COMPONENTES**

#### COMPONENTES

1. Analizador de gases combinado.

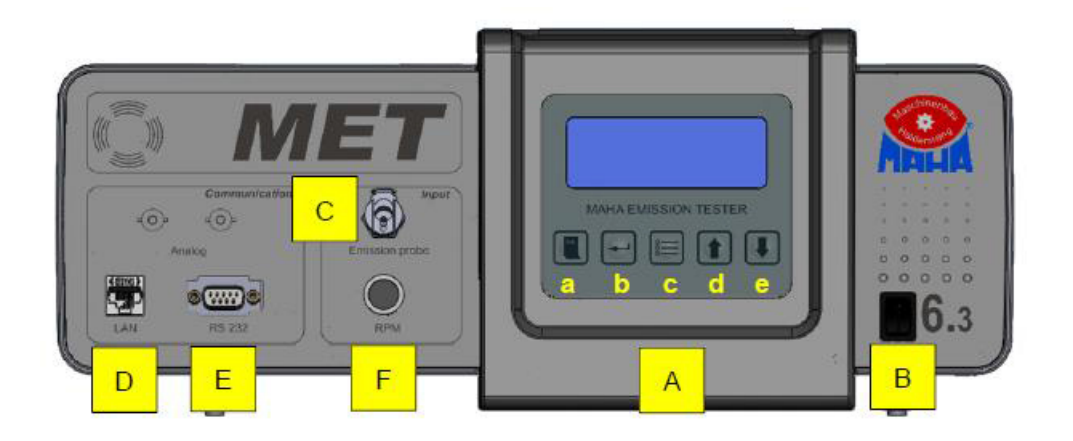

Figura B.1: Analizador de gases combinado MET 6.3

- 2. Eliminador de corriente.
- 3. Pinza trigger (RPM).
- 4. Cable de comunicación LAN.
- 5. Sonda con tubería flexible.
- 6. Tubo hermético para prueba de fugas.
- 7. Depósito de condensación.

## B.3 CONEXIÓN DEL EQUIPO

En la parte posterior del equipo se encuentra la entrada para conectar el eliminador de corriente.

La pinza trigger debe ir colocada en una parte cercana al primer cilindro del motor. Del otro extremo debe conectarse al transmisor de RPM, el cual va conectado directamente al analizador de gases.

La manguera de la sonda va conectada también al aparato, en el punto C dela Figura B.1.

El cable de comunicación LAN debe conectarse en el punto B de la figura de un extremo y del otro a la PC donde se encuentra instalado el software.

Debe también estar conectado el punto F el sensor de temperatura de aceite.

Una vez que todo se encuentra correctamente conectado, puede procederse con la parte de medición.

### B.4 MEDICIÓN

#### B.4.1 INICIALIZACIÓN DE LA FASE DE CALENTAMIENTO

Debe encenderse el equipo y aparecerá en la pantalla durante aproximadamente 10 segundos el mensaje "Inicialización". Durante este tiempo la placa carga el firmware. En cuanto el aparato haya mostrado el mensaje "Calentando" pueden iniciarse las mediciones.

#### B.4.2 Prueba de estanqueidad

Debe realizarse una prueba de estanqueidad cada día. Si se inicia una medición y en ese día no se ha realizado esta prueba, el aparato la realizará automáticamente.

Para realizar la prueba de estanqueidad debe abrirse la interfaz MAHA Emission Software, una vez abierto seleccionar Otto o diésel≫Diagnóstico de equipo  $\gg$ Resumen de calibración $\gg$ Prueba de estanqueidad. O también puede realizarse desde la pantalla del analizador siguiendo la dirección Menú $\gg$ Menú de mantenimiento≫Prueba de estanqueidad.

### B.5 Maha Emission Viewer

Una vez realizada la prueba de estanqueidad debe accederse al software MAHA Emission Viewer, para realizar las mediciones en esta interfaz se llevarán a cabo las siguientes instrucciones:

- 1. Realizar puesta a cero del analizador de gases.
- 2. En la pestaña de configuración se seleccionarán los gases de los cuales se quiere obtener mediciones, así como las variables calculadas por el analizador, como lo son la opacidad, relación aire combustible, temperatura de aceite, temperatura de gases, RPM, etc.
- 3. Una vez seleccionadas las variables a medir se da clic en "Iniciar medición" y se deja correr durante el tiempo deseado.
- 4. La interfaz mostrar´a en tiempo real los valores de las mediciones y en una gráfica se desplegarán los comportamientos de las variables. Esta gráfica tiene sus opciones de configuración para una mejor visualización.
- 5. Una vez transcurrido el tiempo de medici´on debe oprimirse el bot´on *Stop* y esperar a que el analizador de gases se detenga por completo antes de realizar otra medición.
- 6. Después de haber detenido las mediciones se procede a guardar el archivo para tener un respaldo de los datos.
- 7. En la pestaña *Archivo* se encuentra la opción *Extraer*. Esta opción debe seleccionarse para obtener los valores de las mediciones de todas las variables y el tiempo en el que se midieron. Puede extraerse en diferentes formatos. El formato csv es compatible con Microsoft Excel. También pueden extraerse como archivos txt.

APÉNDICE C

# INTERFAZ LABVIEW PARA ADQUISICIÓN Y CONTROL DE DATOS DEL SISTEMA SCR

*En este apéndice se describe la interfaz desarrollada para el control y adquisici´on de datos del banco de pruebas del sistema SCR.*

#### 1. Presiones del sistema.

La interfaz muestra los valores de las diferentes presiones del sistema, las cuales se encuentran a la entrada y salida de cada uno de los catalizadores. Sin embargo, la configuración de los transductores de presión puede realizarse a conveniencia de los ensayos requeridos. En la Figura C.1 se muestra el formato de la gráfica que se va formando en tiempo real de acuerdo a los valores adquiridos. A mano izquierda pueden observarse algunos valores de temperaturas, estos valores deben ser siempre monitoreados, pues son las temperaturas de cada uno de los transductores de presión, las cuales deben mantenerse en 25°C en todo momento, con ayuda de un baño de recirculación.

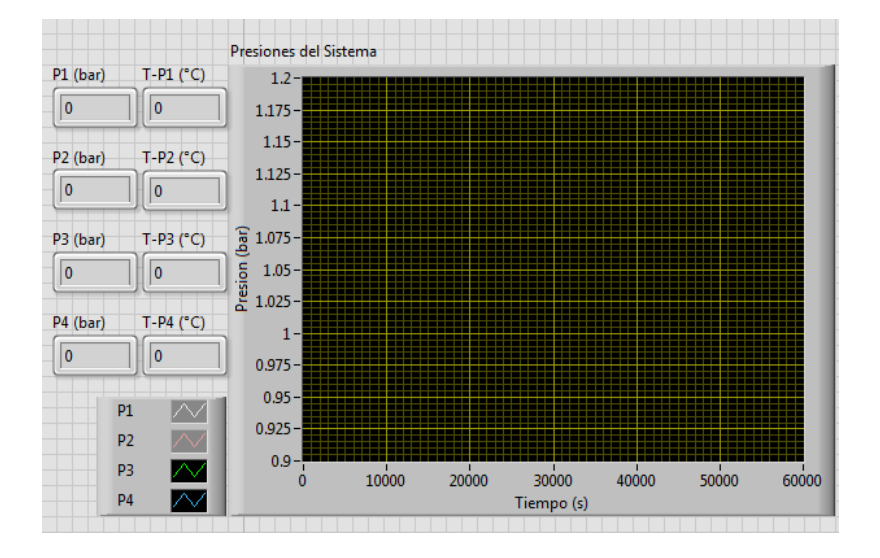

Figura C.1: Presiones del sistema

#### 2. Temperaturas del sistema.

Los valores de las temperaturas del sistema siempre deben estar monitoreándose. A lo largo de la configuración de la instalación se encuentran al menos 10 termopares (con capacidad para agregar m´as). Estos termopares están etiquetados físicamente con el número que les corresponde dentro de esta interfaz. Es importante revisar que el termopar que sensa la temperatura ambiente nunca sobrepase los 40◦C, debido a las condiciones de trabajo y de operación del motor.

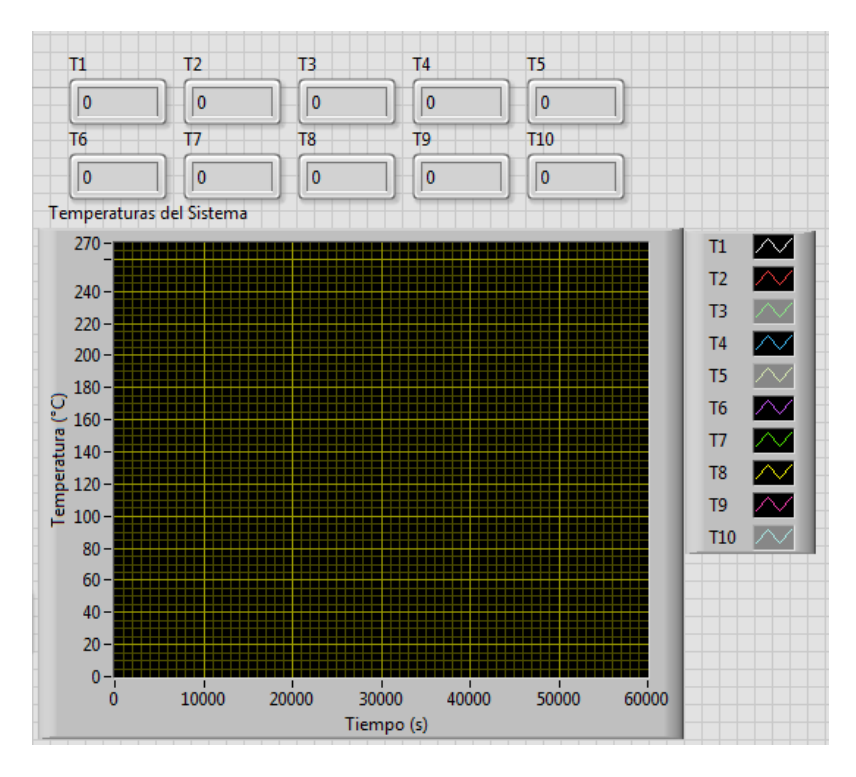

Figura C.2: Temperaturas del sistema

#### 3. Posición de servomotor (Aceleración).

Una vez encendido manualmente el motor debemos estabilizar la velocidad de giro del mismo, llev´andolo a 1000 RPM primeramente y en seguida a las revoluciones necesarias para realizar los ensayos programados. Para realizar esta estabilización de motor debemos posicionarnos en la parte de la interfaz similar a la de la Figura C.3 e ir incrementando el número mostrado (inicialmente debe estar en cero) hasta que la aguja se posicione en la velocidad de giro deseada.

#### 4. Control de sistema de calentamiento de gases.

Para llevar la temperatura de los gases a una temperatura constante debe modificarse el Set Point que se encuentra en la interfaz, pero primeramente debe encenderse la pastilla de alimentación que se encuentra en uno de los tableros del laboratorio. Enseguida debe activarse el interruptor de control que comunicará a las resistencias con el sistema de control. Después de eso

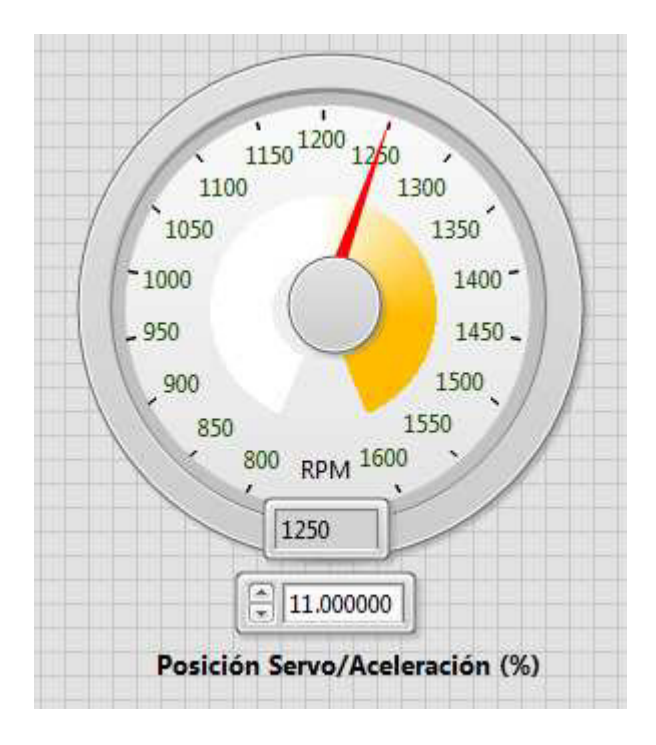

Figura C.3: Control de la aceleración del motor

debe asegurarse que el botón de "Resistencias" no se encuentre en color rojo, de esta manera podrá asegurarse de que no está bloqueado y que las resistencias empezarán a trabajar para llegar al Set Point colocado.

#### 5. Configuración de Inyección.

Para la configuración de la inyección deben calcularse previamente el flujo másico (en mg/s) necesarios para mitigar los óxidos de nitrógeno a diferentes RPM.

Una vez obtenidos estos valores debe seleccionarse en la Figura C.4 *Tiem*po de Inyección en Opción de Inyección y en la parte de abajo seleccionar los segundos que se requiere esté activado el inyector. En la parte superior debe colocarse el tiempo de apertura del inyector (Tiempo ON) y el tiempo de cierre (Tiempo OFF).

#### 6. Temperatura del fluido de inyección.

Para la temperatura de inyección se debe conectar el cable RTD de 4 hilos en el recipiente a presión. Este recipiente debe estar conectado al intercambiador de calor, donde se colocará la temperatura deseada. En la parte superior de la interfaz aparecerá en tiempo real la temperatura a la salida del recipiente.

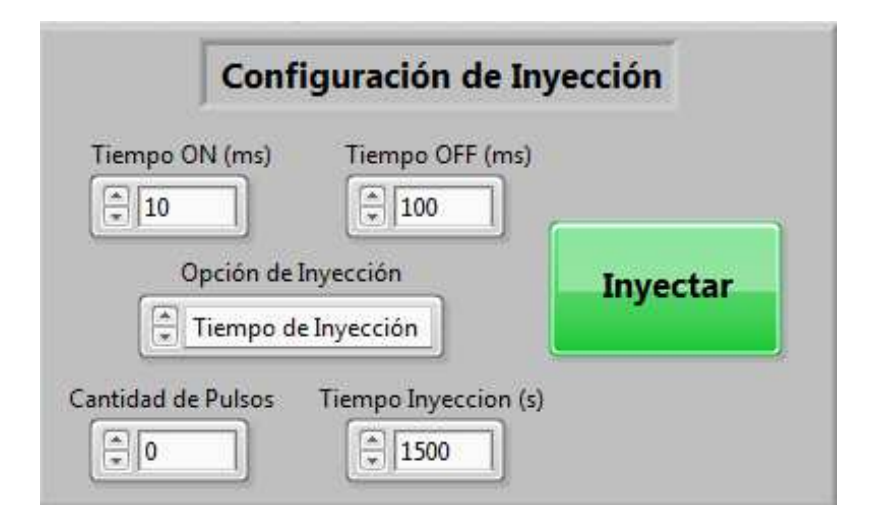

Figura C.4: Control del sistema de inyección

#### 7. Gráfica RPM respecto al tiempo.

Al detener el programa se generará una gráfica de la velocidad de giro contra el tiempo. Esta gráfica puede ser útil para diferentes cálculos y aplicaciones. Este gráfico se presenta en el formato mostrado en la Figura C.5.

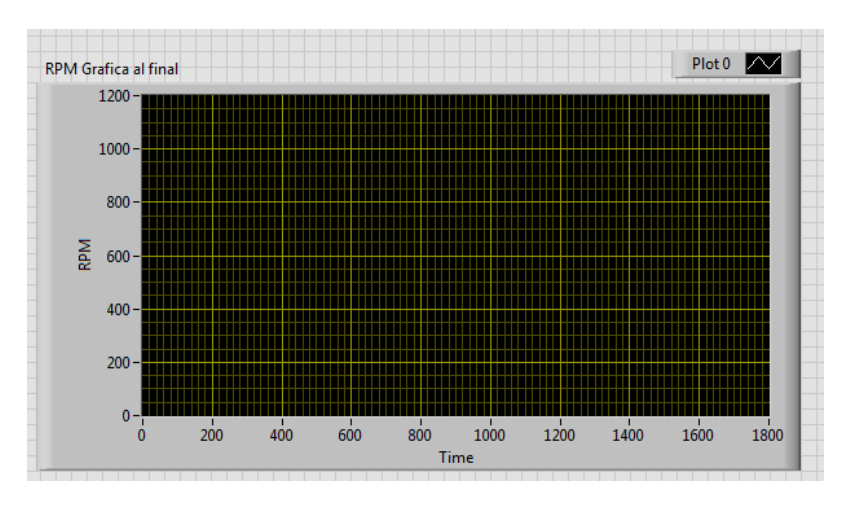

Figura C.5: Gráfico de RPM respecto al tiempo al finalizar el ciclo del programa